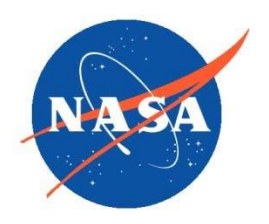

*National Aeronautics and Space Administration Goddard Earth Science Data Information and Services Center (GES DISC)* 

# **README Document for MERRA Data Products**

**Last Revised 03/03/2021**

Goddard Earth Sciences Data and Information Services Center (GES DISC) http://disc.gsfc.nasa.gov NASA Goddard Space Flight Center Code 610.2 Greenbelt, MD 20771 USA

#### **Prepared By:**

#### *Dana Ostrenga* GMAO

Name Name GSFC Code 610.2

GES DISC **GES DISC External Organization** 

08/09/2010

Date

**Reviewed By:** 

Reviewer Name **Date** GES DISC GSFC Code 610.2

**Goddard Space Flight Center Greenbelt, Maryland** 

# Revision History

<span id="page-2-0"></span>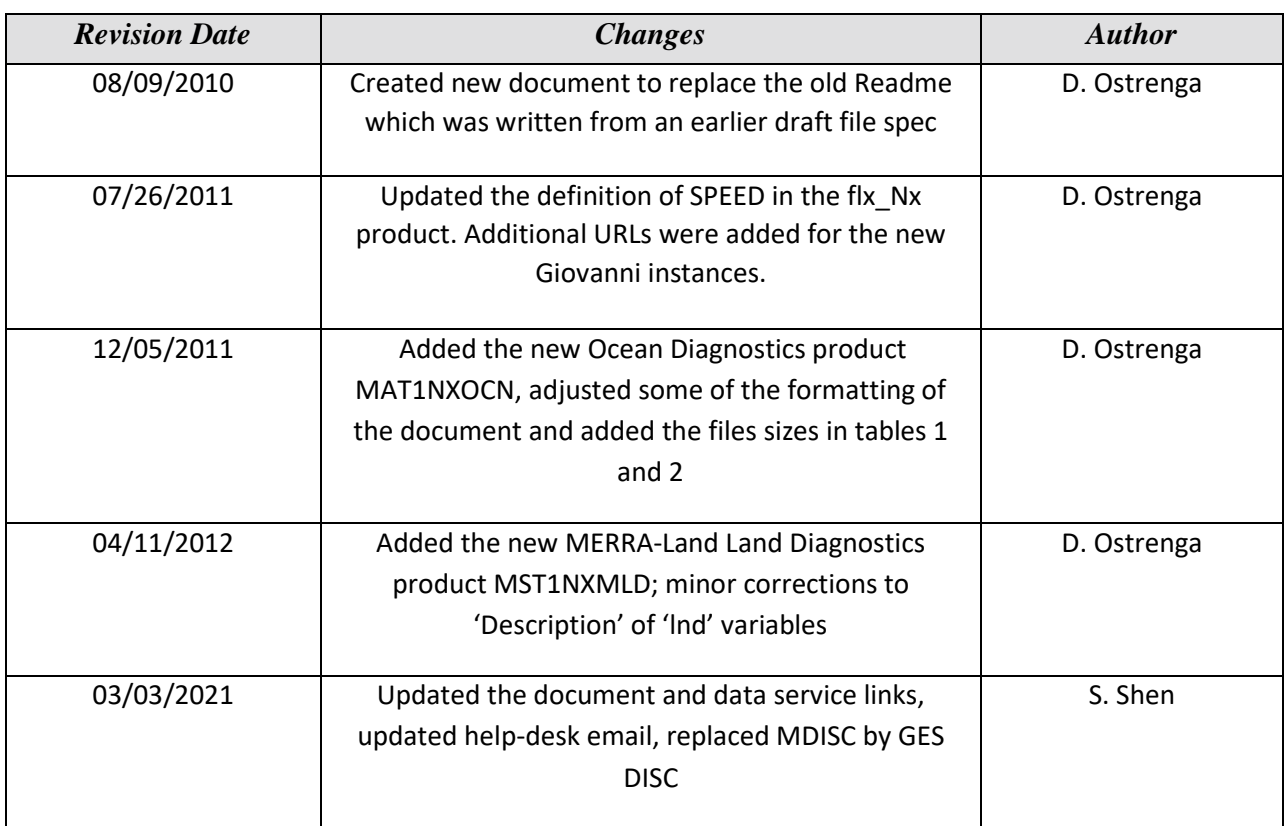

# **Table of Contents**

#### Contents

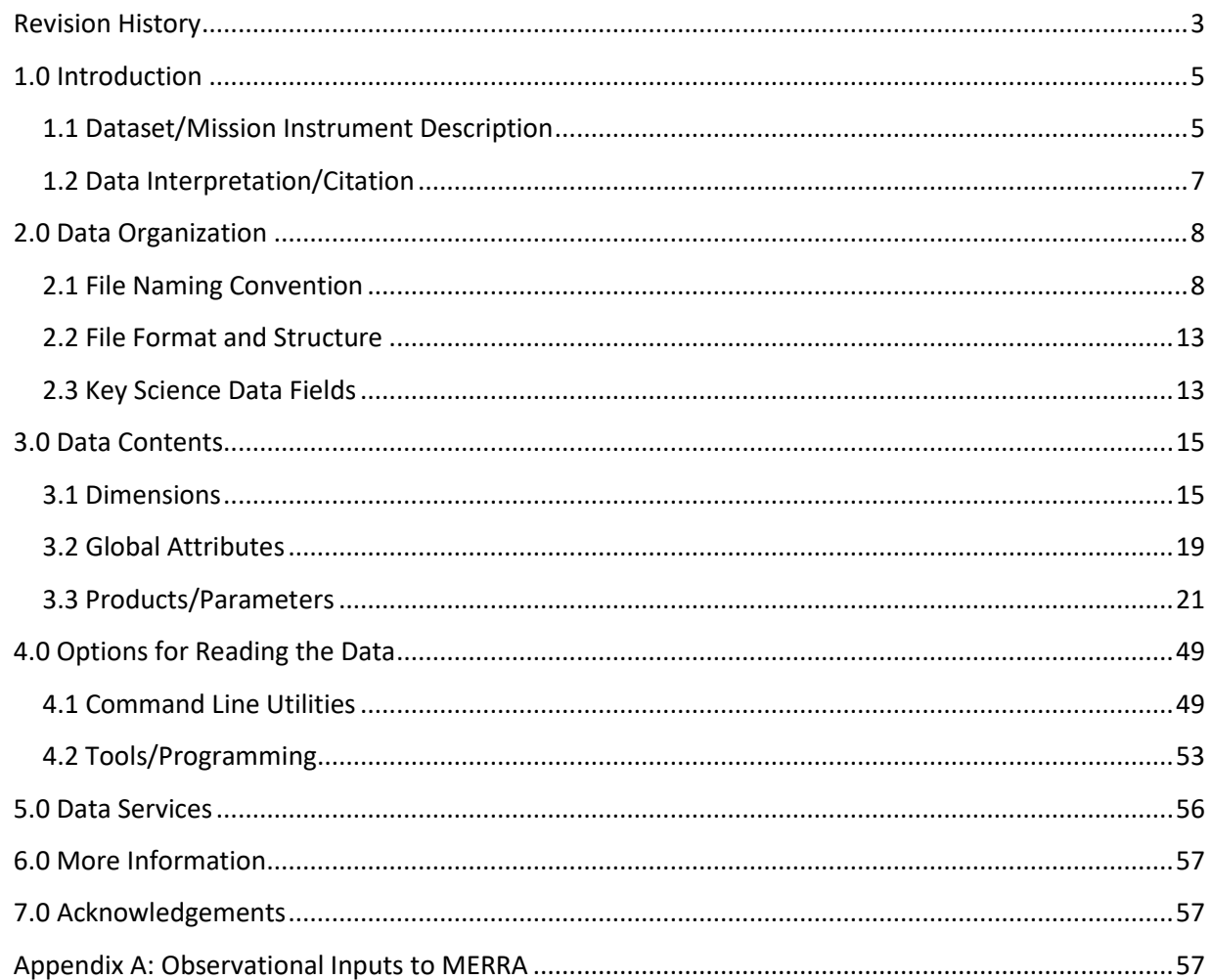

# <span id="page-4-0"></span>1.0 Introduction

This document provides basic information for using MERRA Gridded Output products.

The Modern Era Retrospective-analysis for Research and Applications (MERRA) is a NASA atmospheric data reanalysis for the satellite era using a major new version of the Goddard Earth Observing System Data Assimilation System Version 5 (GEOS-5). MERRA focuses on historical analyses of the hydrological cycle on a broad range of weather and climate time scales, and places the NASA EOS suite of observations in a climate context.

### <span id="page-4-1"></span>1.1 Dataset/Mission Instrument Description

Observational input for MERRA is the Goddard Earth Observing System Data Assimilation System Version 5 (GEOS-5). See the *Appendix A* and File *Specification for MERRA Products* available a[t GMAO](https://gmao.gsfc.nasa.gov/reanalysis/MERRA/)  [MERRA](https://gmao.gsfc.nasa.gov/reanalysis/MERRA/) for a detailed list of MERRA observational input.

Model Description

MERRA focuses on historical analyses of the hydrological cycle on a broad range of weather and climate time scales and places the NASA EOS suite of observations in a climate context.

Details on the MERRA analysis can be found in *File Specification for MERRA Products* available at GMAO [MERRA.](http://gmao.gsfc.nasa.gov/research/merra/)

#### Applicable Data Products

Table 1 lists the Table 1. MERRA products available through the Goddard Earth Sciences Data and Information Services Center (GES DISC) to which this document applies.

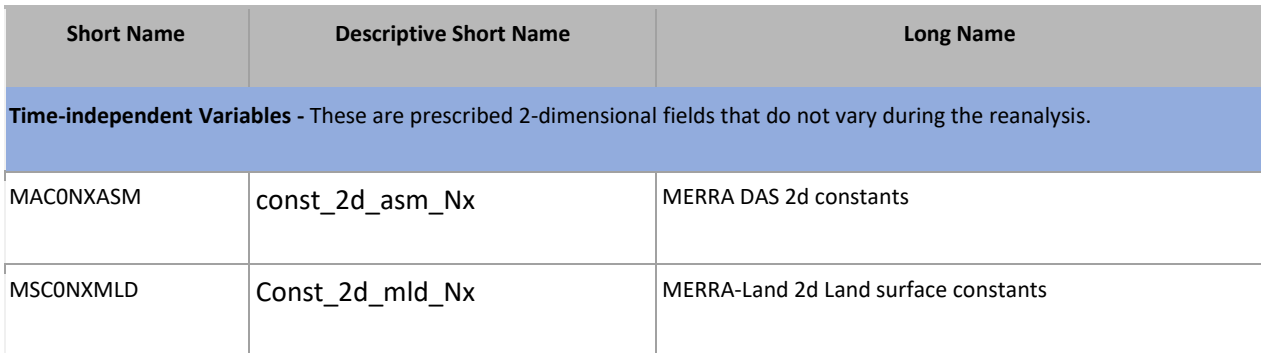

**Analysis Files** - These are the fields resulting from the GSI analyses performed at the four synoptic times. They are produced on the native horizontal grid and on both model levels and pressure levels in the vertical. The data on model levels are the values actually analyzed.

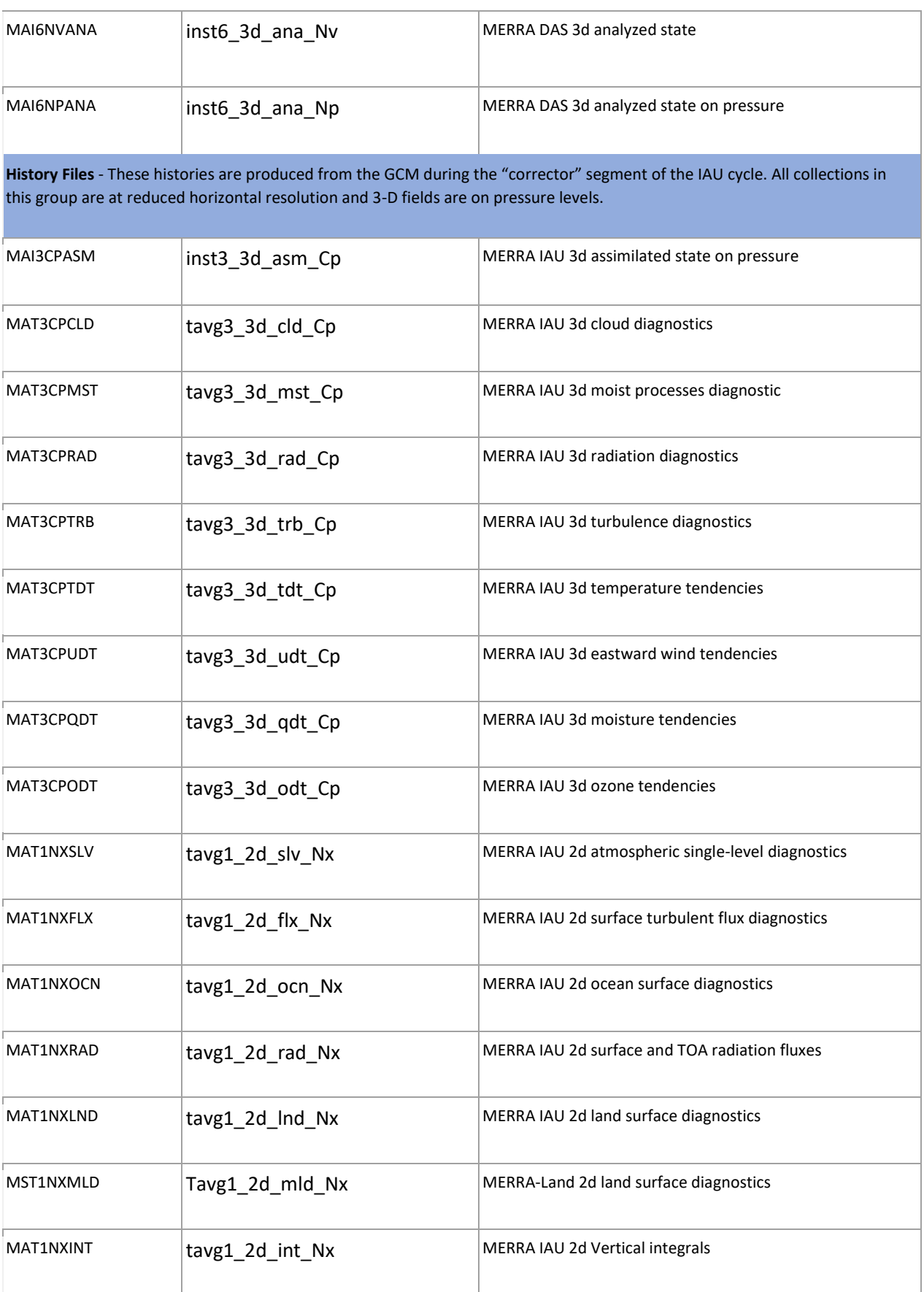

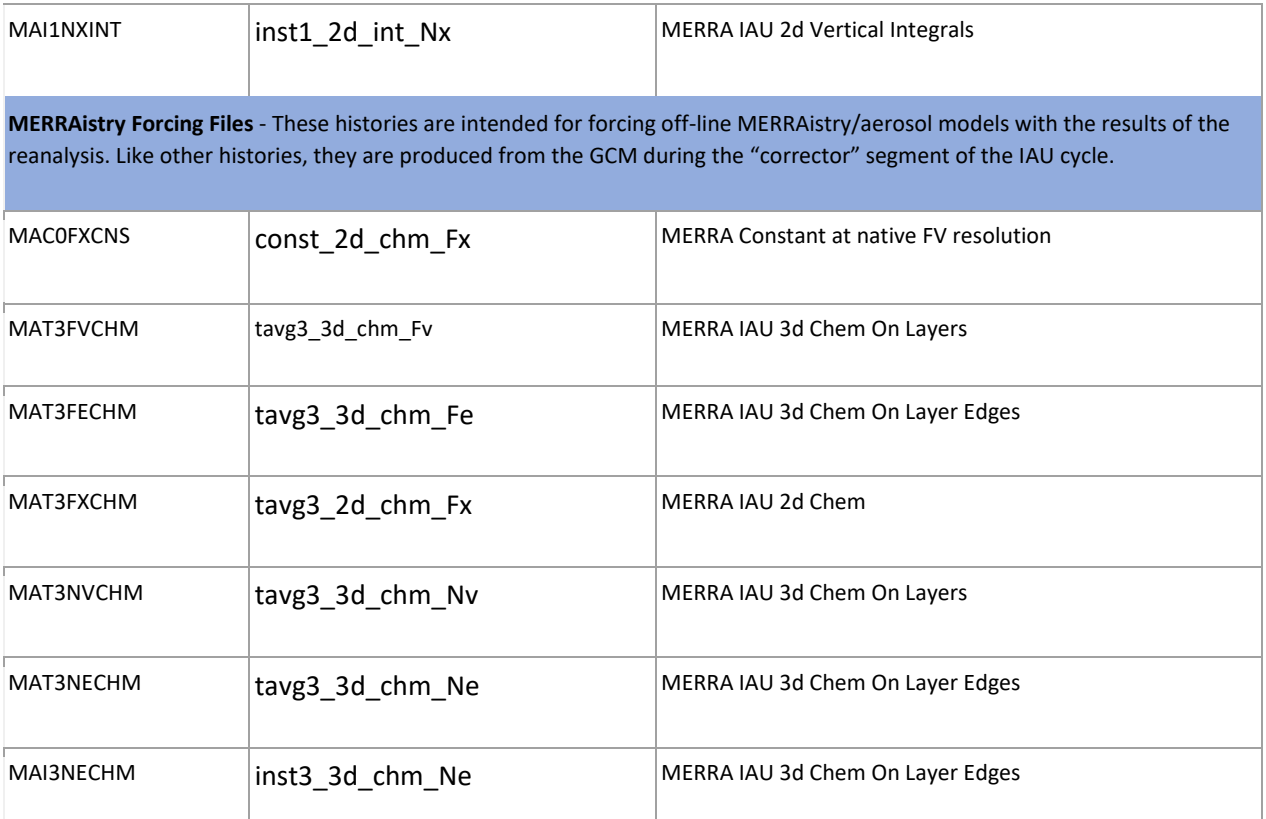

Table 1. MERRA products available through the Goddard Earth Sciences Data and Information Services Center (GES DISC).

### <span id="page-6-0"></span>1.2 Data Interpretation/Citation

If you use MERRA data in publications, please acknowledge the Global Modeling and Assimilation Office (GMAO) and the GES DISC for the dissemination of MERRA. Also, we would appreciate receiving a preprint and/or reprint of publications utilizing the data for inclusion in the GMAO/MERRA bibliography. Relevant publications should be sent to:

Head, Global Modeling and Assimilation Office Code 610.1 NASA/Goddard Space Flight Center Greenbelt, MD 20771

#### Scales and Offsets

As of September 2nd, 2008, variables are not packed. If and when variables are packed as 16-bit integers, scales and offsets needed to reconstitute the variable will be listed the metadata of the variable's SDS.

To obtain UnpackingScaleFactor and UnpackingOffset from the SDS metadata:

hdp dumpsds –h –c –n <variable name> <MERRA file>

See Appendix D for a list of variable names appropriate for each dataset.

#### Geolocation

Geolocation information can be view by dumping the appropriate SDS: XDim (longitude), YDim (latitude), and Height (level).

hdp dumpsds -c -n <XDim|YDim|Height> <MERRA file>

Alternatively, the XDim:EOSGRID, YDim:EOSGRID, and Height:EOSGRID SDSs can be dumped to view geolocation information.

The difference between the two set of geolocation SDSs is that the 'EOSGRID' SDSs store data as 32-bit floats and specify units as an attribute; the XDim, YDim, and Height SDSs contain 64-bit floats and do not specify units. Both formats of geolocation are used to conform to both COARDS (EOSGRID) and ECS conventions.

#### Quality Screening and Interpretation

Information pertinent to quality and interpretation—such as missing data flag (missing\_value), valid range (valid\_range), quality information (AUTOMATICQUALITYFLAG, AUTOMATICQUALITYFLAGEXPLANATION)—can be found in the metadata section of a variables SDS.

To view this information:

hdp dumpsds –h –c –n <variable name> <MERRA file>

# <span id="page-7-0"></span>2.0 Data Organization

Hourly, three-hourly, and six hourly collections consists of daily files. For collections of monthly or seasonal means, each month or season is in a separate file.

### <span id="page-7-1"></span>2.1 File Naming Convention

Each GEOS-5 product file will have a complete file name identified in the EOSDIS metadata as "LocalGranuleID". EOSDIS also requires eight-character abbreviated naming indices for each Earth Science Data Type (ESDT). In MERRA each file collection has a unique ESDT index. The ESDT index convention is described below under **Earth Science Data Types (ESDT) Name**.

#### File Names

The standard full name for the assimilated GEOS-5 MERRA products will consist of five dot-delimited nodes:

#### *runid***.***runtype.config.collection.timestamp*

The node fields, which vary from file to file, are defined as follows:

#### *runid*

All MERRA runs will be identified by **MERRA**SVv , where the numeric qualifiers S and Vv denote the production *Stream* and the *Version* numbers.

MERRA will be run in three production *Streams*, each covering approximately a third of the MERRA period, plus overlaps and spin-up periods. If the stream number is not applicable (the case for ancillary products, such as forecasts), *S* is set to 0, otherwise it is 1, 2, or 3.

The *Version* numbers are non-zero when there is more than one version of the dataset. It is usually zero, denoting the original processing. MERRA will be conducted with a frozen assimilation system, so there should be no updates or patches to the GEOS-5 software. Version changes indicate either that a problem was encountered after product release and a reprocessing was necessary (v), or a period was reprocessed with a modified version of the system for scientific studies (V). For any such reprocessing, we will increment the version number appropriately and this will be documented in the metadata parameter "history." Information on version differences will also be available at the MERRA web site (http://gmao.gsfc.nasa.gov/merra/).

#### **runtype:**

The main GEOS-5 MERRA products will be from standard production (**prod**) runs. Products from other runs or run segments may be made available for specialized analyses.

**prod** - Standard product **ovlp**  - Overlap product **spnp** - Spin-up product**swep** – Sweeper/Scout product **rosb** - Reduced observing system product **cers** - CERES observing system product

#### **config:**

The GEOS-5 analysis and forecast system can run in different configurations. **assim** – Assimilation. Uses a combination of atmospheric data analysis and model forecasting to generate a time-series of global atmospheric quantities.

**simul** – Simulation. Uses a free-running atmospheric model with some prescribed external forcing, such as sea-surface temperatures. For MERRA-Land indicates simulation with prescribed surface meteorological data. **frcst** – Forecasts. Uses a free-running atmospheric model initialized from an analyzed state.

The main configuration used to support MERRA will be assimilation (**assim**). A long, AMIP-style simulation will also be performed and it will be labeled **simul**.

#### **collection:**

All MERRA data are organized into file *collections* that contain fields with common characteristics. These collections are used to make the data more accessible for specific purposes. Fields may appear in more than one collection. Collection names are of the form *freq\_dims\_group\_HV*, where the four attributes are:

*freq:* time-independent (**cnst**), instantaneous (**inst***F***),** or time-average (**tavg***F*), where *F* indicates the frequency or averaging interval and can be any of the following:

 $1 =$  Hourly

 $3 = 3$ -Hourly

 $6 = 6$ -Hourly

**M** = Monthly mean

**U** = Monthly-Diurnal mean

**0 =** Not Applicable

A *freq* designation of **M** or **U** can apply to either an **inst** or a **tavg** file depending on whether it is a monthly mean of instantaneous or time-averaged data.

*dims:* **2d** for collections with only 2-dimensional fields or **3d** for collections with a mix of 2- and 3dimensional fields.

*group:* A three-letter mnemonic for the type of fields in the collection. It is a lowercase version of the group designation used in the ESDT name, as listed below in *Earth Science Data Types (ESDT) Name*

*HV*: Horizontal and Vertical grid.

*H* can be:

**N**: Native (2/3 x 1/2) horizontal resolution

**C**: Reduced (1.25 x 1.25) horizontal resolution

**F**: Reduced FV (1.25 x 1) horizontal resolution *V* 

can be:

**x**: horizontal-only data (surface, single level, etc.) ; *dims* must be **2D** 

**p**: pressure-level data (see Table 5. Levels for pressure-level data) ; *dims* must be **3D v**:

model layer centers (see Table 6. Levels for model-level data ) *dims* must be **3D** 

**e**: model layer edges (see GMAO HDF-EOS files will contain two sets of dimension scale (coordinate) information. One set of dimensions is defined using the **SDsetdimscale** function of the standard HDF SD interface. This set of scales will have an attribute named "units," set to an appropriate string defined by the CF and COARDS conventions that can be used by applications to identify the dimension. The other set of dimension scales is created using the **GDdeffield/GDwritefield** functions.

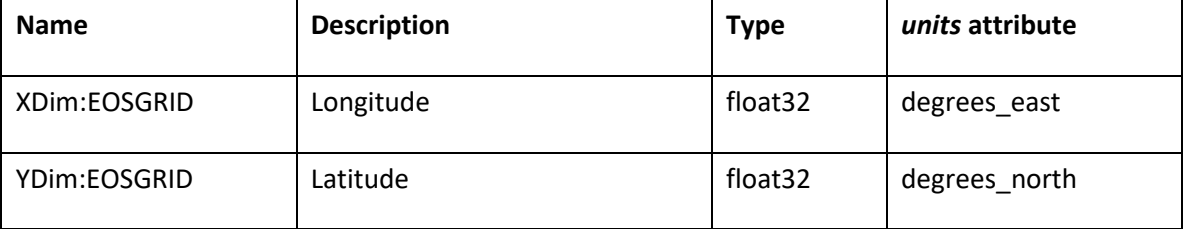

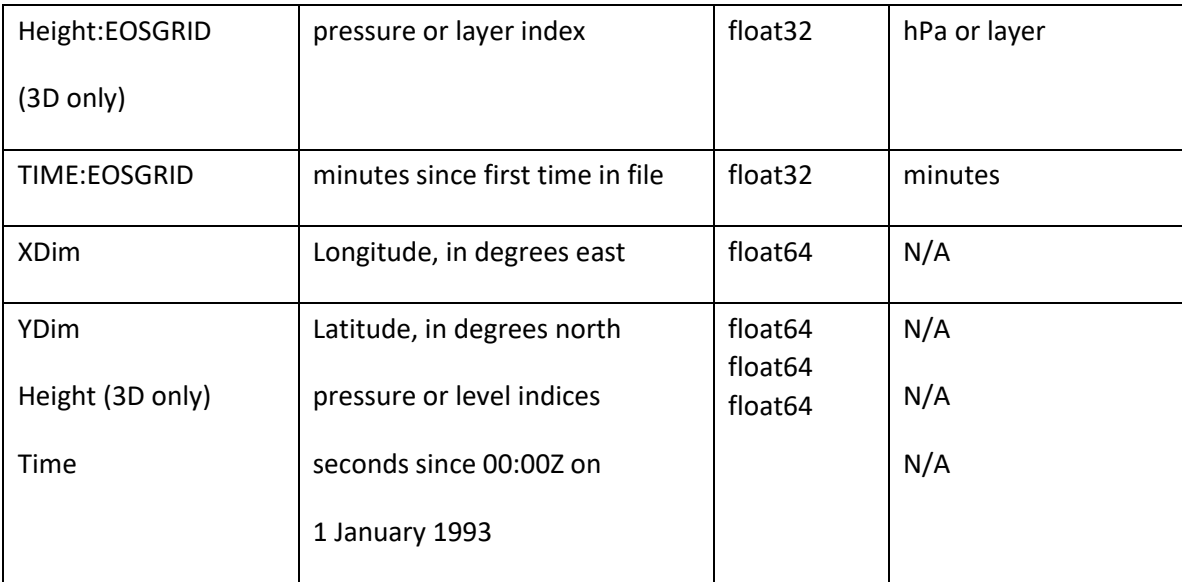

**Table 4. Dimension Variables Contained in GMAO HDF-EOS Files.** 

The 32-bit dimension variables have a "units" attribute that makes them COARDS-compliant, while the 64-bit dimension variables satisfy ECS requirements.

#### **Data Profile** *dims* must be **3D**

#### **timestamp:**

This node defines the date and time associated with the data in the file. It has the form *yyyymmdd* for either instantaneous or time-averaged daily files, *yyyymm* for monthly-mean files*.*

**yyyy** - year string (e.g. , "2002") **mm** - month string (e.g.., "09" for September) **dd** - day of the month string (optional)

#### **Example**:

#### **MERRA300.prod.assim.tavg3\_3d\_tdt\_Cp.20020915.hdf**

This is an example of a MERRA filename from the production segment of the original version of the third (most recent) assimilation stream. The data are time-averaged, three-dimensional, temperature tendency products, at reduced horizontal resolution, interpolated to pressure levels.

The file contains all data for 15 September 2002.

#### Earth Science Data Types (ESDT) Name

To accommodate EOSDIS toolkit requirements, all MERRA files are associated with a nine character ESDT. The ESDT is a short (and rather cryptic) handle for users to access sets of files. In MERRA the ESDT will be used to identify *collections* and will consist of a compressed version of the collection name of the form:

**M***CTFHVGGG* where

- *C*: Configuration
- **A** = Assimilation
- **F =** Forecast
- **S =** Simulation *T*:
- Time Description:
- **I** = Instantaneous
- **T =** Time-averaged
- **C** = Time-independent
- *F*: Frequency
- $1 =$  Hourly
- $3 = 3$ -Hourly
- $6 = 6$ -Hourly
- **M** = Monthly mean
- **U** = Monthly-Diurnal mean
- **0 =** Not Applicable
- *H*: Horizontal Resolution
- **N** = Native (see Resolution section)
- **F =** Resolution version of model grid (see Resolution section)
- **C =** Reduced resolution (see Resolution section)
- *V*: Vertical Location
- **X** = Two-dimensional
- **P** = Pressure
- **V =** model layer center
- **E** = model layer edge

*GGG*: Group

- **ANA** = direct analysis products
- **ASM** = assimilated state variables (See Appendix A of *File Specification for MERRA Products* available at [GMAO MERRA](https://gmao.gsfc.nasa.gov/reanalysis/MERRA/)[.\)](http://gmao.gsfc.nasa.gov/research/merra/)
- **TDT =** tendencies of temperature
- **UDT =** tendencies of eastward and northward wind components
- **QDT =** tendencies of specific humidity
- **ODT =** tendencies of ozone
- **LND** = land surface variables
- **FLX =** surface turbulent fluxes and related quantities
- **MST** = moist processes
- **CLD** = clouds
- **RAD =** radiation
- **TRB =** turbulence
- **SLV** = single level
- **INT** = vertical integrals
- **CHM =** chemistry forcing

## <span id="page-12-0"></span>2.2 File Format and Structure

GEOS-5 files are in HDF-EOS format, which is an extension of the Hierarchical Data Format Version 4 (HDF-4), developed at the National Center for Supercomputing Applications http://www.hdfgroup.org/. HDF-EOS provides additional capabilities over HDF-4, but does not prevent the use of the files as standard HDF-4 files.

Each GEOS-5 file will contain a single HDF-EOS grid, which in turn contains a number of geophysical quantities that we will refer to as "fields" or "variables." Some files will contain 2-D variables on a longitude-latitude grid, and some files will contain 3-D variables, or a mixture of 2-D and 3-D variables on the same longitude-latitude grid, but with a vertical dimension applicable to all the 3D variables.

The variables are created using the **GDdeffield** function from the HDF-EOS GD (GriD) API, which stores them as HDF Scientific Data Set (SDS) arrays, so that they can be read with standard HDF routines. In addition to the geophysical variables, the files will have SDS arrays that define dimension scales (or coordinate variables). There will be two distinct scales for each dimension, which will ensure that a wide variety of graphical display tools can interpret the data. In particular, there are dimension scales that adhere to the CF conventions, as well as ones that adhere to the COARDS conventions.

Due to the size of the MERRA archive, all data will be compressed with a GRIB-like method that is invisible to the user. This method does degrade the precision of the data, but every effort has been made to ensure that differences between the product and the original, uncompressed data are not scientifically meaningful. Once the precision has been degraded, the files are written using the standard *gzip* deflation available in HDF-4.

EOS Core System (ECS) metadata and other information are stored as global attributes.

### <span id="page-12-1"></span>2.3 Key Science Data Fields

#### Geophysical Parameters

The GEOS-5 MERRA product is organized into the 28 collections listed in Tables 2 and 3. The 21 collections in Table 2 are the "standard" products intended for most diagnostic work. The seven "chemistry" collections in Table 3 are more specialized products, intended for forcing off-line chemistry transport models (CTMs).

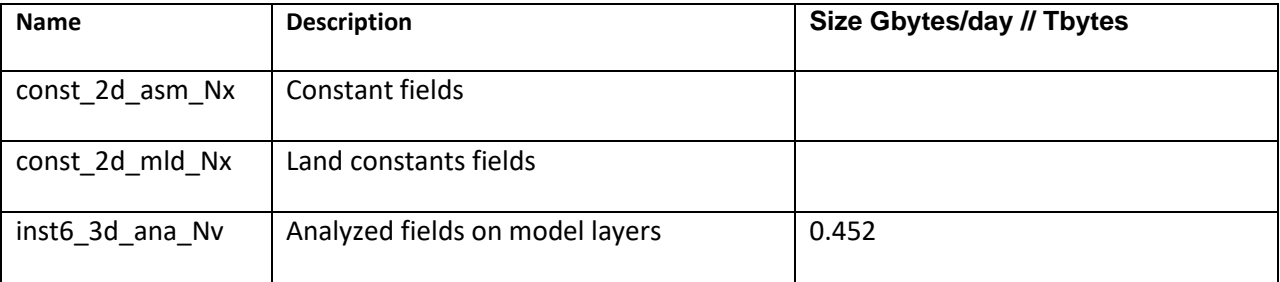

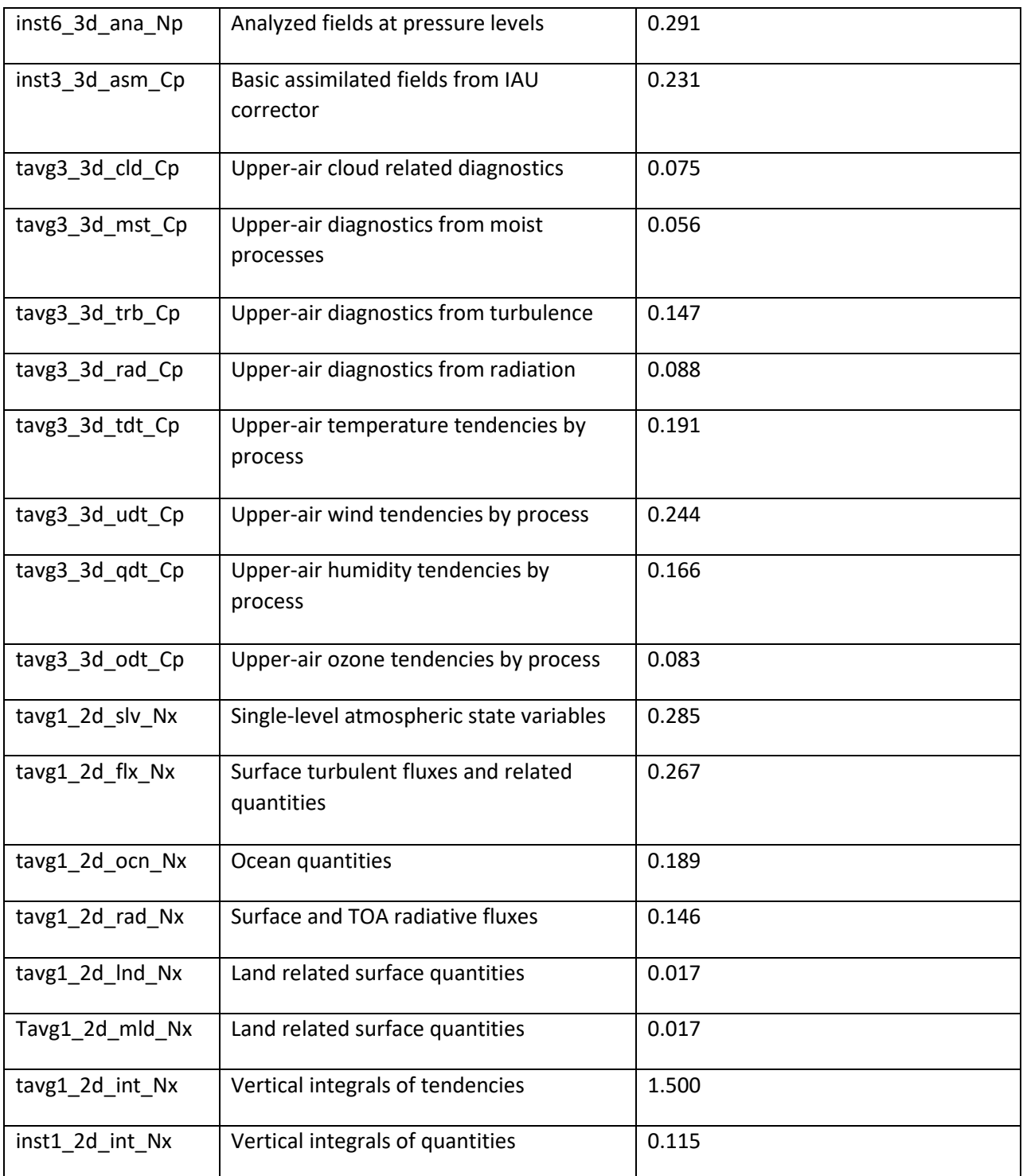

**Table 2. List of standard collections.** 

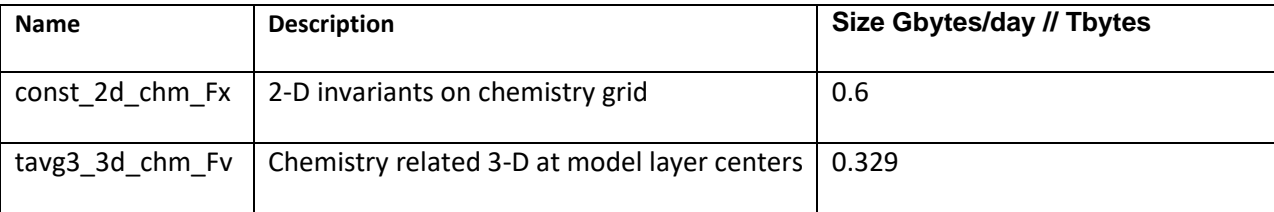

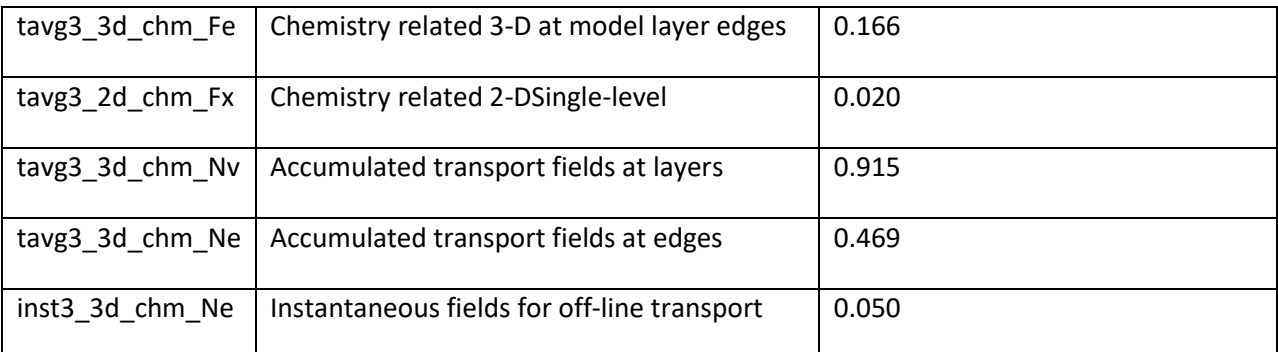

**Table 3. List of chemistry collections.** 

# <span id="page-14-0"></span>3.0 Data Contents

### <span id="page-14-1"></span>3.1 Dimensions

GMAO HDF-EOS files will contain two sets of dimension scale (coordinate) information. One set of dimensions is defined using the **SDsetdimscale** function of the standard HDF SD interface. This set of scales will have an attribute named "units," set to an appropriate string defined by the CF and COARDS conventions that can be used by applications to identify the dimension. The other set of dimension scales is created using the **GDdeffield/GDwritefield** functions.

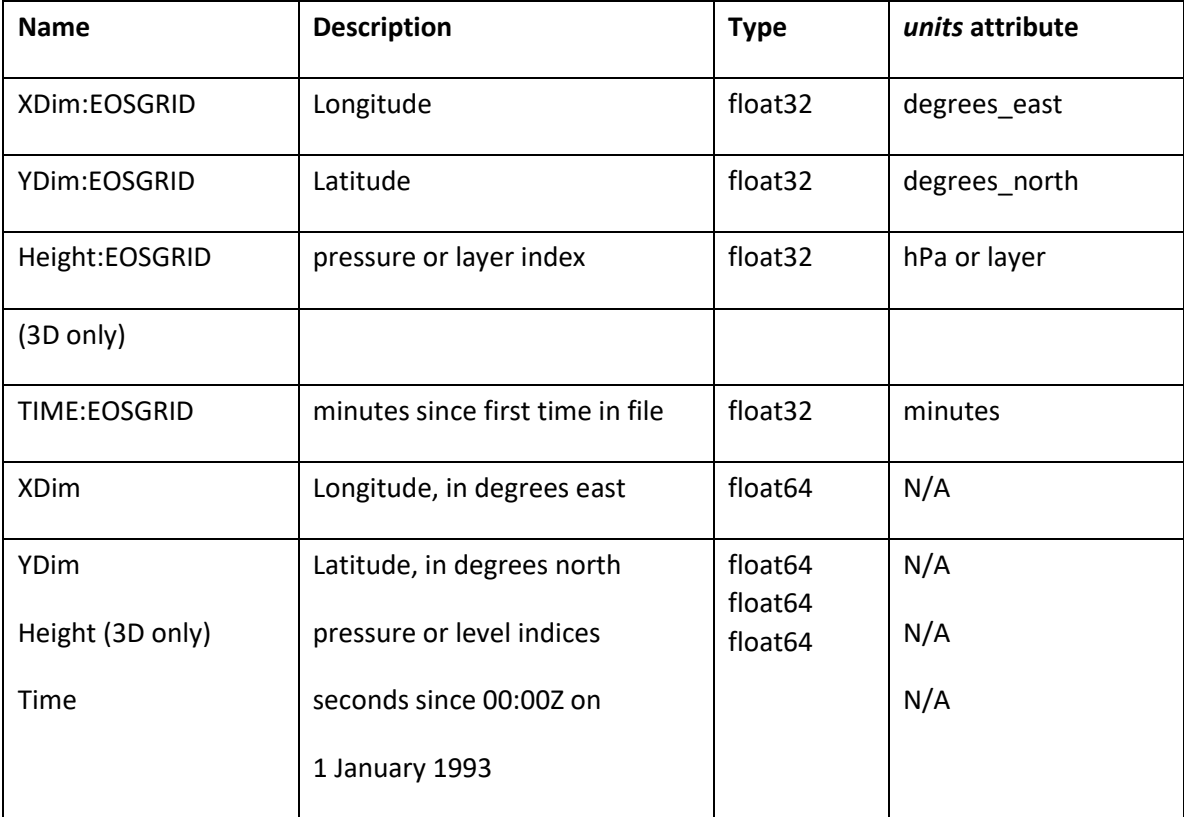

**Table 4. Dimension Variables Contained in GMAO HDF-EOS Files. 0.469** 

The 32-bit dimension variables have a "units" attribute that makes them COARDS-compliant, while the 64-bit dimension variables satisfy ECS requirements.

#### **Data Profile**

Gridded products will use four different vertical configurations: a, *horizontal-only* (can be vertical averages, single level, or surface values); b, *pressure-level*; c, *model-level*; and d, *model-edge*.

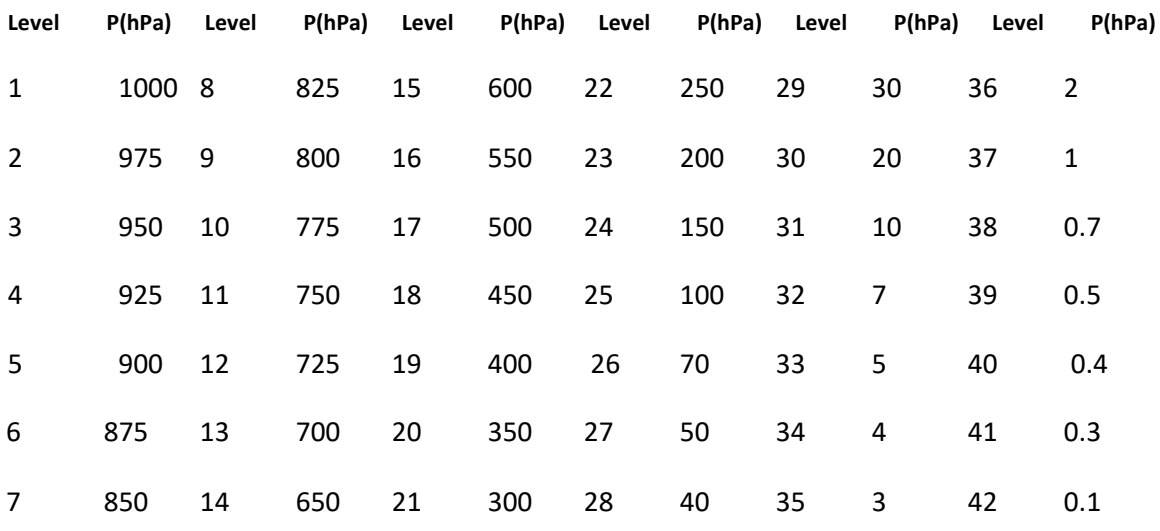

Pressure-level data will be output on the following 42 pressure levels:

**Table 5. Levels for pressure-level data.** 

#### Model-level data will be output on the **LM=72** layers shown below:

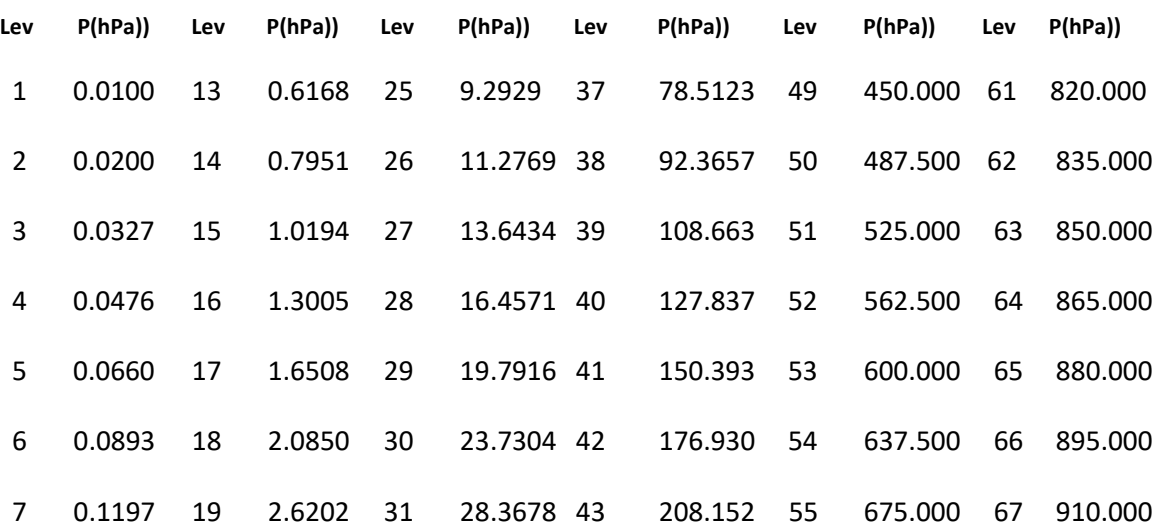

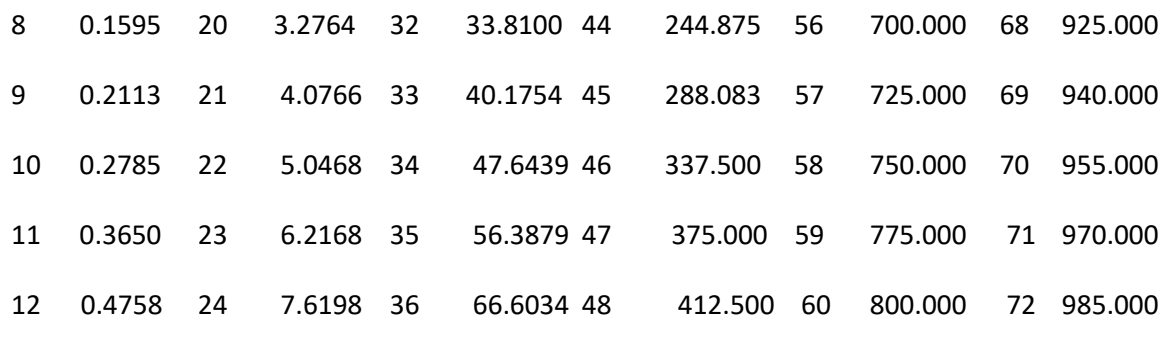

**Table 6. Levels for model-level data.** 

The model-edge products contain fields with **LMe = LM + 1** levels representing the layer edges.

For more details on MERRA vertical profiling see *File Specification for MERRA Products* available at [GMAO MERRA](https://gmao.gsfc.nasa.gov/reanalysis/MERRA/)[.](http://gmao.gsfc.nasa.gov/research/merra/)

#### Resolution

MERRA field are produced on three different horizontal grids: *a*, the native grid of the Finite-Volume dynamical core (FV), with a resolution of 0.66 degree longitude by 0.5 degree latitude; *b*, a coarse version of the FV grid, with a resolution of 1.25 degree longitude by 1 degree latitude; and *c*, and a uniform coarse grid, with a resolution of 1.25 by 1.25 degrees. A detailed discussion of horizontal resolution for MERRA can be found in GMAO document *File Specification for MERRA Products.* A link to this document can be found on the GMAO MERR[A](http://gmao.gsfc.nasa.gov/research/merra/) page.

Each MERRA file collection described in this document contains either instantaneous or time-averaged products, but not both.

All instantaneous collections contain fields at *synoptic times* (00 GMT, 06 GMT, 12 GMT, and 18 GMT). In addition, three-hourly instantaneous collections also include snapshots at *midsynoptic times* (03 GMT, 09 GMT, 15 GMT, and 21 GMT).

Time-averaged collections may contain either hourly, three-hourly, monthly, or seasonal means, but not mixtures of these. Each time-averaged collection consists of a continuous sequence of data averaged over the indicated interval and time stamped with the central time of the interval. For hourly data, for example, these times are 00:30 GMT, 01:30 GMT, 02:30 GMT, etc.. Only products consisting exclusively of two-dimensional (horizontal) fields are produced hourly. Three-hourly time-averaged files contain averages over time intervals centered and time stamped at 01:30 GMT, 04:30 GMT, 07:30 GMT, and so on. Monthly files represent averages for the calendar months, accounting for leap years. For monthly means, each file contains a single month.

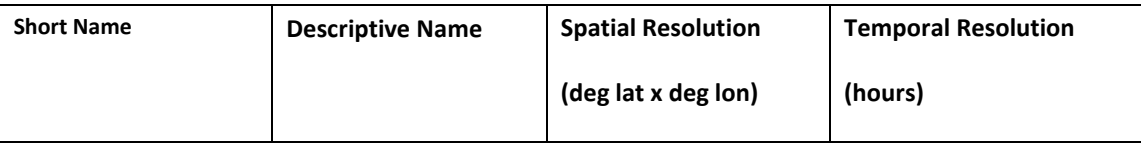

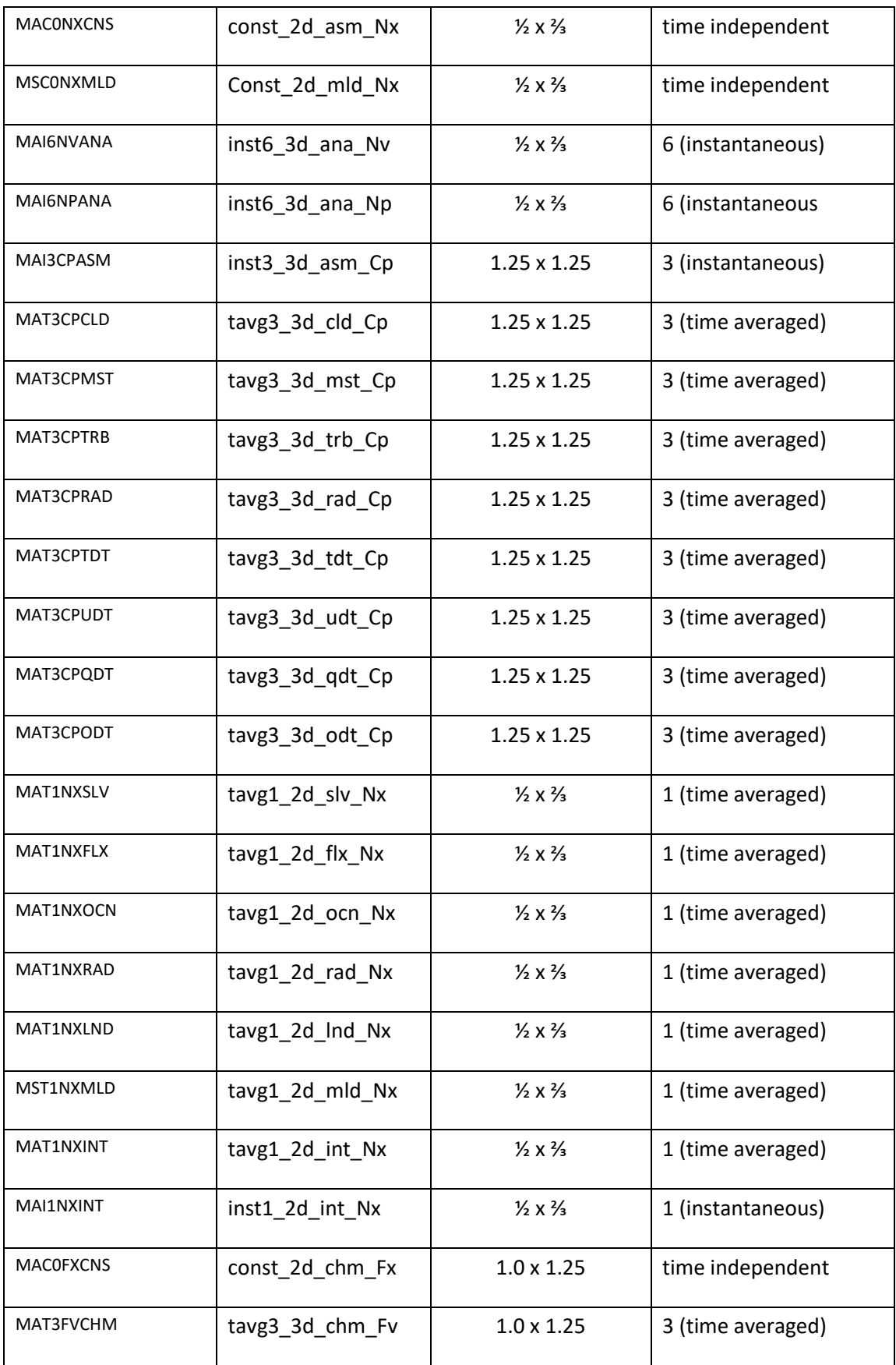

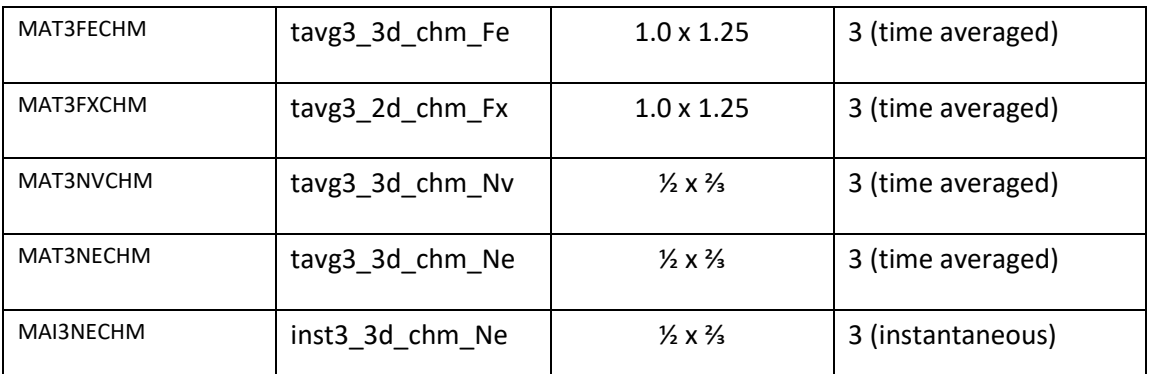

**Table 7 Summary of resolution for products available through the Goddard Earth Sciences Data and Information Services Center (GES DISC).** 

### <span id="page-18-0"></span>3.2 Global Attributes

In addition to SDS arrays containing variables and dimension scales, global metadata is also stored in GMAO HDF-EOS files. Some metadata are required by the CF/COARDS conventions, some are present to meet ECS requirements and others as a convenience to users of GMAO products. A summary of global attributes present in all MERRA files is shown in Table 2.3-1.

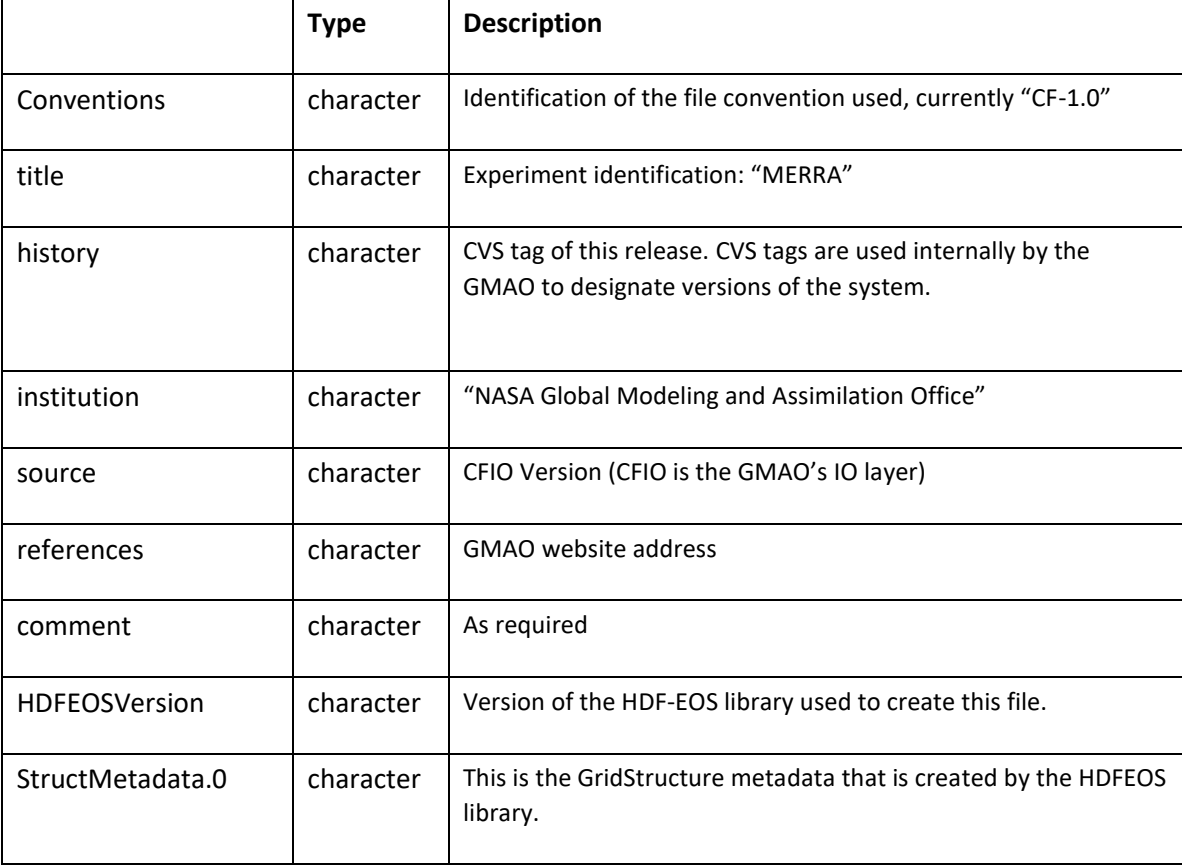

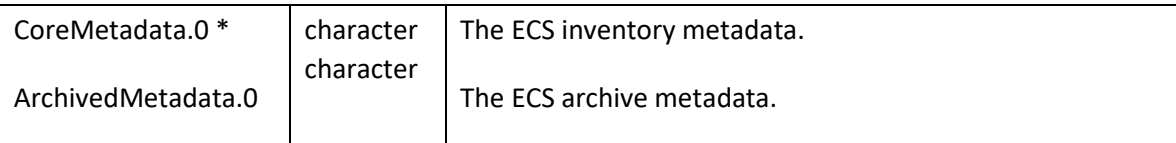

**Table 8. Global metadata attributes associated with each SDS.** 

\*The following metadata fields are found in the CoreMetadata.0 attribute:

- **LOCALGRANULEID\*\***
- **LOCALVERSIONID**
- PARAMETERNAME\*\*
- **AUTOMATICQUALITYFLAG**
- **AUTOMATICQUALITYFLAGEXPLANATION**
- **•** SHORTNAME (ESDT Name)
- VERTICALSPATIALDOMAINTYPE
- VERTICALSPATIALDOMAINVALUE
- **· WESTBOUNDINGCOORDINATE**
- **EASTBOUNDINGCOORDINATE**
- **· NORTHBOUNDINGCOORDINATE**
- **· SOUTHBOUNDINGCOORDINATE**
- RANGEBEGINNINGTIME\*\*
- RANGEBEGINNINGDATE\*\*
- RANGEENDINGTIME\*\*
- RANGEENDINGDATE\*\*

The following metadata fields are found on the ArchivedMetadata.0 attribute:

- TimesPerDay
- ParameterFormat
- MissingValue
- UnpackingScaleFactor
- UnpackingOffset

To view the CoreMetadata and the ArchivedMetdata attributes:

hdp dumpsds -c –h <MERRA file name>

#### Key Metadata Fields

A list of key metadata fields can be found in Table 9. Key Metadata Items. These and other metadata fields can found in the "CoreMetadata.0" global attribute. Global attributes in a MERRA file can be viewed with *ncdump* software: ncdump –h -c <MERRA file>

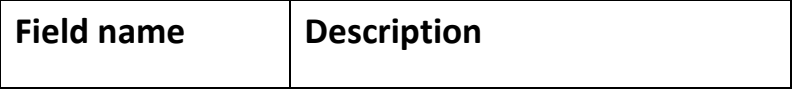

| RANGEBEGINNINGDATE | The date when coverage began.            |
|--------------------|------------------------------------------|
| RANGEBEGINNINGTIME | The time when coverage began             |
| RANGEENDINGDATE    | The date when coverage ended.            |
| RANGEENDINGTIME    | The time when the granule coverage ended |
| LOCALGRANULEID     | Unique identifier for the granule        |
| PARAMETERNAME      | Name of measured parameter               |

**Table 9. Key Metadata Items.** 

## <span id="page-20-0"></span>3.3 Products/Parameters

Variables are stored as SDS arrays, even though they are defined with the HDF-EOS **GDdeffield** function. As a result, one can use the SD interface of the HDF library to read any variable from the file. The only thing one must know is the SDS variable name or *short name* of the variable and the number of dimensions (the rank). You can quickly list the variables in the file by using common utilities such as *ncdump* or *hdp (see* **Error! Reference source not found.** below)*.* Both utilities are distributed from NCSA with the HDF library. *Appendix B Error! Reference source not found.* presents sample code for reading one or more data fields from this file. The *short names* for all variables in all GMAO data products are listed in Appendix D.

A glossary with a brief description of each variable can be found in File *Specification for MERRA Products* available at [GMAO MERRA](https://gmao.gsfc.nasa.gov/reanalysis/MERRA/)

Each variable will have several useful metadata attributes. Many of these attributes are required by the CF and COARDS conventions, while others are specific for GMAO products. The following table lists required attributes. Other attributes may be included for internal GMAO use and can be ignored.

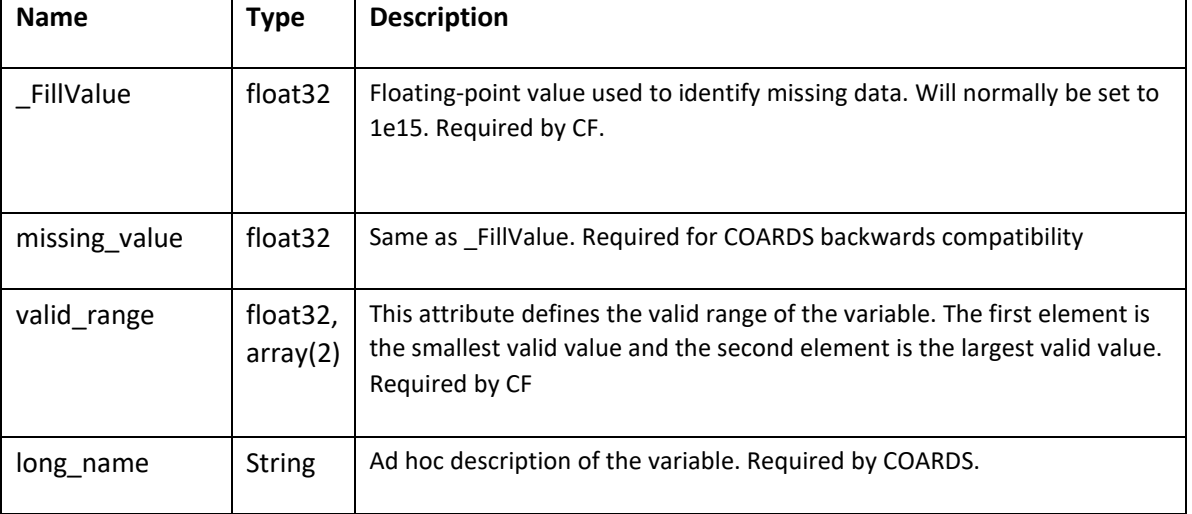

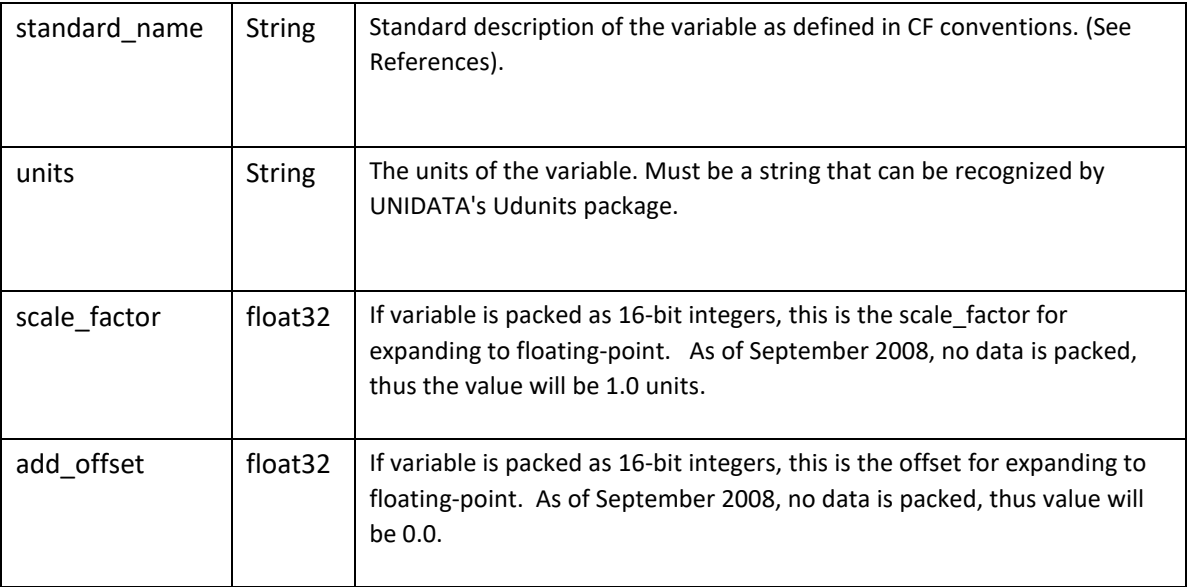

**Table 10. Metadata attributes associated with each SDS.** 

#### Products const\_2d\_asm\_Nx

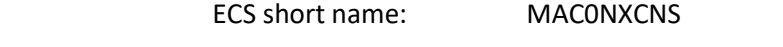

ECS long name: MERRA DAS 2d constants,

Characteristics: Constant at native resolution

Dimensions: longitude: 540, latitude: 361

Size/file: 5.5 MBytes

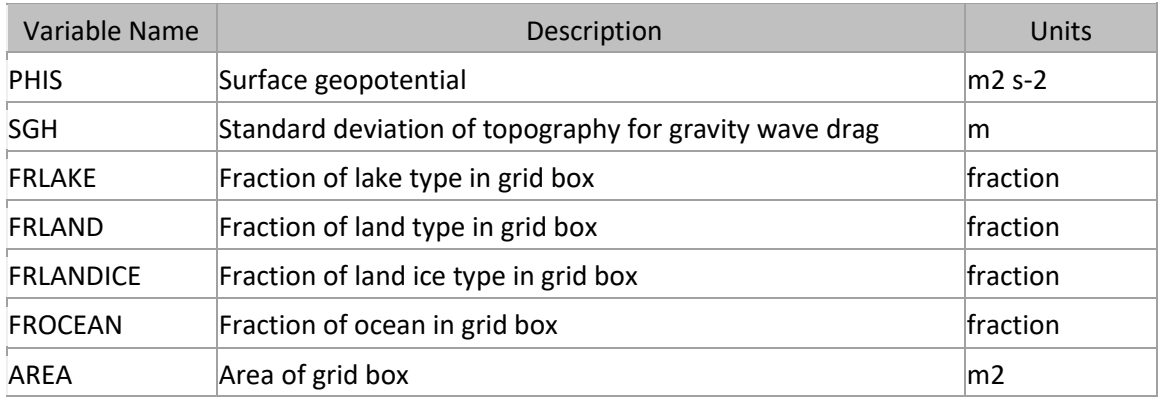

### const\_2d\_mld\_Nx

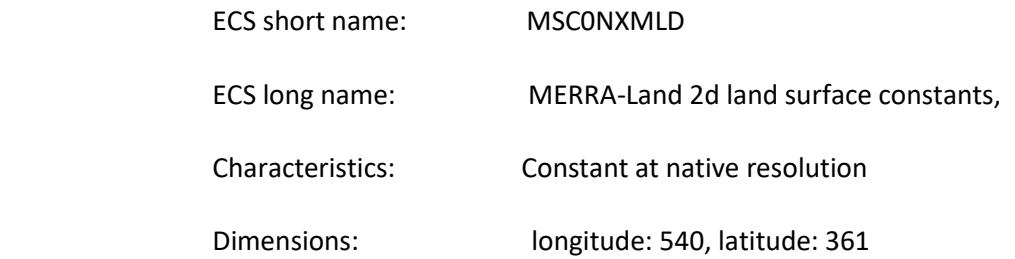

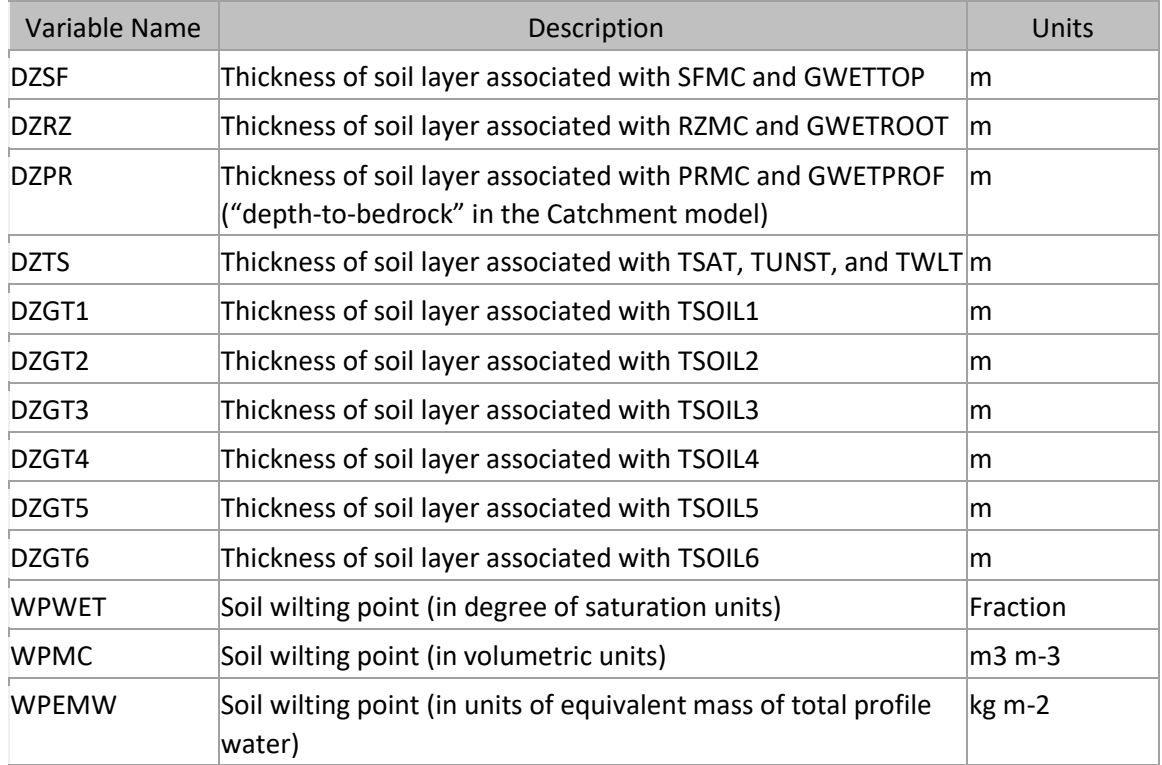

## inst6\_3d\_ana\_Nv

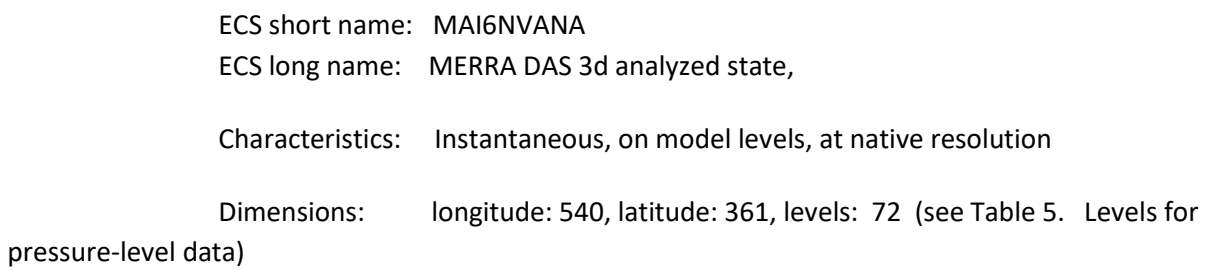

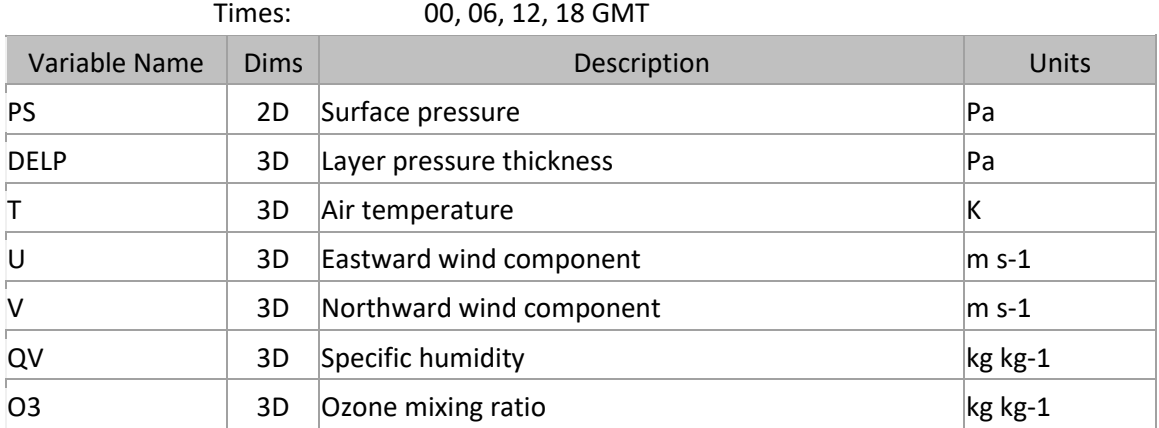

### inst6\_3d\_ana\_Np

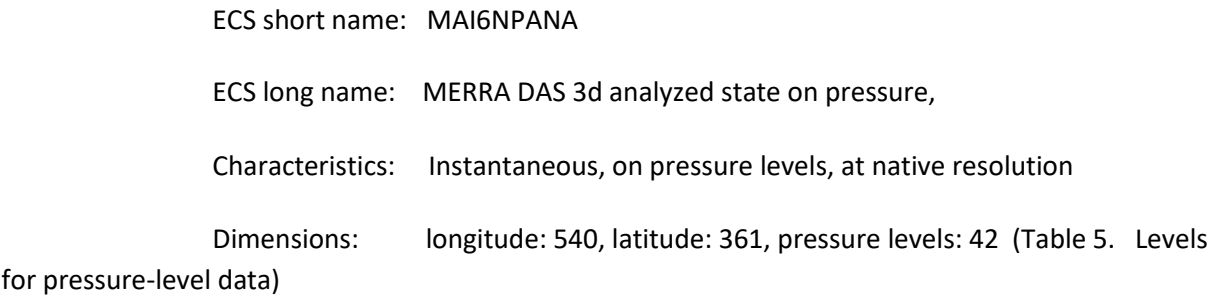

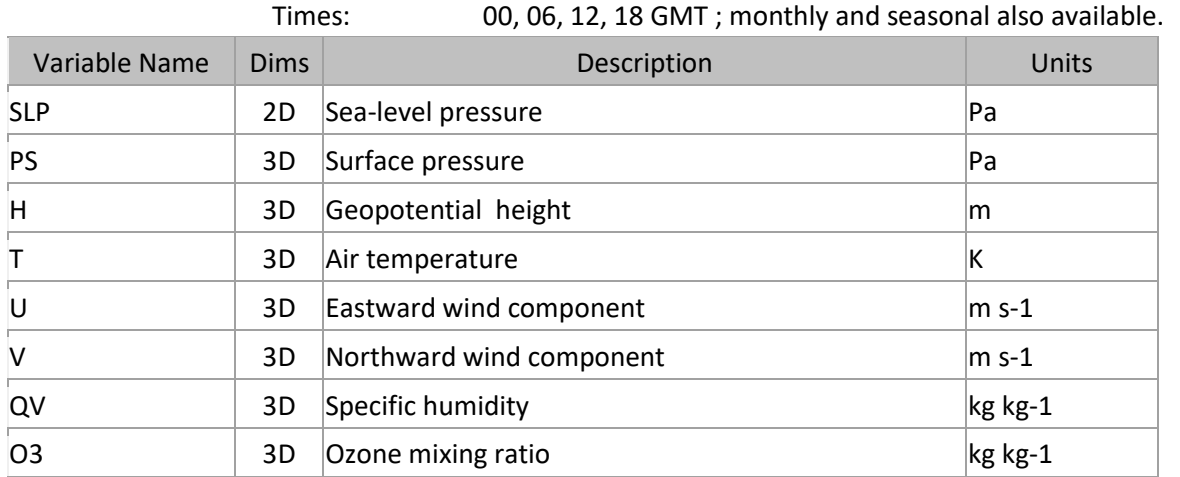

### inst3\_3d\_asm\_Cp

ECS short name: MAI3CPASM

ECS long name: MERRA IAU 3d assimilated state on pressure,

Characteristics: Instantaneous, on pressure levels, at reduced resolution

 Dimensions: longitude: 288, latitude: 144, pressure levels: 42 (see Table 5. Levels for pressure-level data)

 Times: 00, 03, 06, 09, 12, 15, 18, 21 GMT ; monthly and seasonal also available Variable Name Dims Description Description SLP 2D Sea-level pressure Pa PS 2D Surface pressure Pa PHIS 2D Surface Geopotential m2s-2 H 3D Geopotential height m O3 3D Ozone mixing ratio kg kg kg-1 QV 3D Specific humidity and the set of the set of the set of the set of the set of the set of the set of the set of the set of the set of the set of the set of the set of the set of the set of the set of the set of the set QL 3D Cloud liquid water mixing ratio kg kg-1 QI 3D Cloud ice mixing ratio and the state of the kg kg-1 RH 3D Relative humidity **Relative humidity** percent T 3D Air temperature K U 3D Eastward wind component m s-1 V 3D Northward wind component m s-1 EPV 3D Ertel potential vorticity and the state of K m2 kg-1s-1 OMEGA 3D Vertical pressure velocity and the sec-1

#### tavg3\_3d\_cld\_Cp

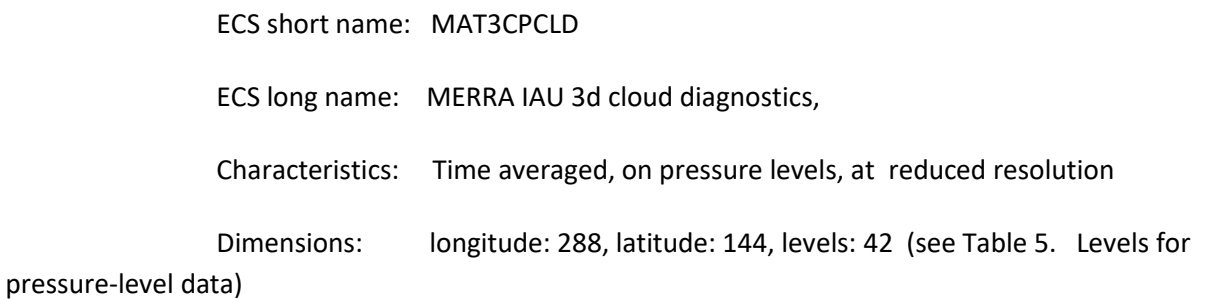

Times: 1:30, 4:30, 7:30, 10:30, 13:30, 16:30, 19:30, 22:30 GMT ; monthly and

seasonal also available

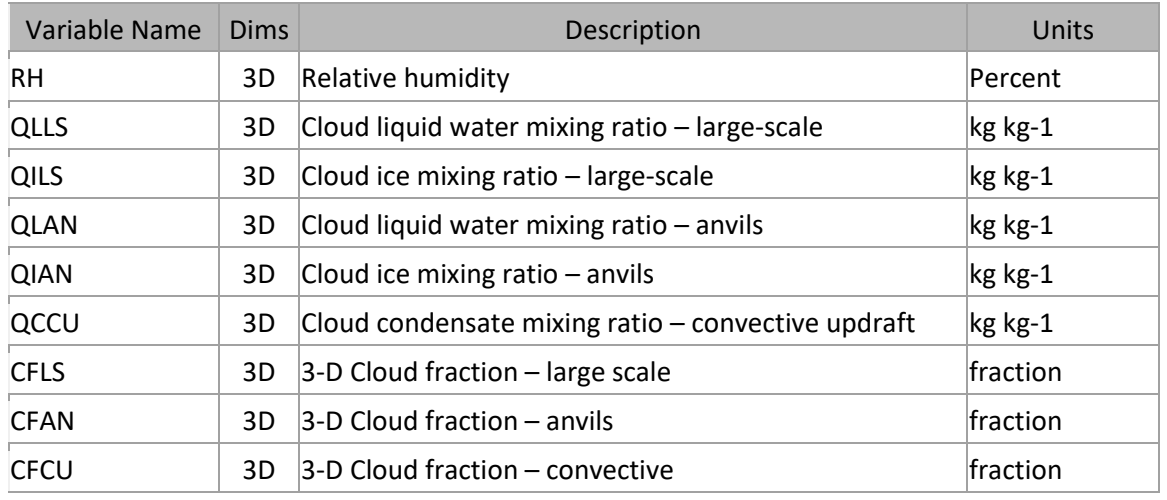

#### tavg3\_3d\_mst\_Cp

ECS short name: MAT3CPMST

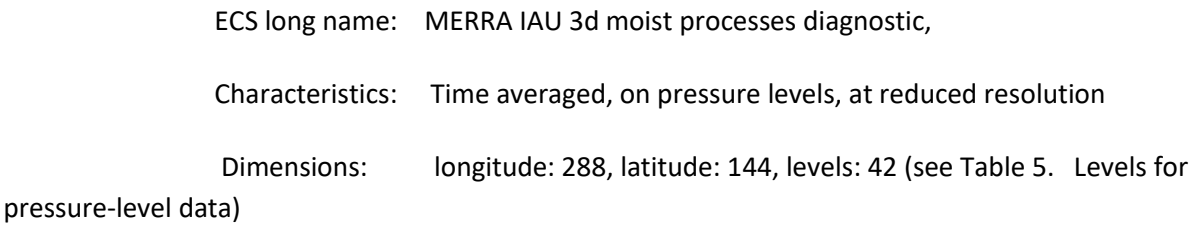

 Times: 1:30,4:30, 7:30, 10:30, 13:30, 16:30, 19:30, 22:30 GMT ; monthly and seasonal also available

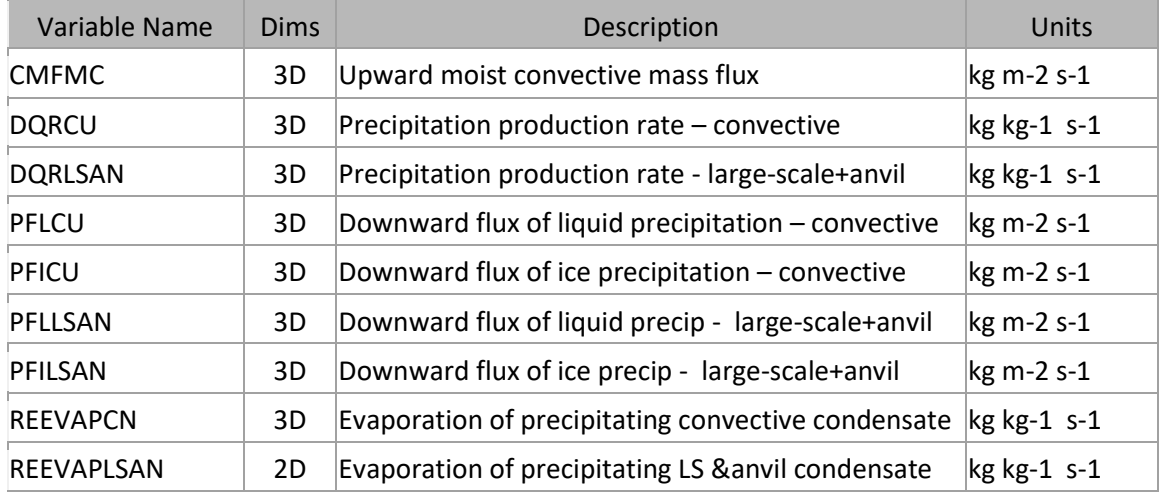

#### tavg3\_3d\_rad\_Cp

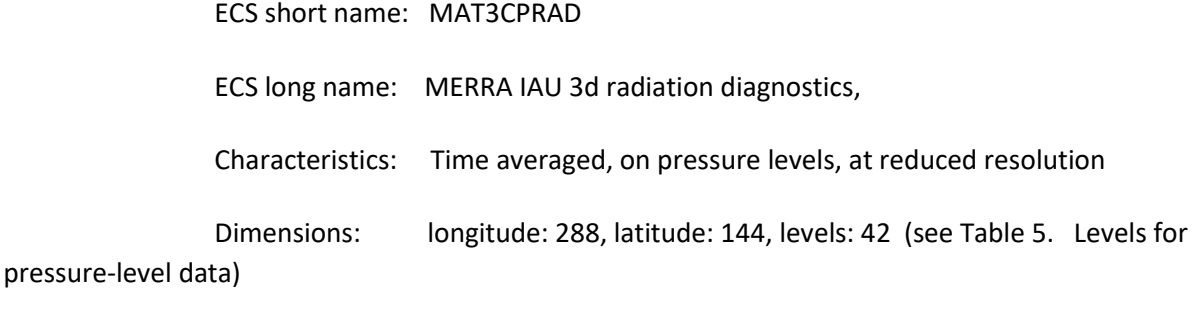

 Times: 1:30, 4:30, 7:30, 10:30, 13:30, 16:30, 19:30, 22:30 GMT ; monthly and seasonal also available

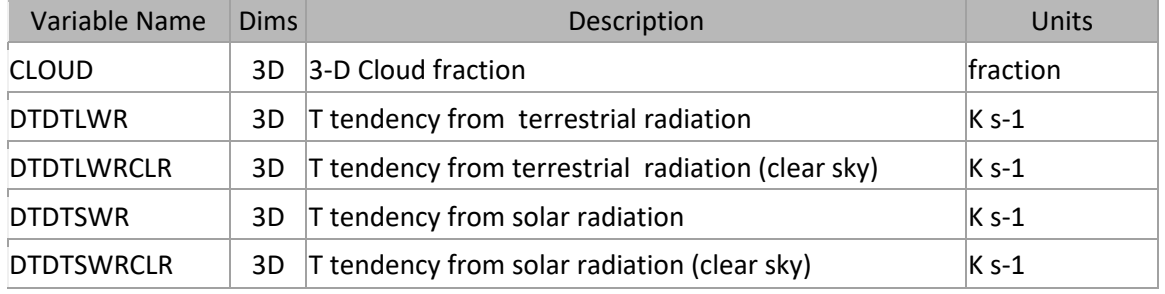

### tavg3\_3d\_trb\_Cp

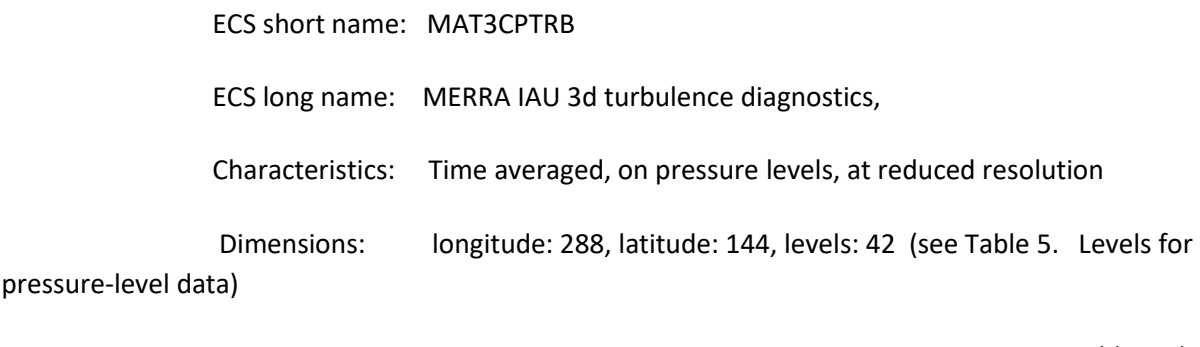

Times: 1:30,4:30,7:30,10:30,13:30,16:30,19:30,22:30 GMT; monthly and

seasonal also available

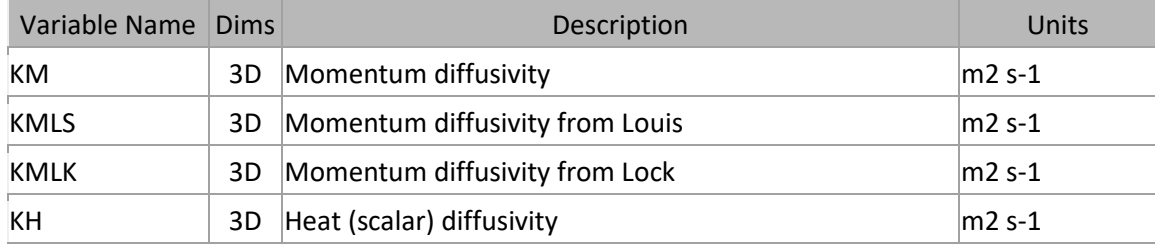

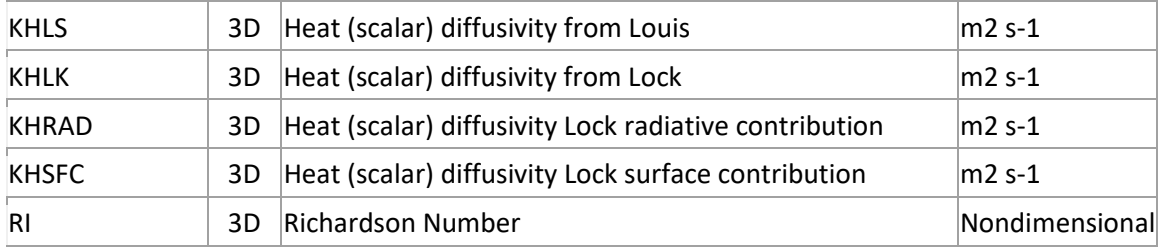

### tavg3\_3d\_tdt\_Cp

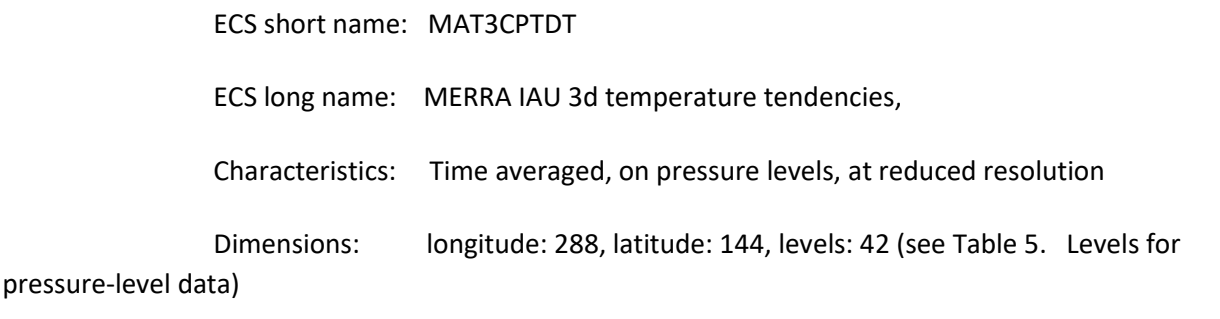

 Times: 1:30, 4:30, 7:30, 10:30, 13:30, 16:30, 19:30, 22:30 GMT ; monthly and seasonal also available

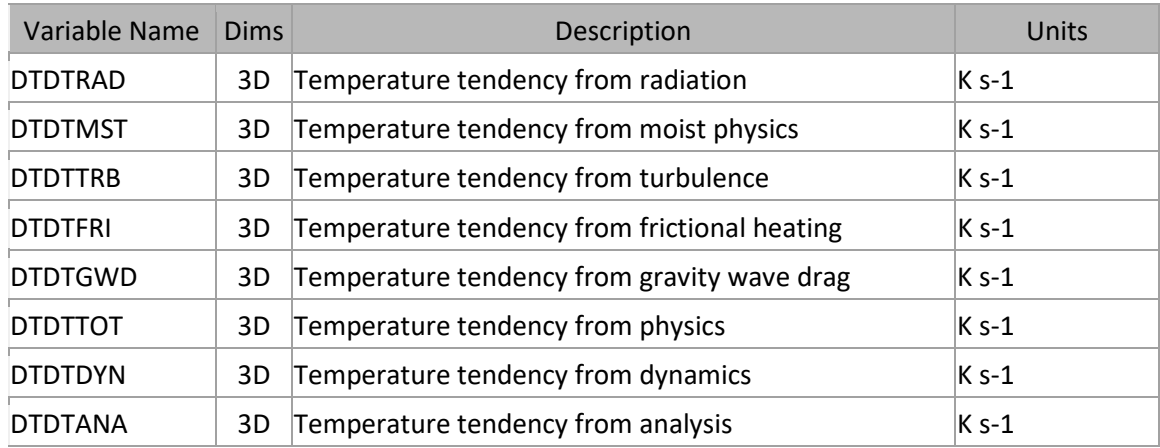

#### tavg3\_3d\_udt\_Cp

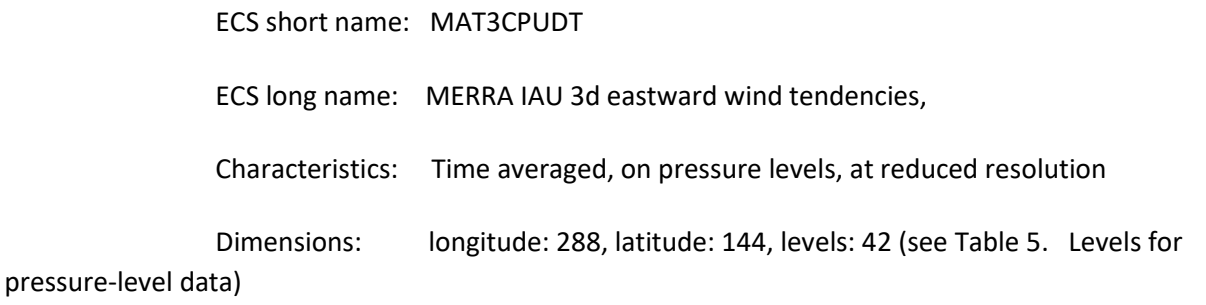

Times: 1:30, 4:30, 7:30, 10:30, 13:30, 16:30, 19:30, 22:30 GMT ; monthly and

seasonal also available

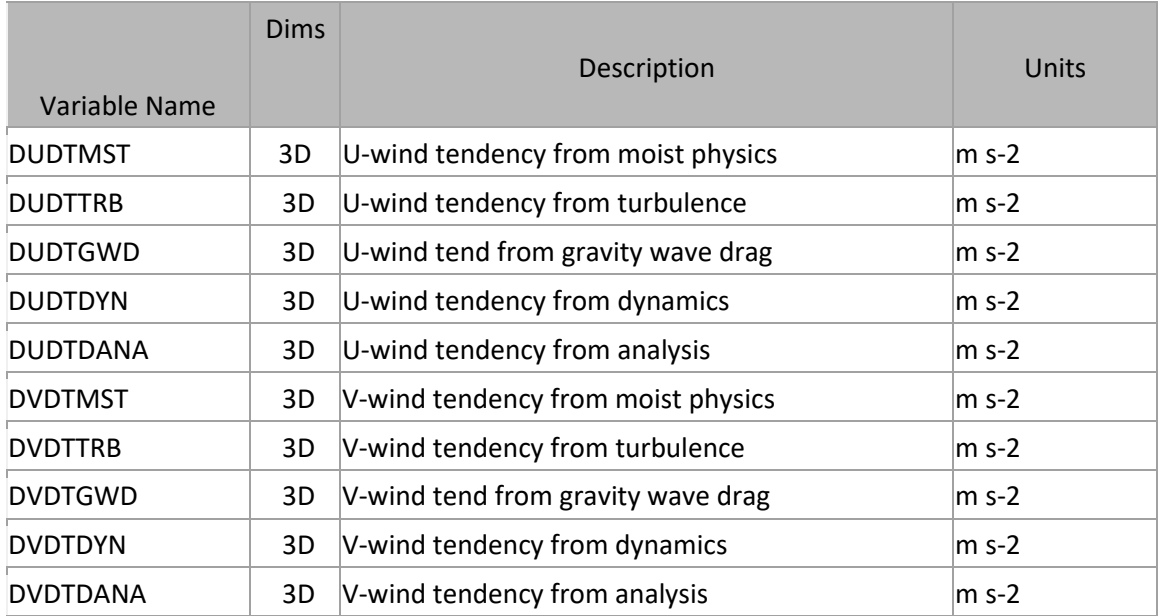

### tavg3\_3d\_qdt\_Cp

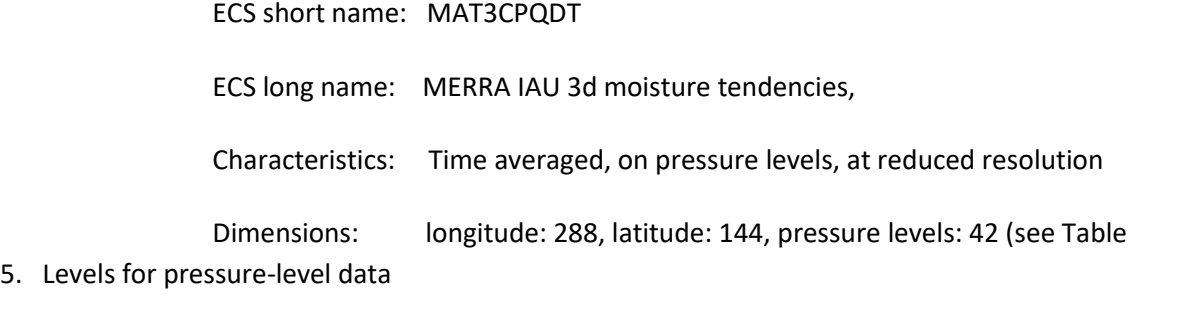

Times: 1:30, 4:30, 7:30, 10:30, 13:30, 16:30, 19:30, 22:30 GMT; monthly and

seasonal also available

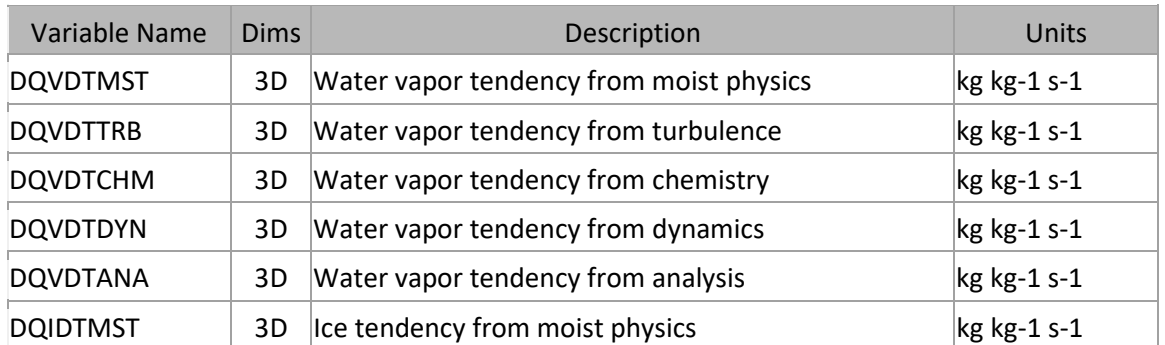

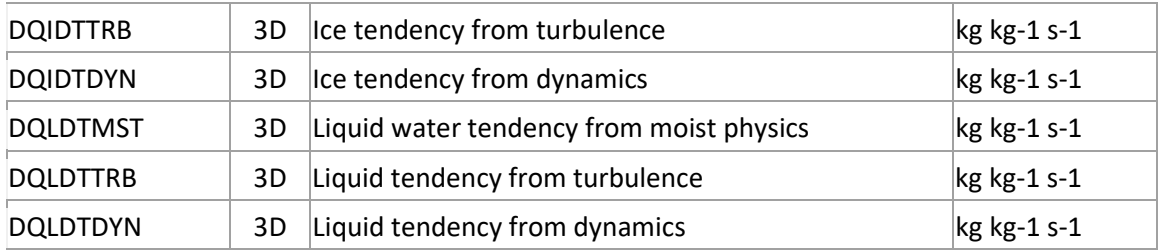

### tavg3\_3d\_odt\_Cp

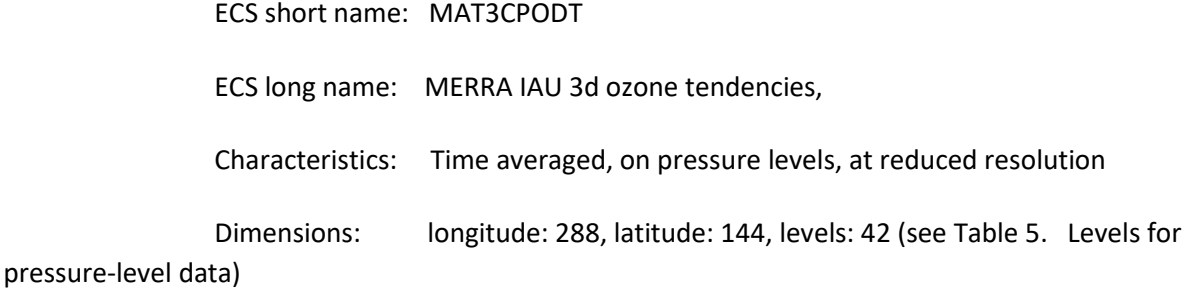

 Times: 1:30, 4:30, 7:30, 10:30, 13:30, 16:30, 19:30, 22:30 GMT ; monthly and seasonal also available

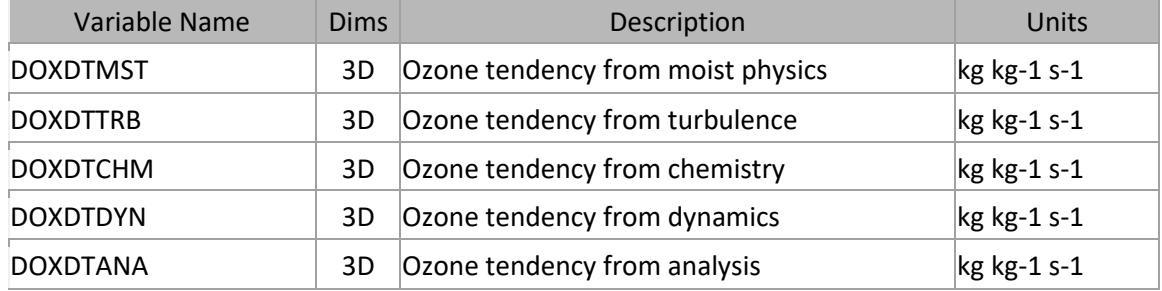

### tavg1\_2d\_slv\_Nx

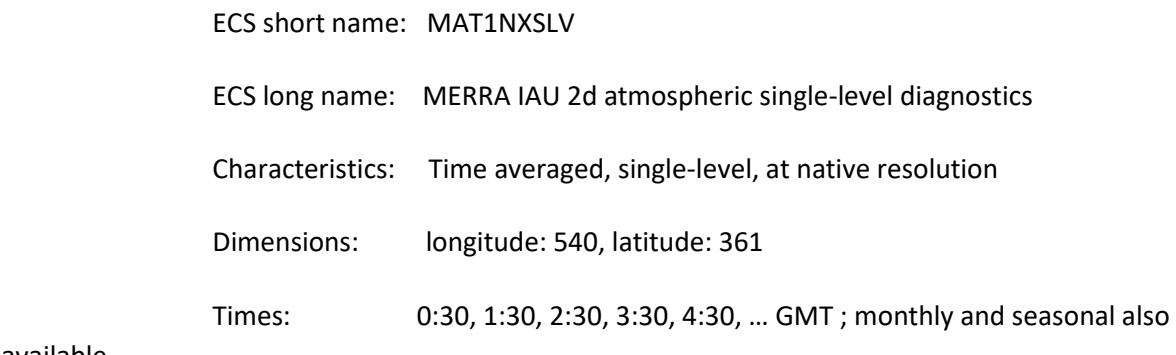

available

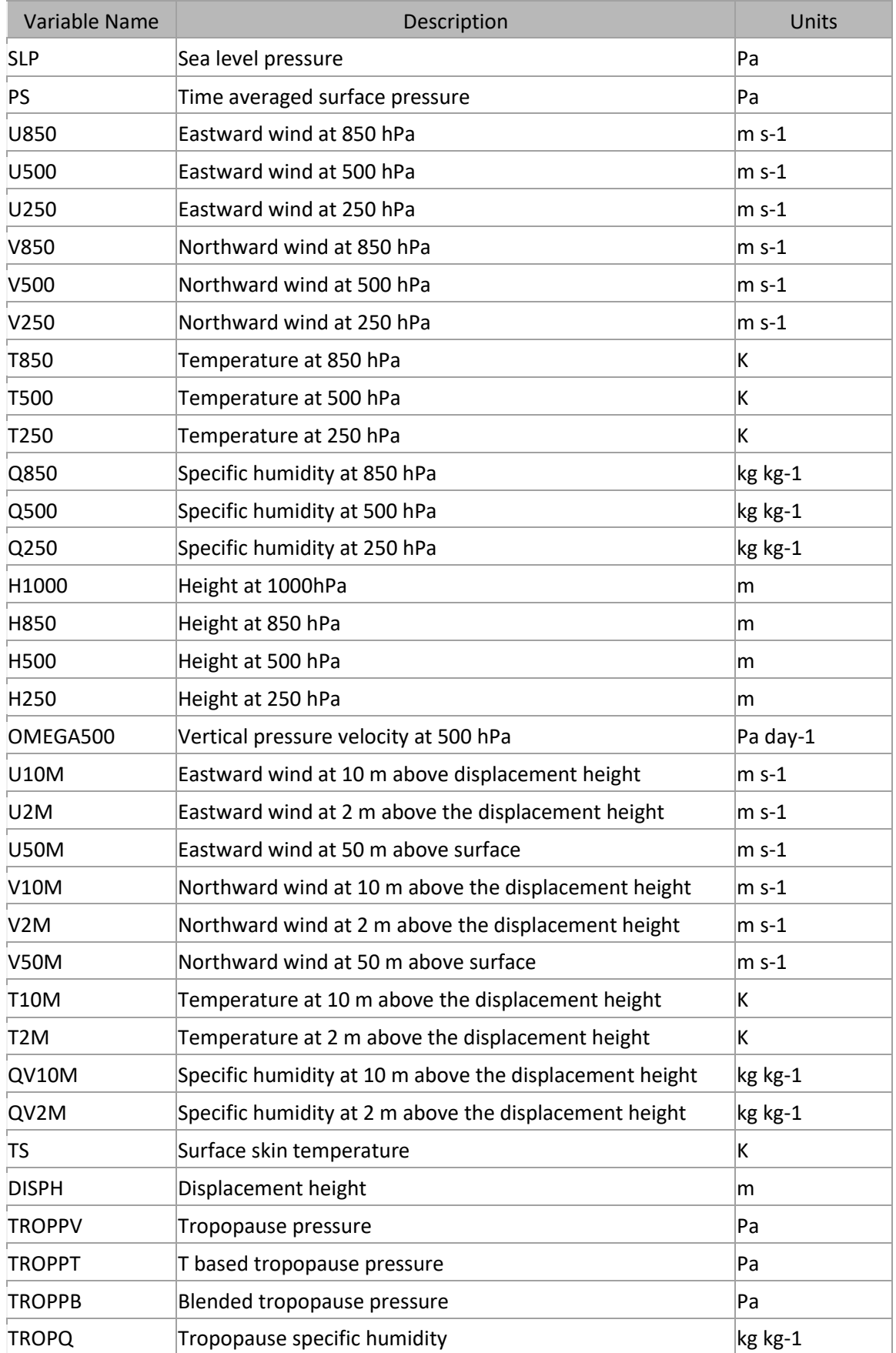

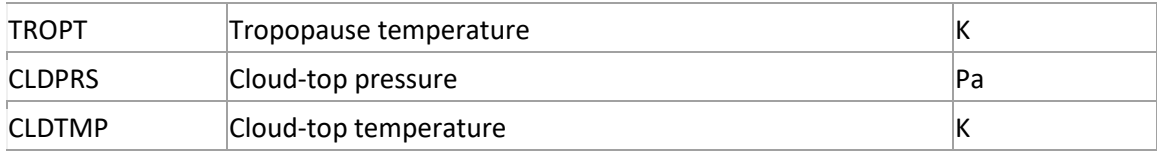

## tavg1\_2d\_flx\_Nx

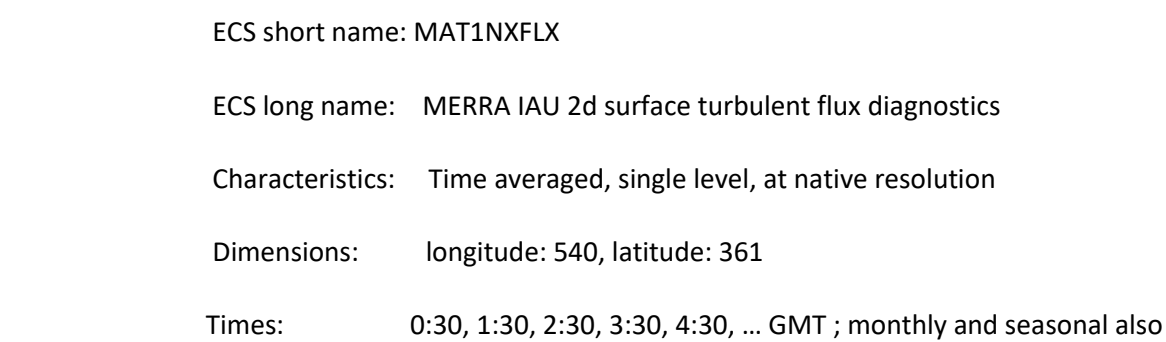

available

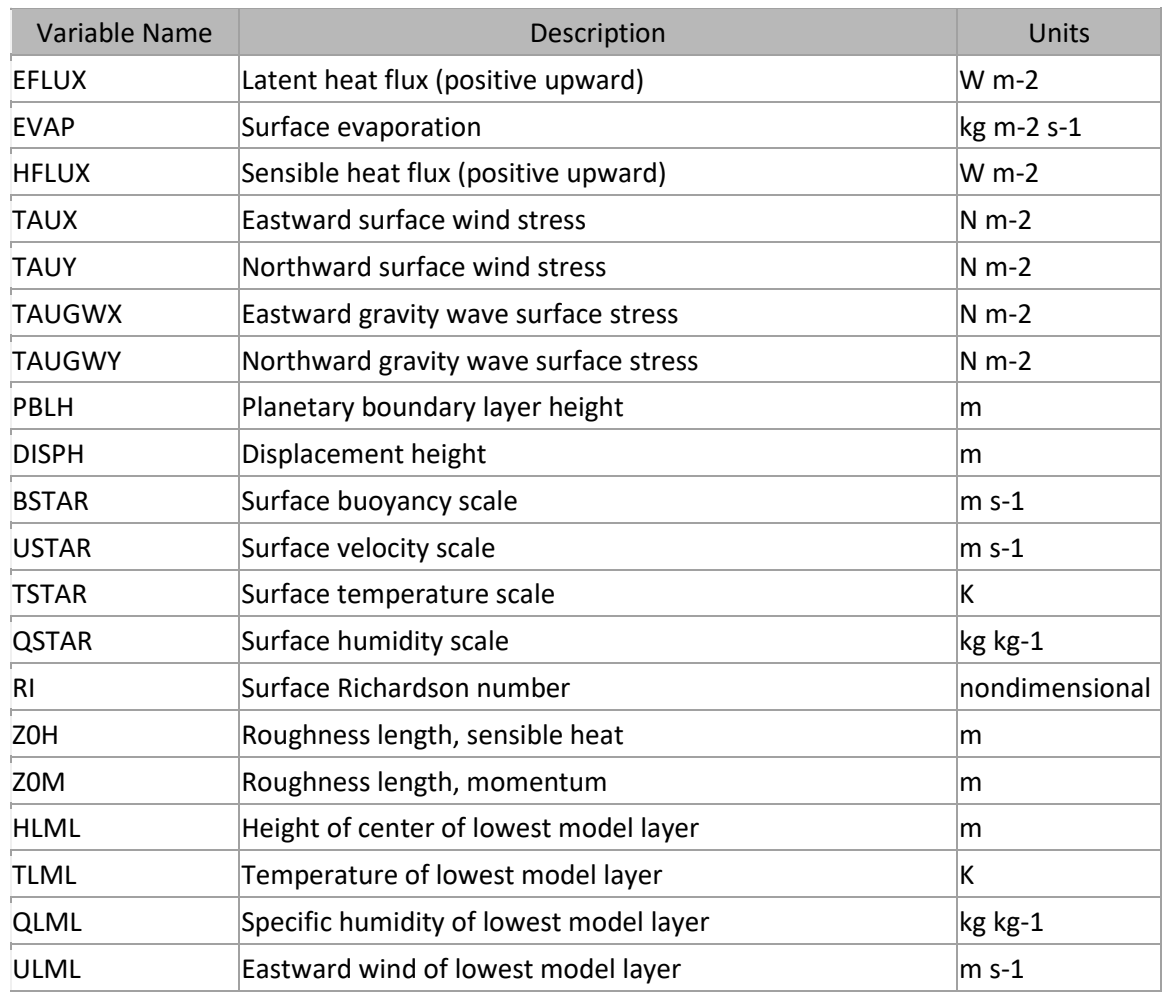

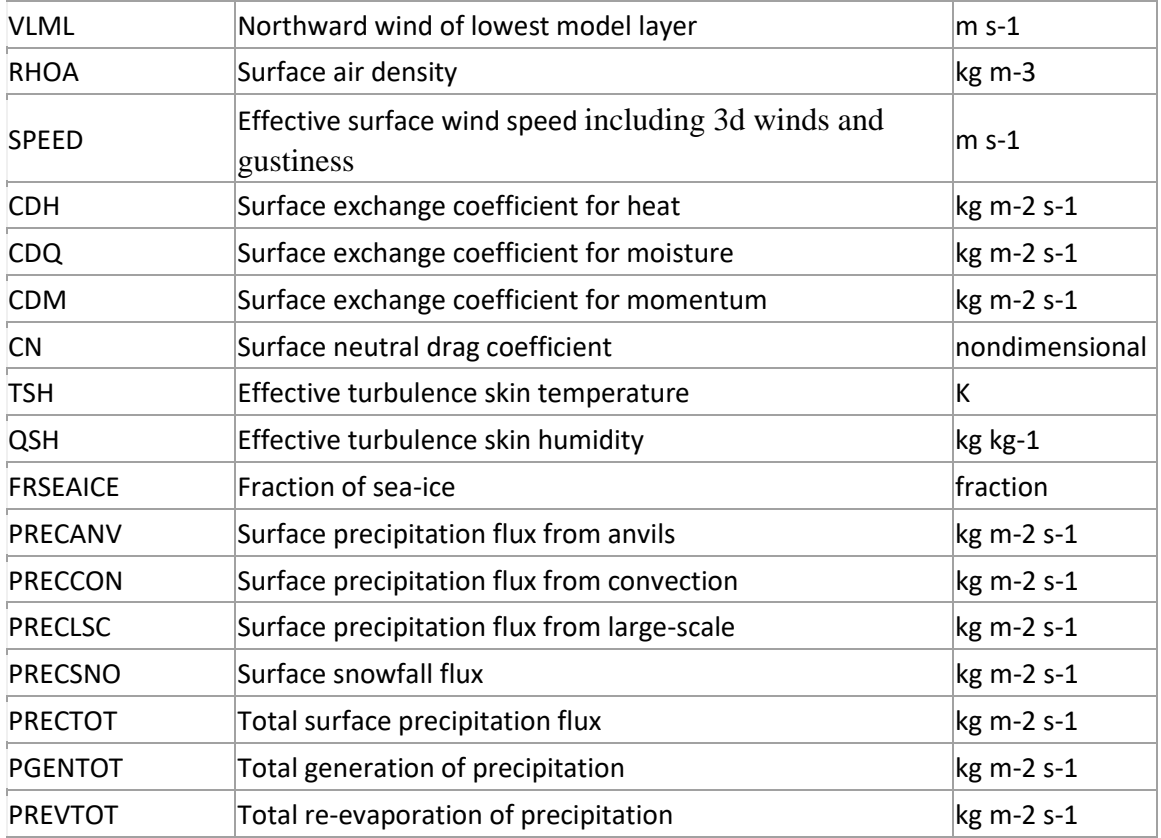

### tavg1\_2d\_ocn\_Nx

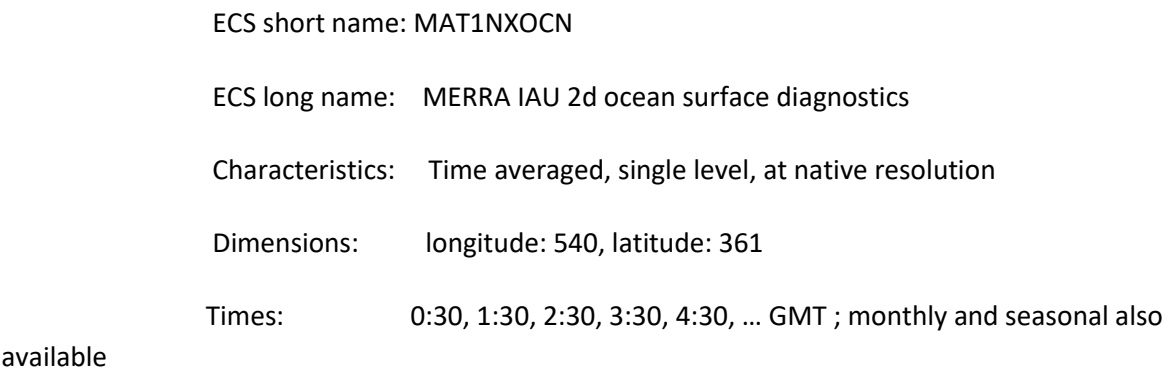

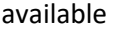

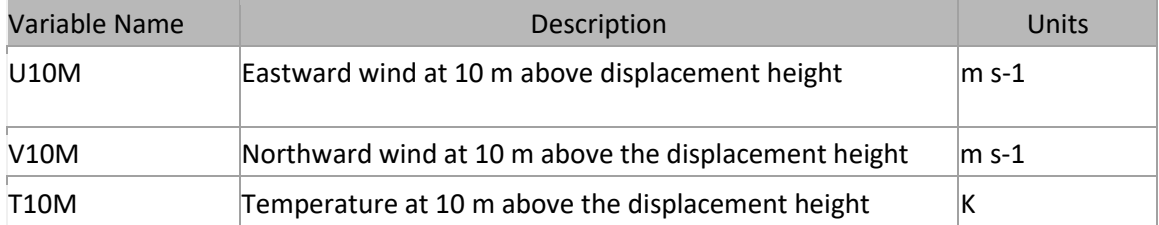

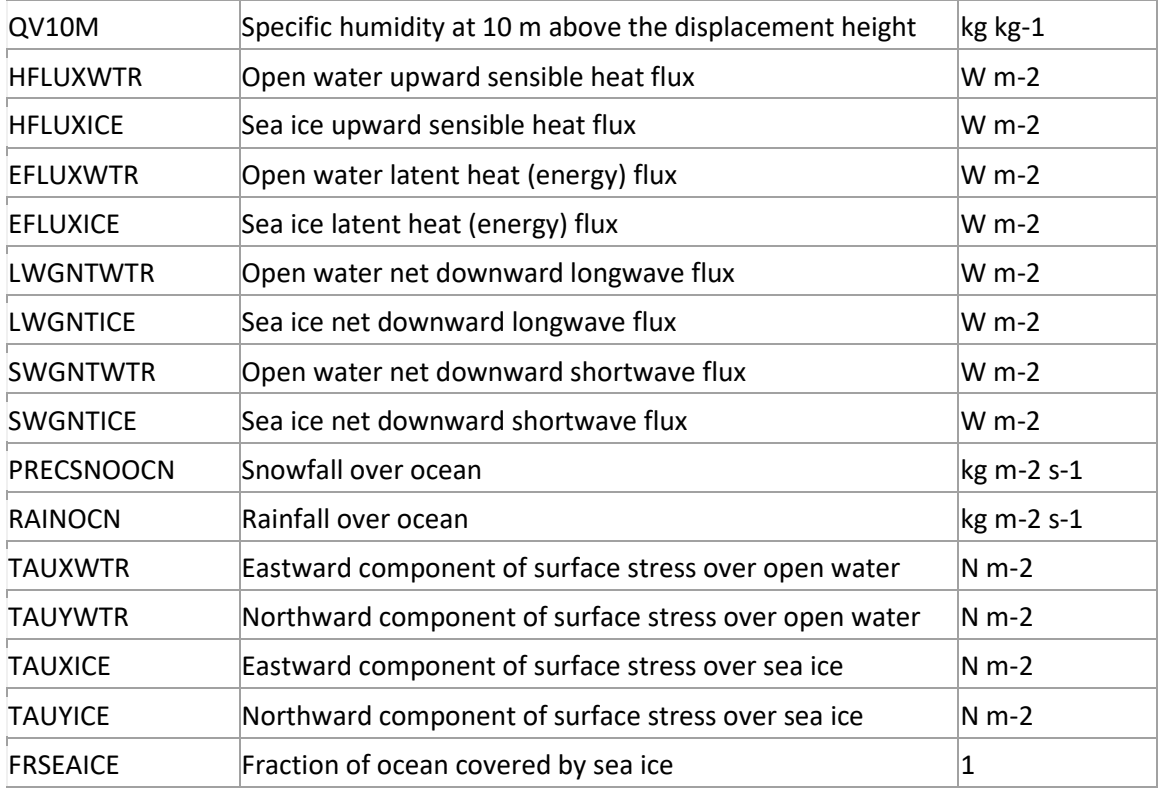

## tavg1\_2d\_rad\_Nx

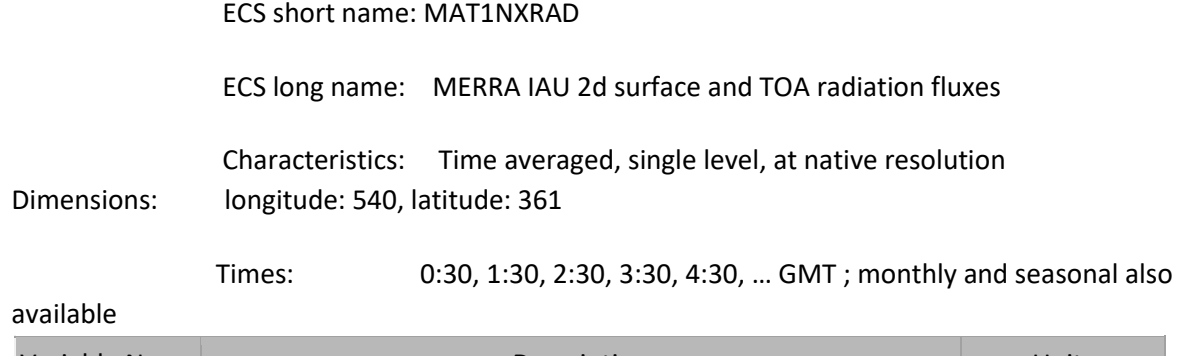

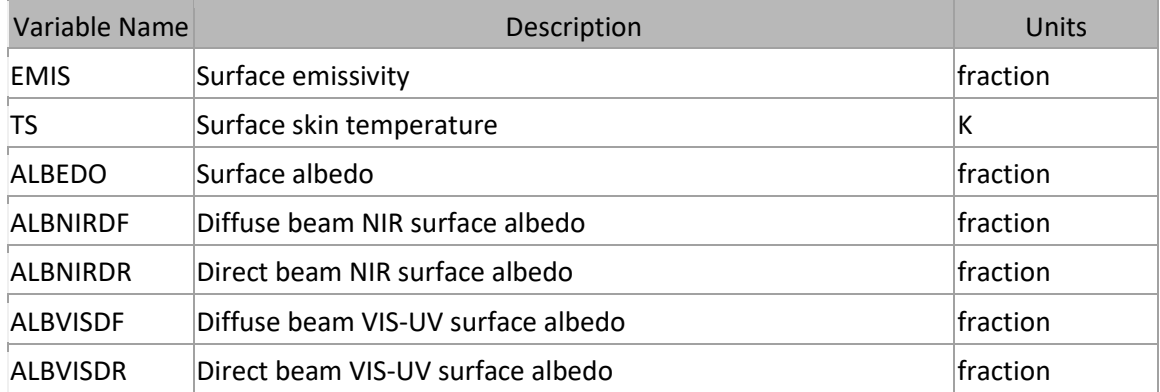

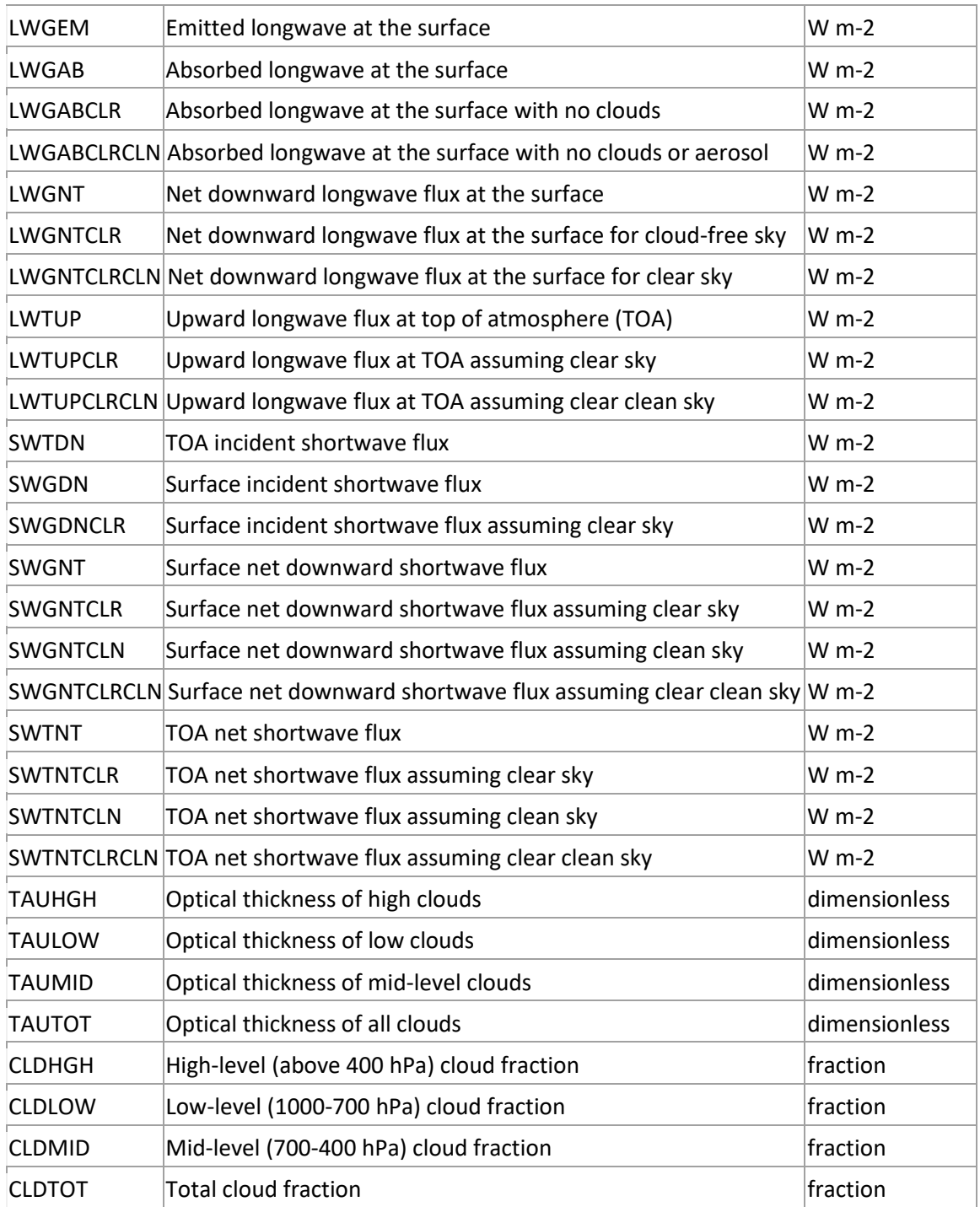

### tavg1\_2d\_lnd\_Nx

ECS short name: MAT1NXLND

ECS long name: MERRA IAU 2d land surface diagnostics

Characteristics: Time averaged, single level, at native resolution

Dimensions: longitude: 540, latitude: 361

Times: 0:30, 1:30, 2:30, 3:30, 4:30, … GMT ; monthly and seasonal also

#### available

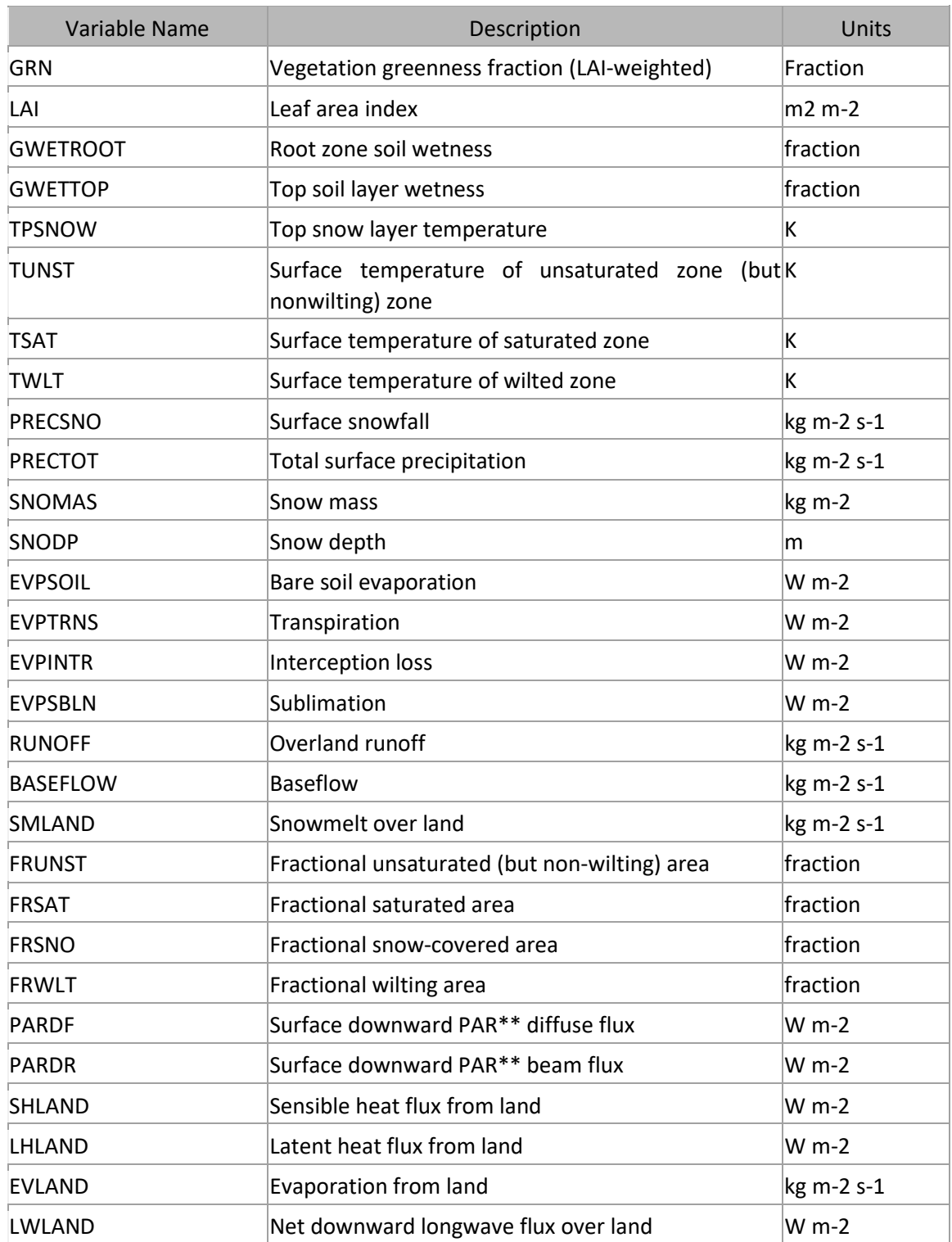

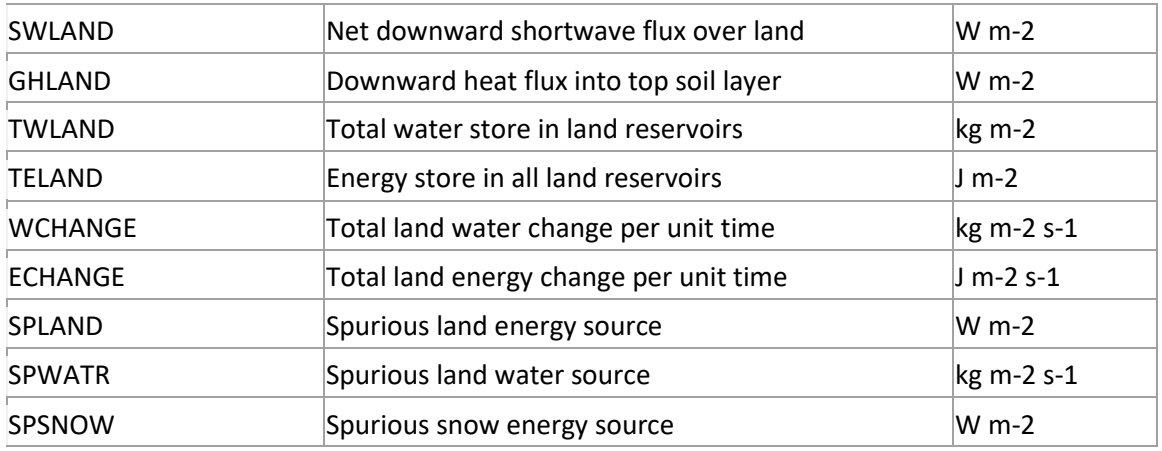

*\*\*PAR = Photosynthetically Active Radiation* 

### tavg1\_2d\_mld\_Nx

ECS short name: MST1NXMLD

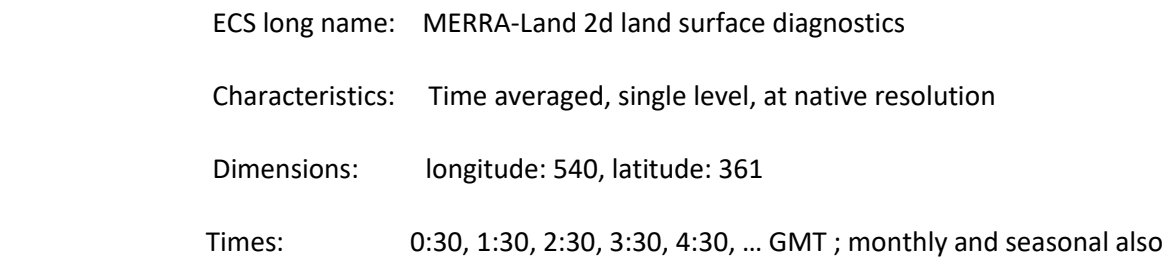

#### available

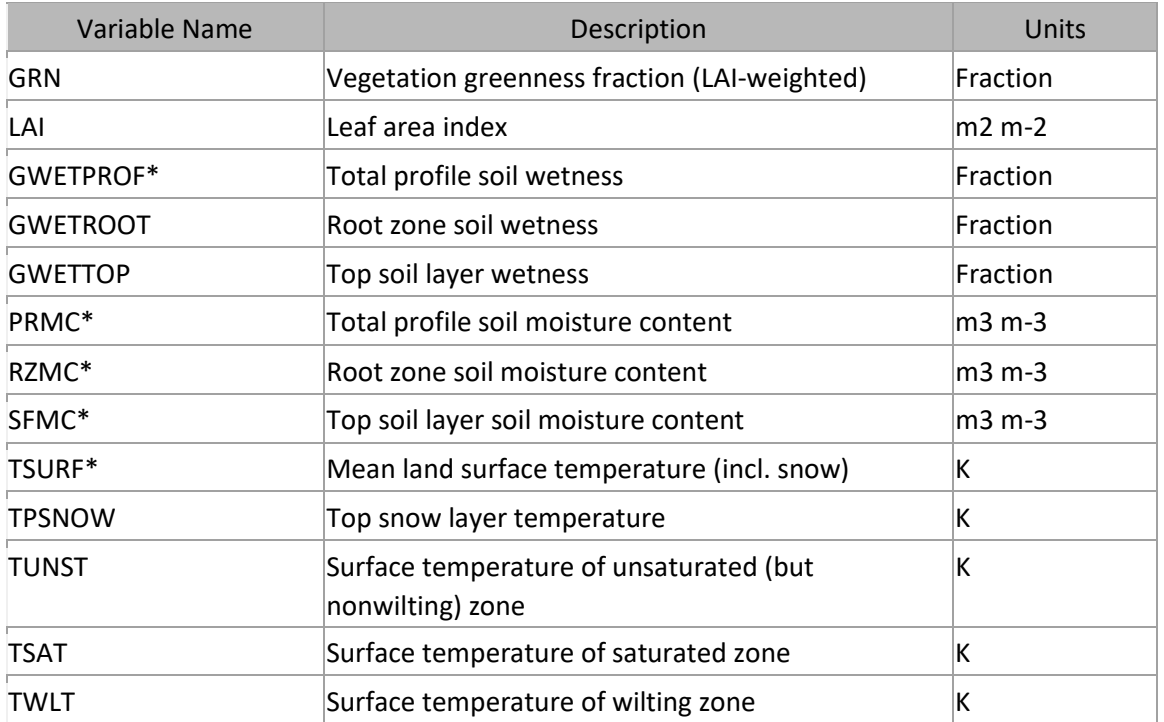

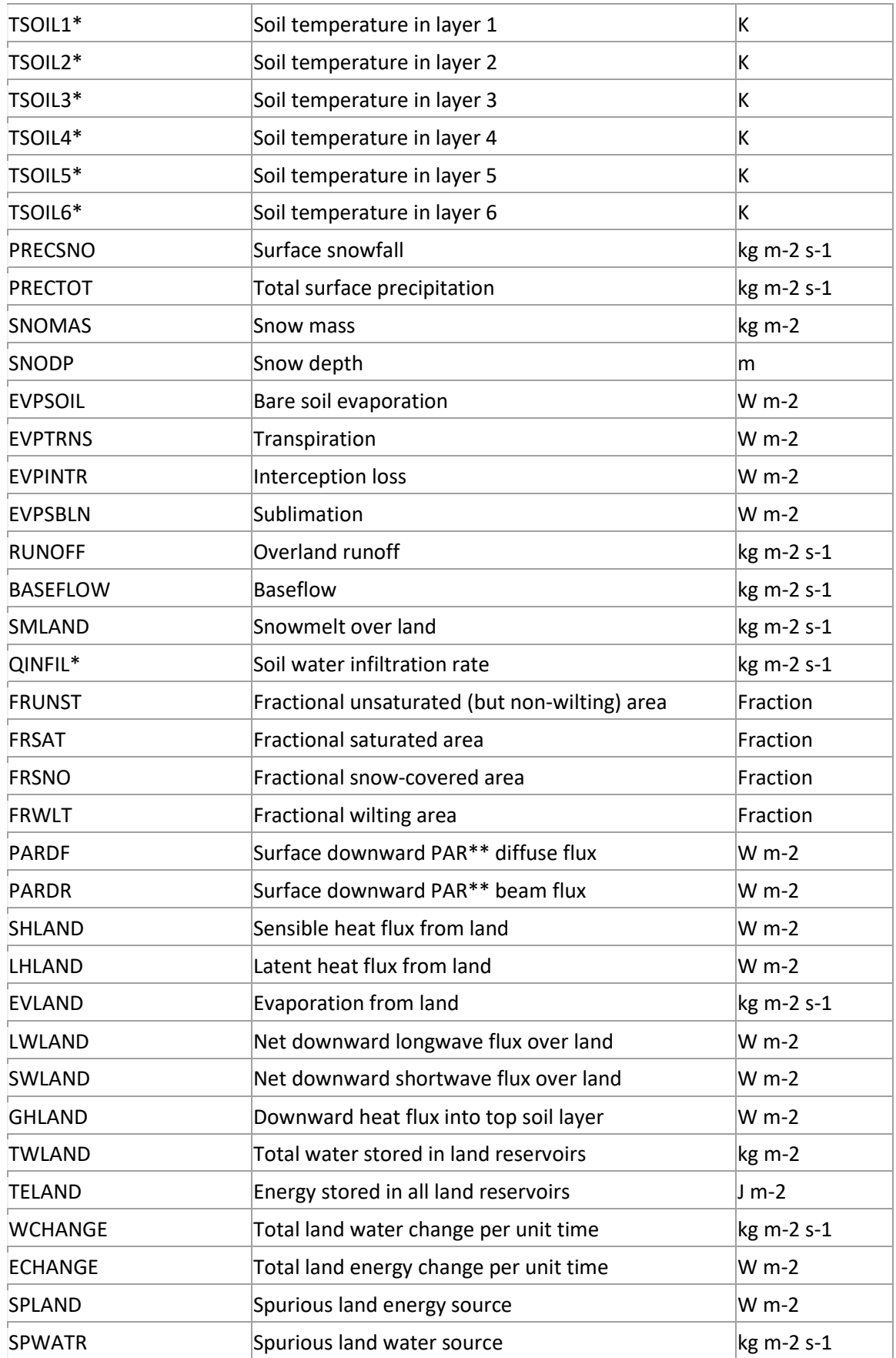

*\*\*PAR = Photosynthetically Active Radiation* 

#### tavg1\_2d\_int\_Nx

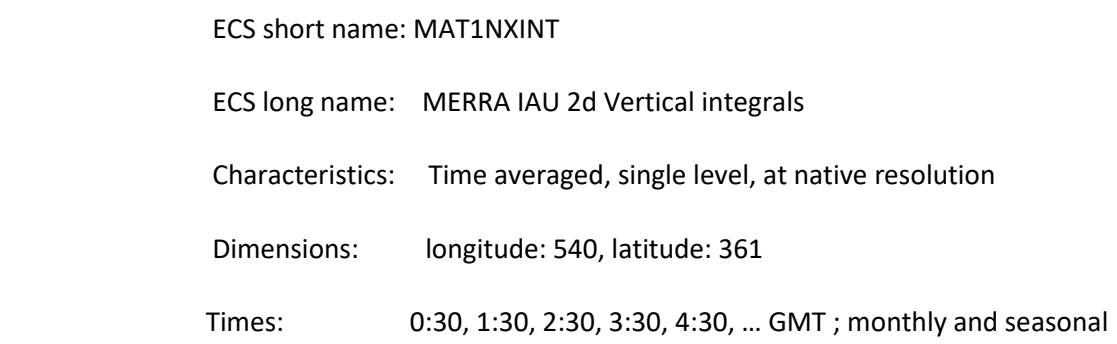

also available

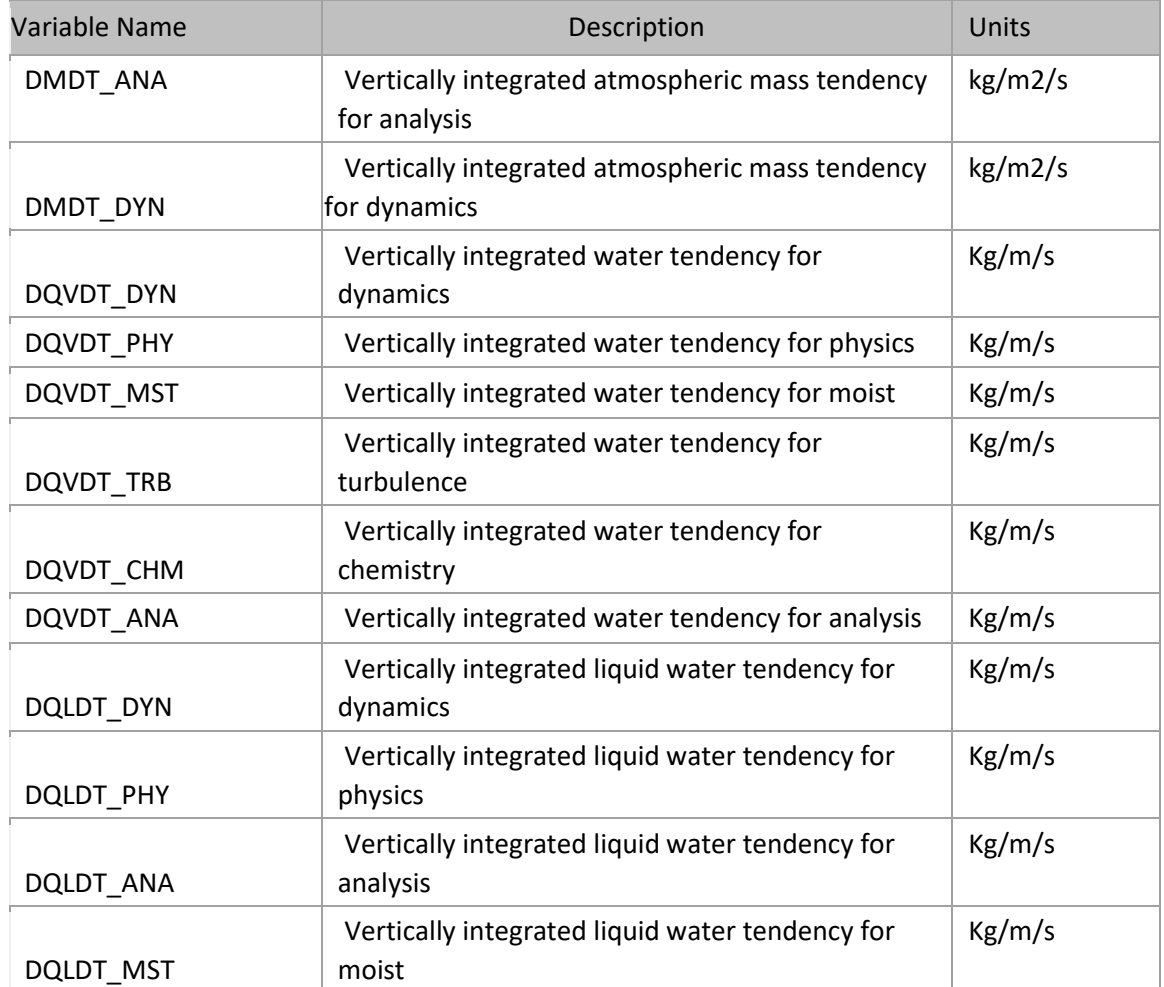

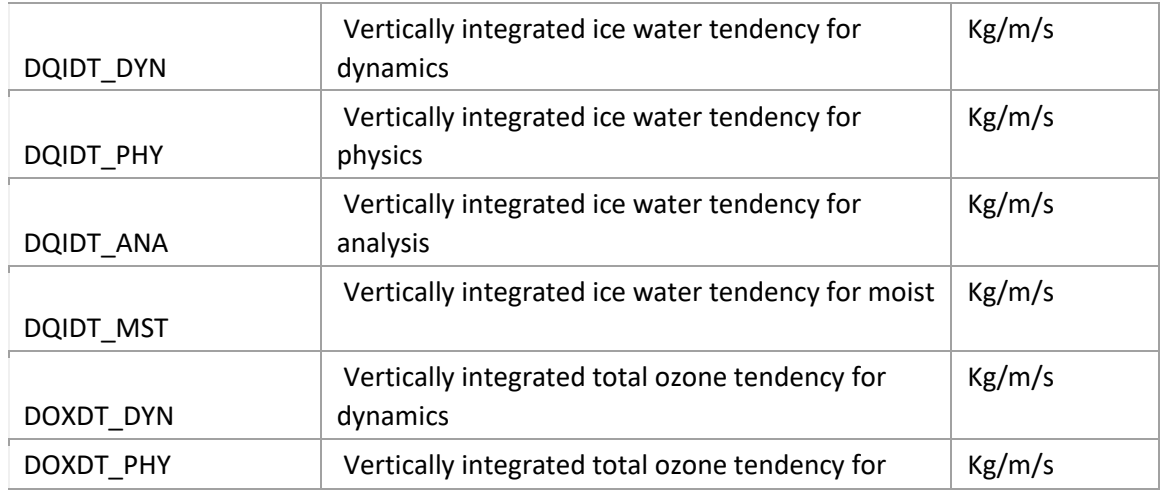

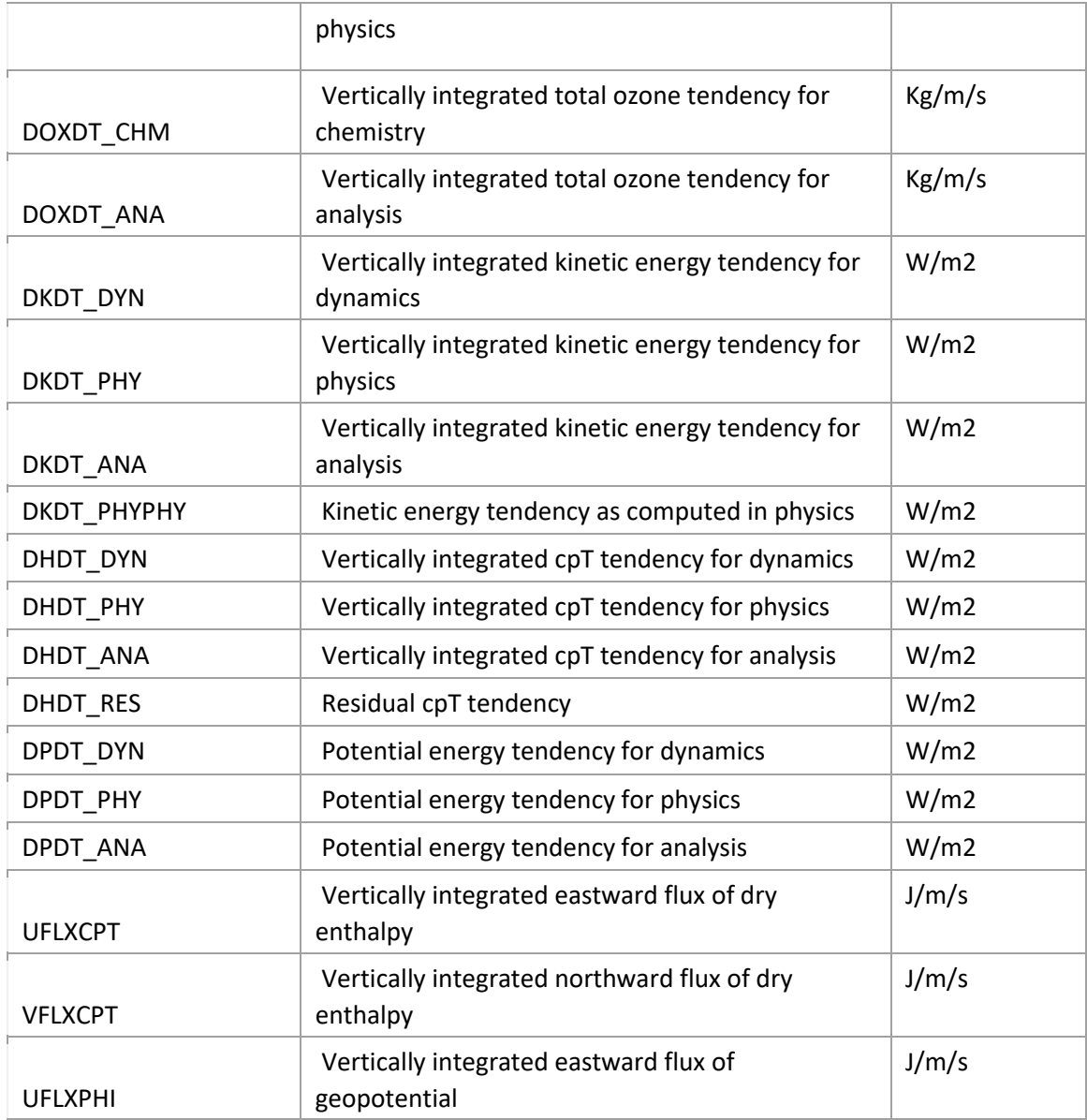

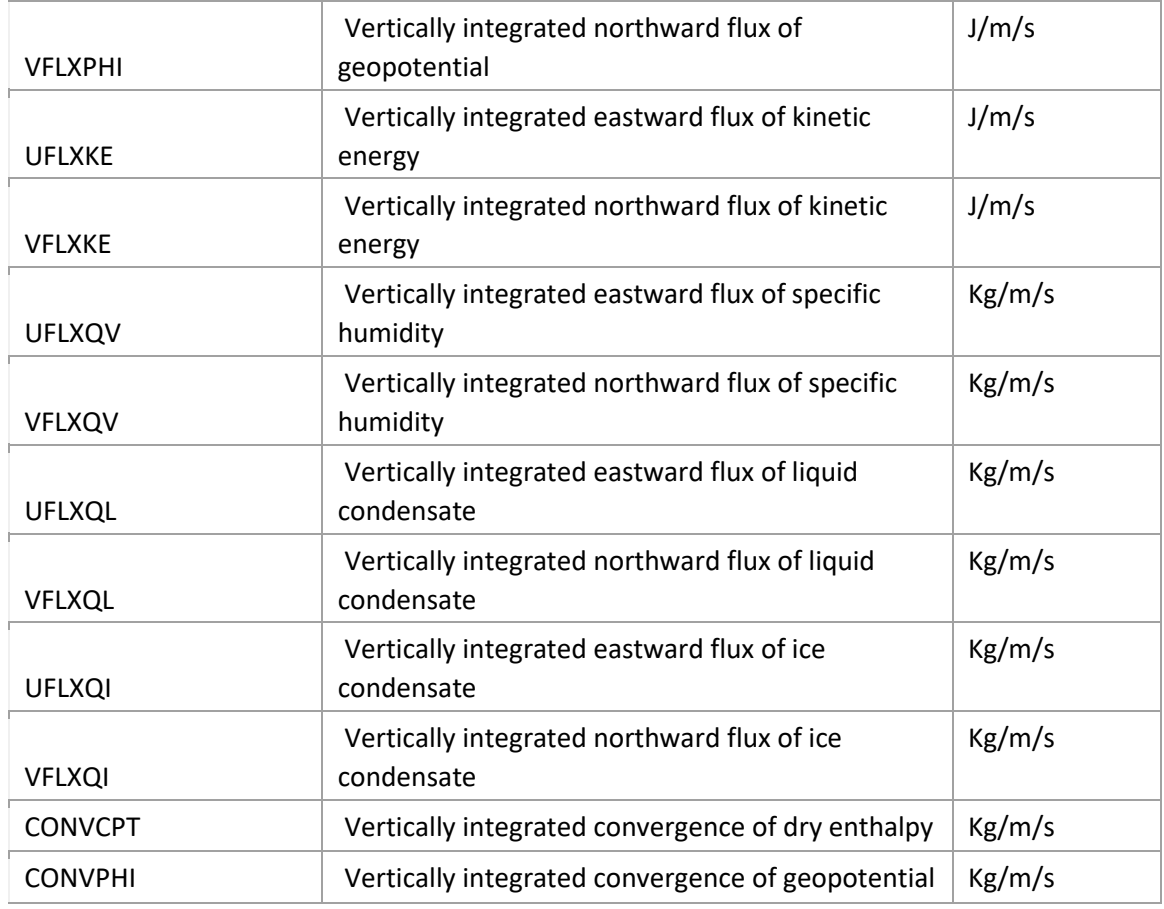

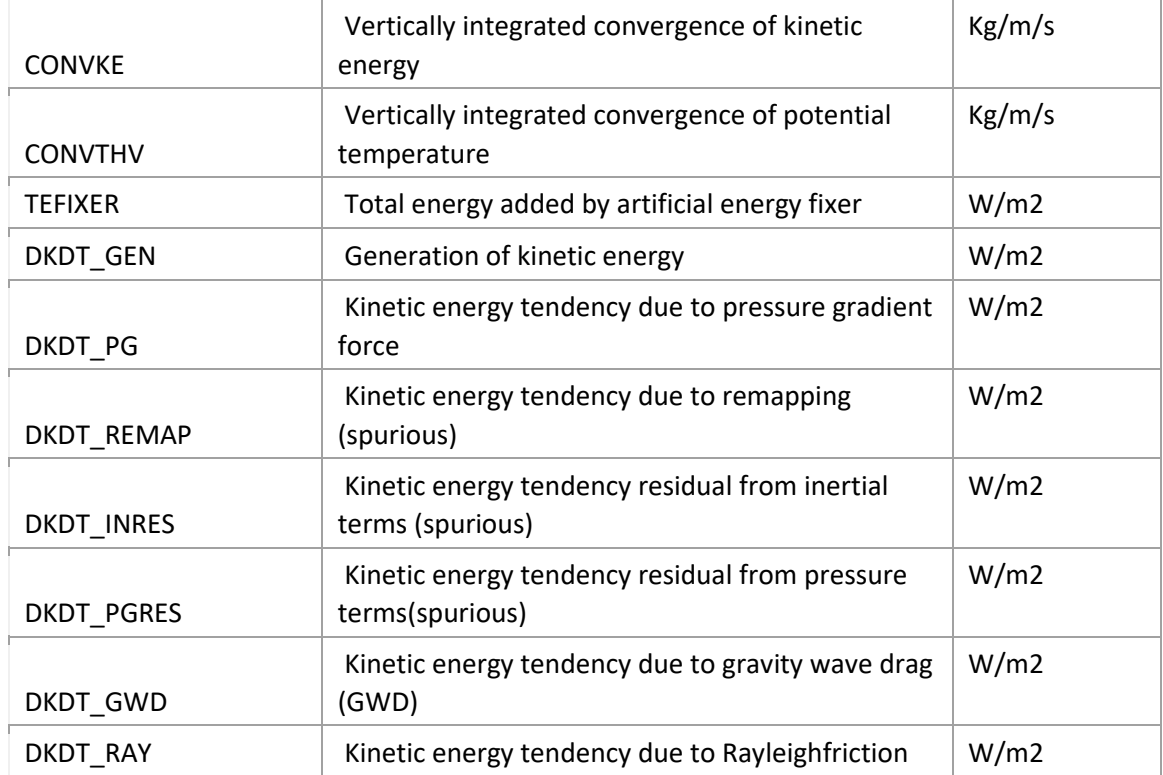

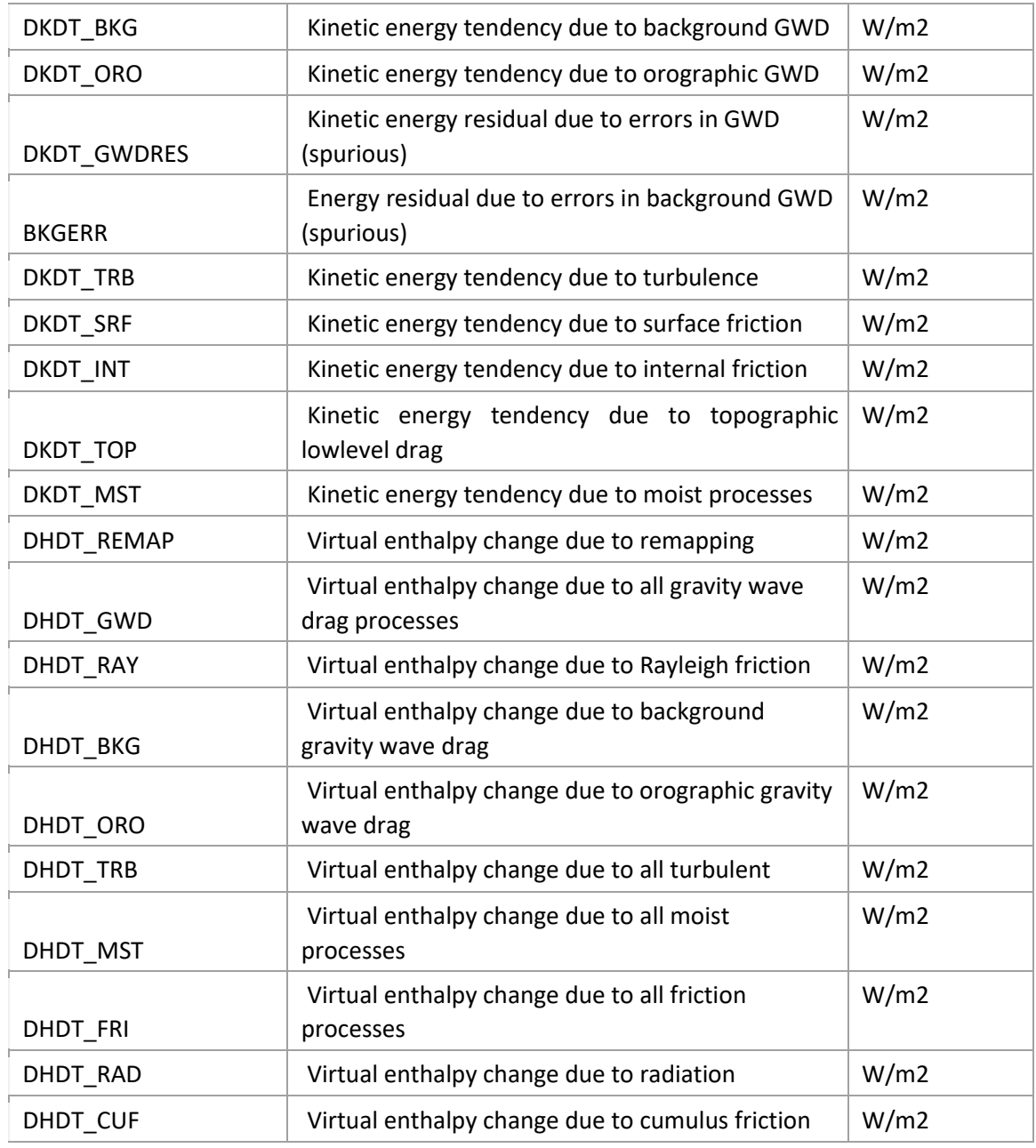

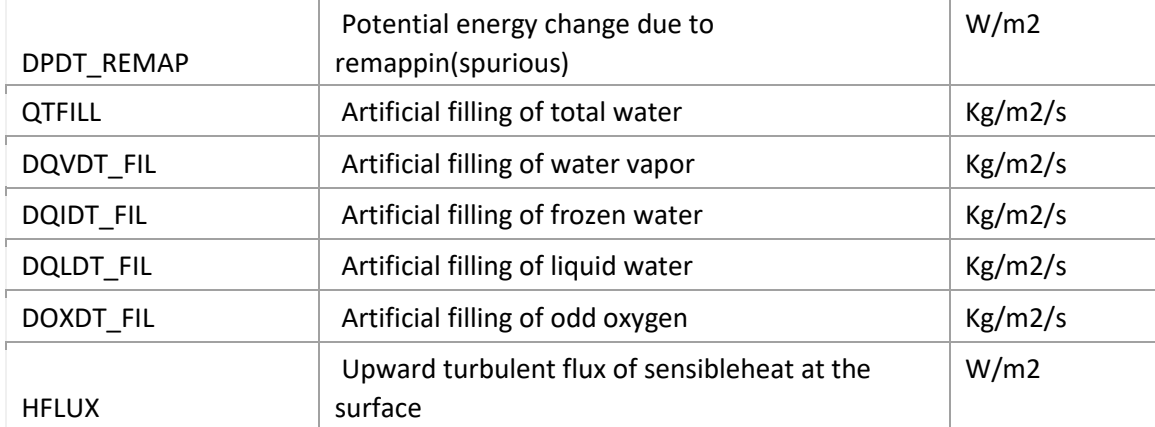

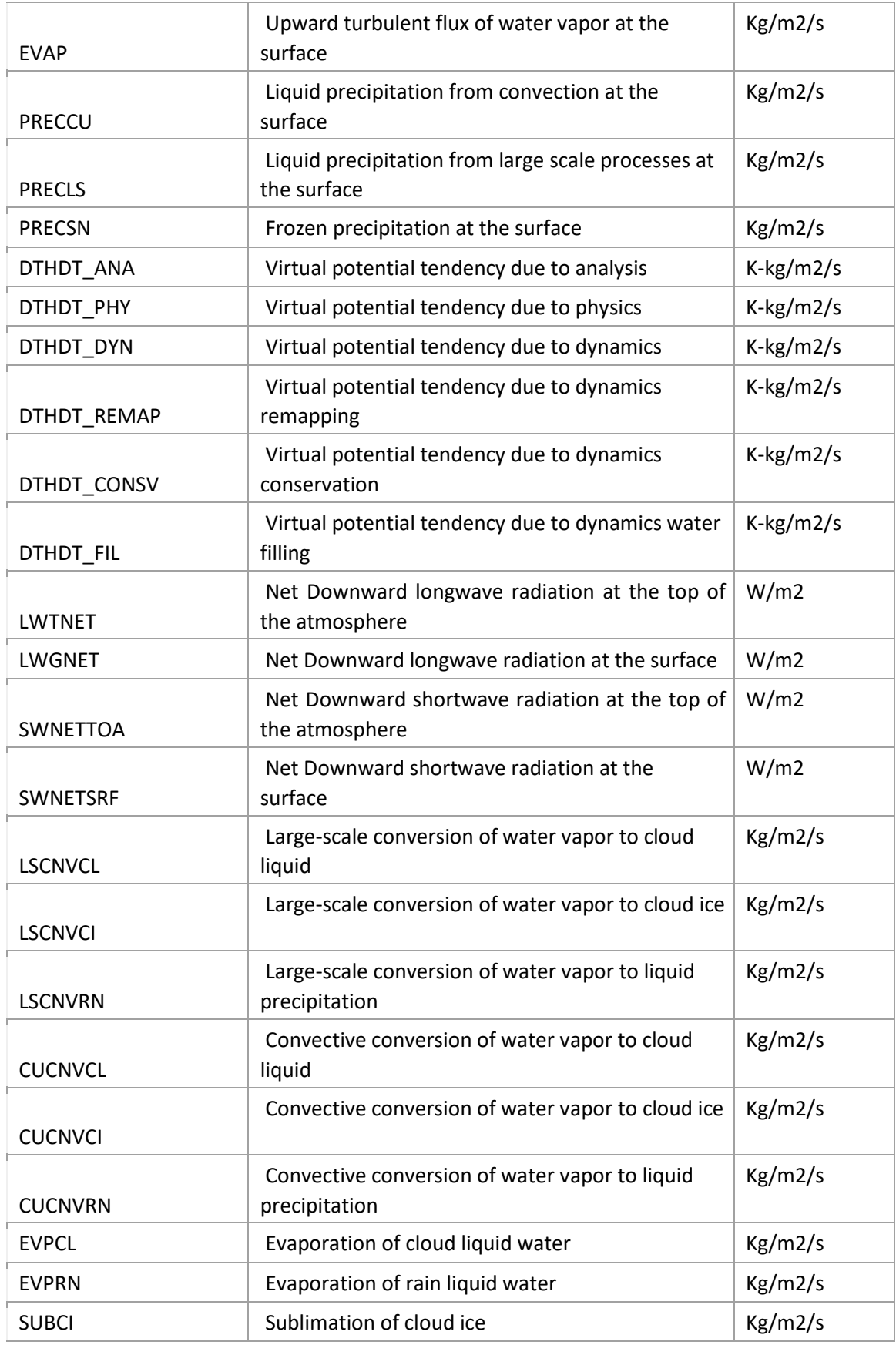

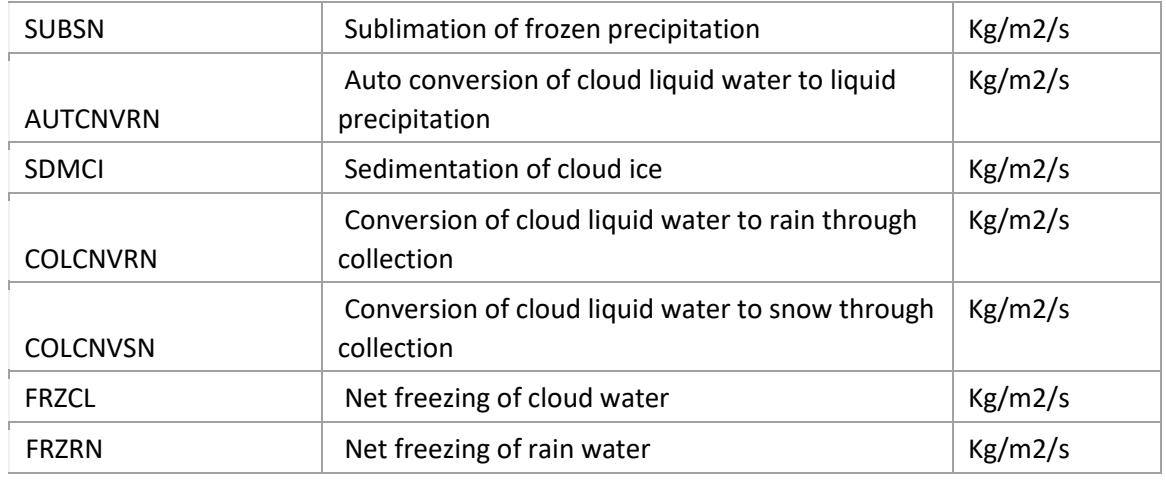

#### inst1\_2d\_int\_Nx

ECS short name: MAI1NXINT

 ECS long name: MERRA IAU 2d Vertical integrals Characteristics: Instantaneous, single level, at native resolution Dimensions: longitude: 540, latitude: 361

Times : 0, 1, 2, 3, 4, …,23 GMT monthly and seasonal also available

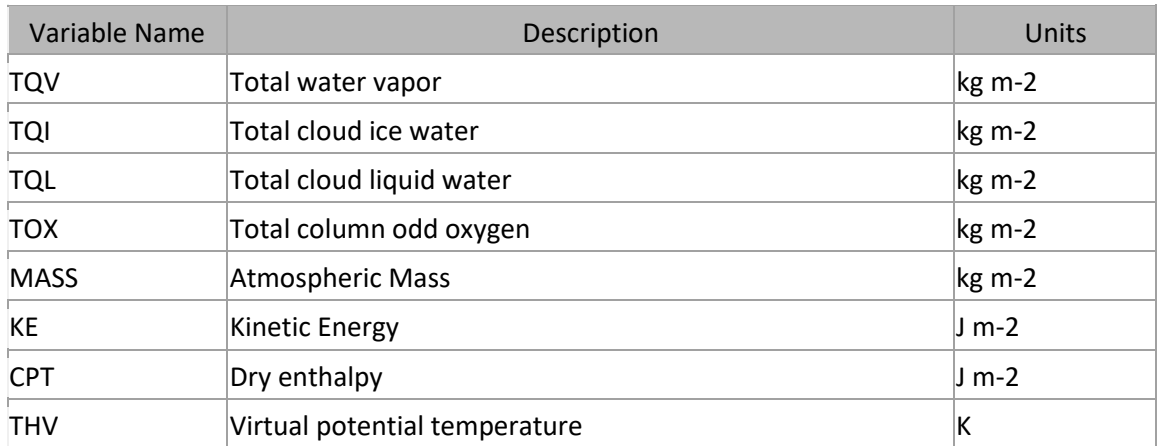

const\_2d\_chm\_Fx

ECS short name: AC0FXCNS

ECS long name: MERRA CHM 2d constants,

Characteristics: Constant at native FV resolution

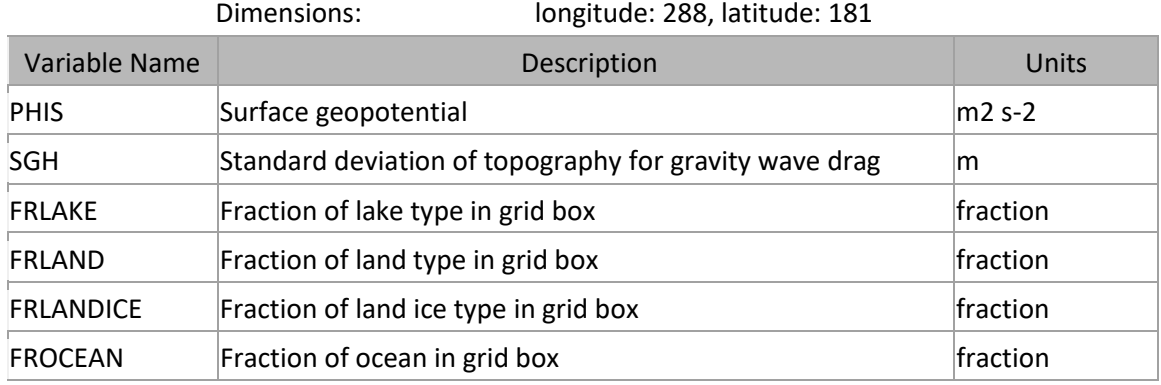

#### tavg3\_3d\_chm\_Fv

ECS short name: MAT3FVCHM

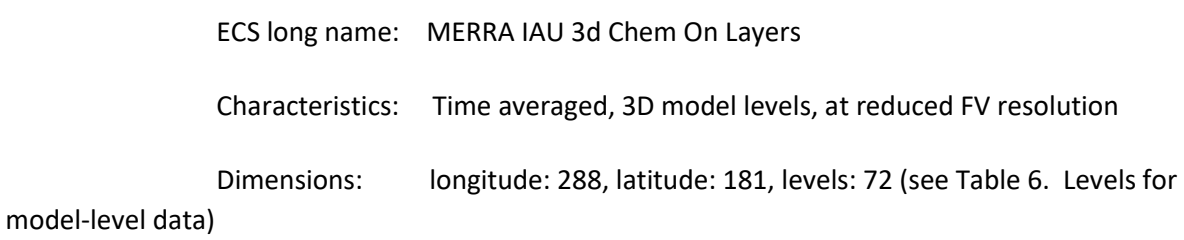

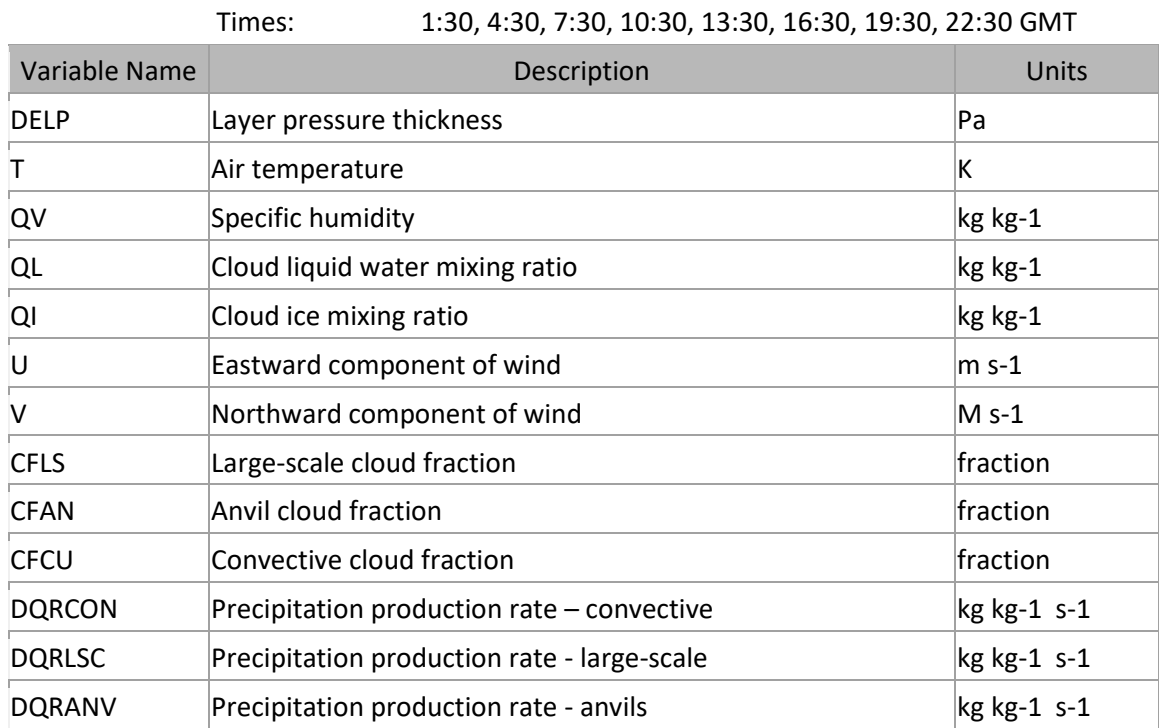

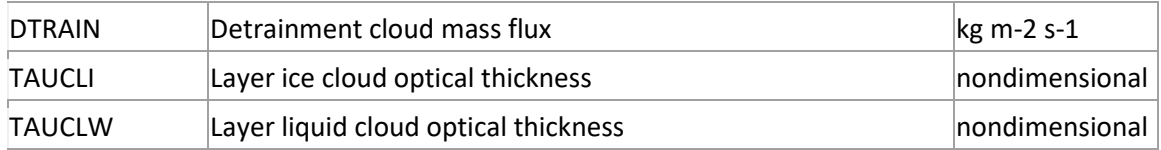

### tavg3\_3d\_chm\_Fe

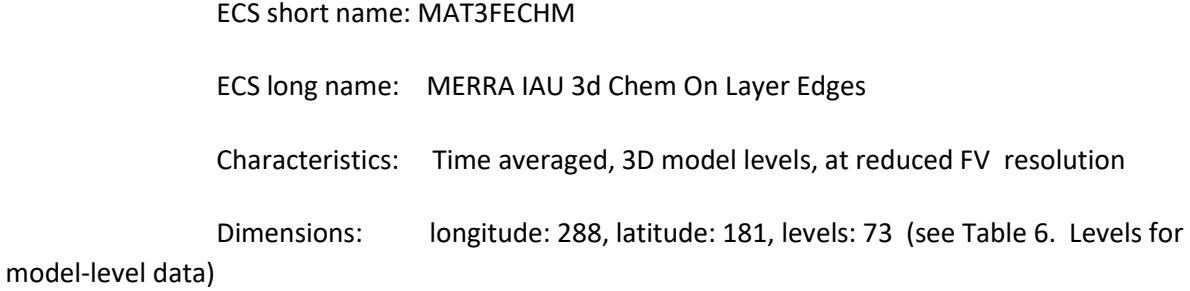

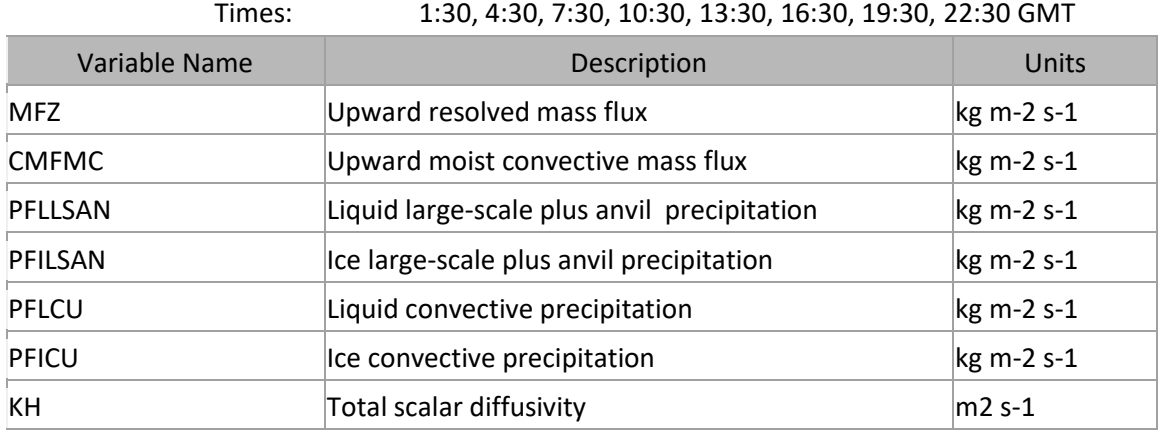

### tavg3\_2d\_chm\_Fx

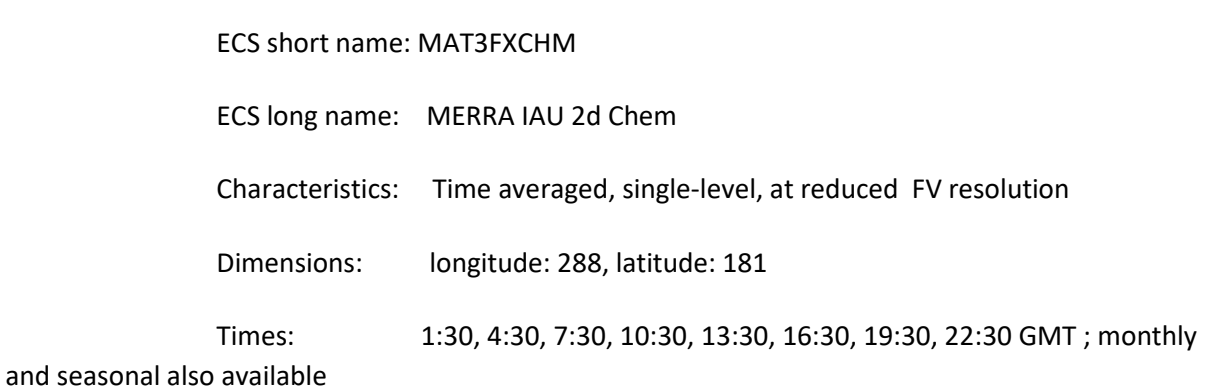

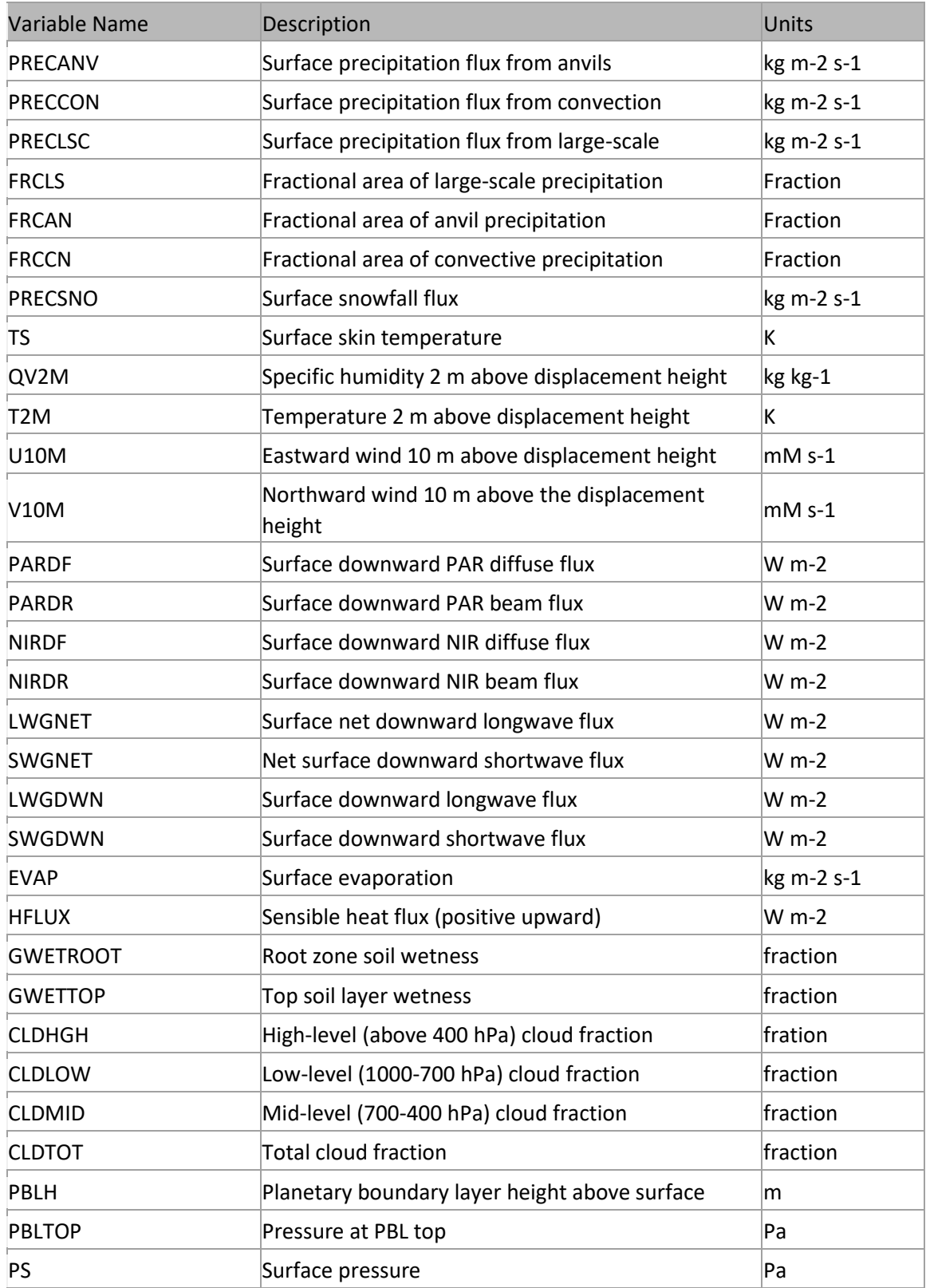

### tavg3\_3d\_chm\_Nv

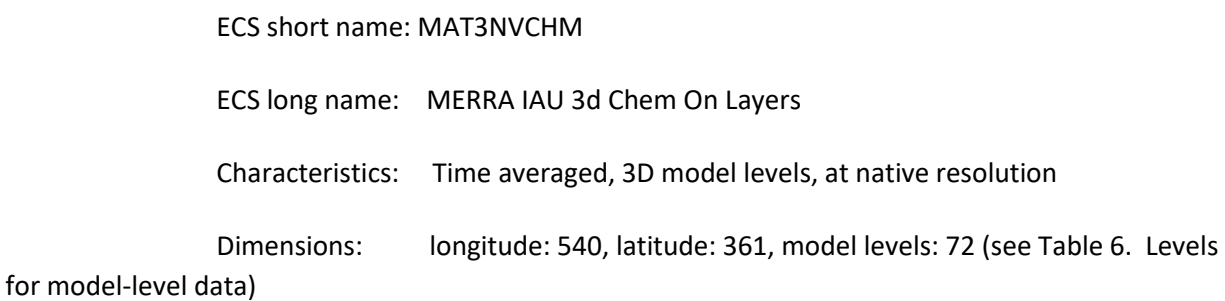

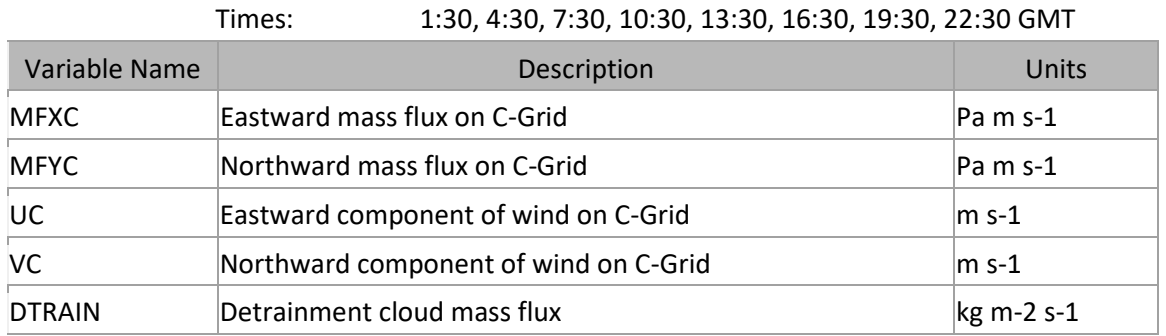

### tavg3\_3d\_chm\_Ne

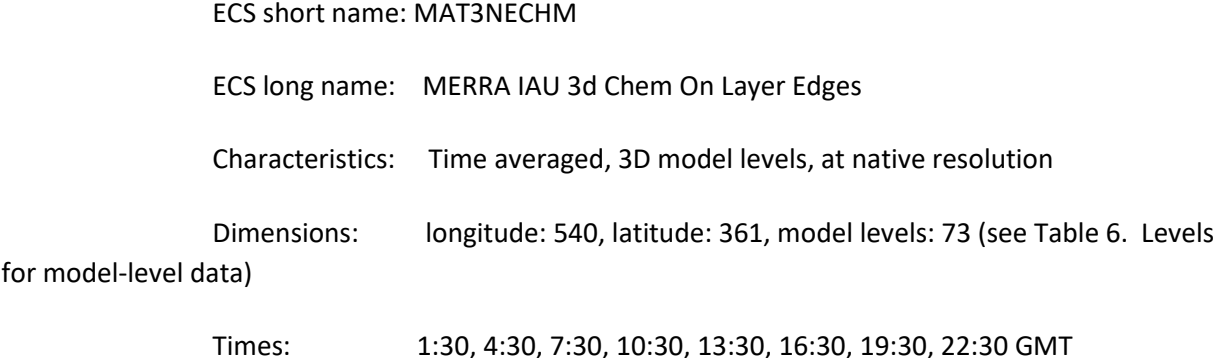

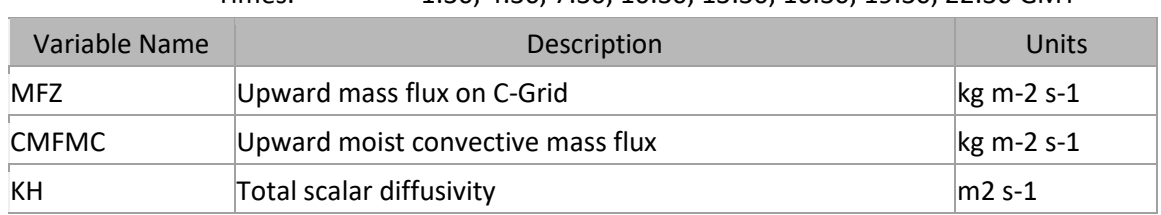

### inst3\_3d\_chm\_Ne

ECS short name: MAI3NECHM

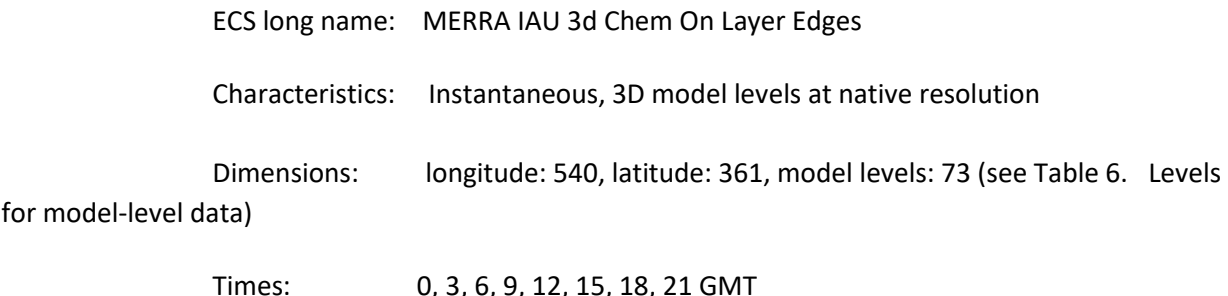

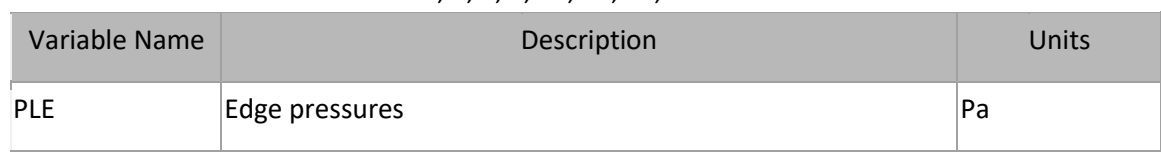

# <span id="page-48-0"></span>4.0 Options for Reading the Data

### <span id="page-48-1"></span>4.1 Command Line Utilities

#### 4.1.1 Grads

The Grid Analysis and Display System (GrADS) is a suite of executable well suited for the visualization of MERRA data. MERRA HDF files are self-describing with respect to the gradshdf executable and the sdsopen command within the executable.

#### **GrADS Example**

The following brief example demonstrates how to open a MERRA tavg1\_2d\_slv\_Nx and create an image of cloud top temperatures over the eastern United States.

To open the file for reading type 'gradshdf' at the system prompt and choose the landscape or portrait mode.

To open a file type the file name at the GrADS prompt (ga->):

ga-> sdfopen MERRA300.prod.assim.tavg1\_2d\_slv\_Nx.20001231.hdf

GrADS will respond with:

Scanning self-describing file: /var/tmp/MERRA300.prod.assim.tavg1\_2d\_slv\_Nx.20001231.hdf SDF file MERRA300.prod.assim.tavg1\_2d\_slv\_Nx.20001231.hdf is open as file 1 LON set to 0 360 LAT set to -90 90 LEV set to 0 0 Time values set: 2000:12:31:0 2000:12:31:0

For a brief description of the file as well as a list of parameters available in the file:

ga-> q file File 1 : MERRA reanalysis. GEOS-5.2.0 Descriptor: MERRA300.prod.assim.tavg1\_2d\_slv\_Nx.20001231.hdf Binary: MERRA300.prod.assim.tavg1\_2d\_slv\_Nx.20001231.hdf Type = Gridded  $Xsize = 540$   $Ysize = 361$   $Zsize = 1$   $Tsize = 24$ Number of Variables = 38 slp 0 -999 Sea level pressure

 ps 0 -999 Time averaged surface pressure u850 0 -999 Eastward wind at 850 hPa u500 0 -999 Eastward wind at 500 hPa u250 0 -999 Eastward wind at 250 hPa v850 0 -999 Northward wind at 850 hPa v500 0 -999 Northward wind at 500 hPa v250 0 -999 Northward wind at 250 hPa t850 0 -999 Temperature at 850 hPa t500 0 -999 Temperature at 500 hPa t250 0 -999 Temperature at 250 hPa q850 0 -999 Specific humidity at 850 hPa q500 0 -999 Specific humidity at 500 hPa q250 0 -999 Specific humidity at 250 hPa h850 0 -999 Height at 850 hPa h500 0 -999 Height at 500 hPa h250 0 -999 Height at 250 hPa omega500 0 -999 Vertical pressure velocity at 500 hPa u10m 0 -999 Eastward wind at 10 m above displacement height u2m 0 -999 Eastward wind at 2 m above the displacement height u50m 0 -999 Eastward wind at 50 m above surface v10m 0 -999 Northward wind at 50 m above the displacement height v2m 0 -999 Northward wind at 2 m above the displacement height v50m 0 -999 Northward wind at 50 m above t10m 0 -999 Temperature at 10 m above the displacement height t2m 0 -999 Temperature at 2 m above the displacement height qv10m 0 -999 Specific humidity at 10 m above the displacement height qv2m 0 -999 Specific humidity at 2 m above the displacement height tsrad 0 -999 Radiative skin temperature disph 0 -999 Displacement height tropp 0 -999 Tropopause pressure tropt 0 -999 Tropopause temperature tropq 0 -999 Tropopause specific humidity

To view an image of the Cloud-top temperature (cldtmp):

ga-> d cldtmp

Contouring: 200 to 300 interval 10

This will create an image of the cloud-top temperatures shown as contours in a separate window.

To create a PNG image of the eastern United States in a file called 'cldtmpUSeast.png':

ga-> set lat 30, 45 ga-> set lon -85, -70 ga-> clear ga->d cldtmp ga-> printim cldtmpUSeast.png

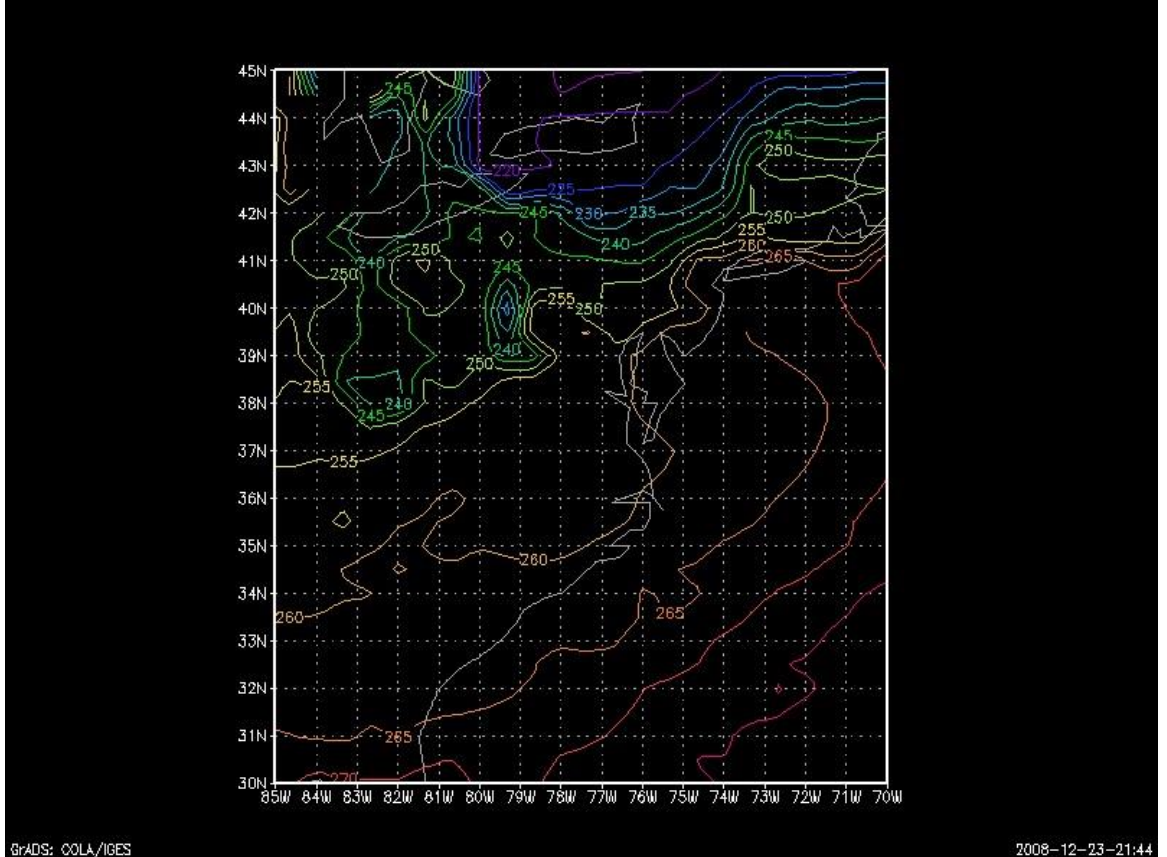

**Figure 1 cldtmpUSeast.png** 

GrADS can do much more than was demonstrated above, including

- Calculating statistical data from variables
- Plotting and overlaying variables
- Comparing datasets
- Regridding data

For more information on Grads visit **<http://www.iges.org/grads/>** [a](http://www.iges.org/grads/)nd for more information and to download gradshdf and other grads tools see **<http://www.iges.org/grads/downloads.html>**[.](http://www.iges.org/grads/downloads.html)

#### 4.1.2 hdp and ncdump

The HDF Toolkit ships with two binary executables, *hdp* and *ncdump*, that can be used to extract values from any HDF file.

These are also available as standalone executables in the utilities subdirectory for each operating system at:

[ftp://ftp.hdfgroup.org/HDF/HDF\\_Current/bin,](ftp://ftp.hdfgroup.org/HDF/HDF_Current/bin) e.g.[, ftp://ftp.hdfgroup.org/HDF/HDF\\_Current/bin/linux/utilities.](ftp://ftp.hdfgroup.org/HDF/HDF_Current/bin/linux/utilities)

To dump entire file:

hdp <file name> ncdump <file name>

To dump an SDS

hdp dumpsds -d -n <SDS name> <MERRA file>

or

```
ncdump –v <SDS name> <MERRA file>
```
SDS names are listed in Appendix D and can be obtained from a MERRA file by searching for the string "Variable Name" in the SDS headings, for example:

hdp dumpsds -h MERRA300.prod.assim.tavg3\_3d\_qdt\_Cp.20001231.hdf | grep 'Variable Name' Variable Name = DQVDTMST Variable Name = DQVDTTRB Variable Name = DQVDTCHM Variable Name = DQVDTDYN Variable Name = DQVDTANA Variable Name = DQIDTMST Variable Name = DQIDTTRB Variable Name = DQIDTDYN Variable Name = DQLDTMST Variable Name = DQLDTTRB Variable Name = DQLDTDYN Dimension Variable Name = XDim:EOSGRID Dimension Variable Name = YDim:EOSGRID

Dimension Variable Name = Height:EOSGRID Dimension Variable Name = TIME:EOSGRID Variable Name = XDim Variable Name = YDim Variable Name = Height Variable Name = Time

## <span id="page-52-0"></span>4.2 Tools/Programming

The following example illustrates the use of the standard HDF library or the ECS HDF-EOS library to read GEOS-5 products. The program shown below will accept as command line arguments a file name and a field name. It will open the file, read the requested field at the first time, compute an average for this field, and print the result to standard output. There are two versions of this program. The first version uses the HDF-EOS library to read the file. The second version uses the standard HDF library to read the file. Electronic copies of these programs can be obtained from the Operations section of the GMAO web page.

#### **HDF-EOS Example**

```
/****************************************************************************/ 
/* This program demonstrates how to read a field from a GMAO HDF-EOS */ 
/* product using the HDF-EOS library. It will take a file name and *//* field name on the command line, read the first time of the given *//* field, calculate an average of that time and print the average. */ /*
*/ 
/* usage: avg <file name> <field name> */ 
/* */ 
/* Rob Lucchesi */ 
/* rob.lucchesi@nasa.gov */ 
/****************************************************************************/ 
#include "hdf.h" 
#include "mfhdf.h" #include 
<stdio.h> main(int argc,char 
*argy[]) \{int32 sd\ id, sds\ id,status; int32 sds_index; int32 
start[4], edges[4], stride[4]; char 
*fname, *vname; float32 
*data_array; float32 avg, sum; 
int32 i; int32 file_id, gd_id; int32 
xdim, ydim, zdim, len; 
if (argc != 3) {
printf("Usage: avg <filename> <field> \n"); 
exit (-1);
```

```
} 
fname = argv[1]; vname
= argv[2]; 
/* Open the file (read-only) */ if ((file_id = GDopen
(fname, DFACC_RDONLY))< 0) { printf ("Could not 
open %s\n",fname); exit(-1); 
} 
/* Attach to the EOS grid contained within the file. */ 
/* The GMAO uses the generic name "EOSGRID" for the grid in all products. */ 
if ( (gd id = GDattach (file id,"EOSGRID"))< 0) {
printf ("Could not open %s\n",fname); exit(-1); 
} 
status = GDget(file_id,xdim,ydim,zdim), 
/* Set positioning arrays to read the entire field at the first time. */start[0] = 0; start[1] = 0; start[2] = 0; start[3] = 0; stride[0] = 1;
\text{stride}[1] = 1; \text{stride}[2] = 1; \text{stride}[3] = 1; \text{edges}[0] = 1; \text{edges}[1] =zdim; edges[2] = ydim; edges[3] = xdim; len = xdim*ydim*zdim;data array = (float32 *)malloc(len); /* Read the data into
data_array */ 
status = GDreadfield (gd_id, vname, start, stride, edges, data_array); printf 
("Read status=%d\n",status); 
/* Calculate and print the average */ sum=0.0; 
for (i=0; i<len; i++) sum += data_array[i];
avg = sum/(float32)len; printf ("Average of %s in 3 
dimensions is=%f\n",vname,avg); 
/* Close file. */ status = 
GDdetach (gd_id); status =
```

```
GDclose (file id);
```
}

#### **HDF (non EOS) Example**

```
/****************************************************************************/ 
/* This program demonstrates how to read a field from a GMAO HDF-EOS */ 
/* product using the HDF library (HDF-EOS not required). It will take */ 
/* a file name and field name on the command line, read the first time *//* of the given field, calculate an average of that time and print the average. */ /*
*/ 
/* usage: avg <file name> <field name> */ 
/* */ 
/* Rob Lucchesi */
```

```
/* rob.lucchesi@nasa.gov */ 
/* */ 
/****************************************************************************/ #include 
"hdf.h" 
#include "mfhdf.h" #include 
<stdio.h> main(int argc,char 
*argv[]) \{ int32 sd id, sds id,
status; int32 sds_index; int32 
start[4], edges[4], stride[4]; char 
*fname, *vname; float32 
*data_array; float32 avg, sum; 
int32 i, xdim, ydim , zdim, len; 
if (argc != 3) { print("Usage: avg)<filename> <field> \n"); exit (-1); 
} 
fname = argv[1]; vname
= argv[2];
/* Open the file (read-only) */ if ( (sd id = SDstart)
(fname, DFACC_RDONLY))< 0) { printf ("Could not 
open %s\n",fname); exit(-1); 
} 
/* Find the index and ID of the SDS for the given variable name and get its dimensions. */ 
if ( (sds_index = SDnametoindex (sd_id, vname)) < 0) {
printf ("Could not find %s\n",vname); exit(-1); 
} 
sds_id = SDselect (sd_id,sds_index); status 
= GDget(file_id,xdim,ydim,zdim), 
/* Set positioning arrays to read the entire field at the first time. */start[0] = 0; start[1] = 0;start[2] = 0; start[3] = 0; stride[0] =1; stride[1] = 1; stride[2] = 1; 
stride[3] = 1; edges[0] = 1; edges[1] 
= zdim; edges[2] = ydim; edges[3] =
xdim; len = xdim*ydim*zdim; 
data array = (float32 *)malloc(len);
/* Read the data into data array */
status = SDreaddata (sds_id, start, stride, edges, (VOIDP) data_array); 
printf ("read status=%d\n",status); /* Calculate and print the average 
*/ sum=0.0; 
for (i=0; i<len; i++) sum += data_array[i];
avg = sum/(float32)len; printf ("Average of %s in 3 
dimensions is=%f\n",vname,avg); 
/* Close file. */
```

```
status = SDendaccess (sds_id); status 
= SDend (sd_id);
}
```
#### **HDFView**

[HDFView](https://www.hdfgroup.org/downloads/hdfview/) [is](http://hdf.ncsa.uiuc.edu/hdf-java-html/hdfview/) a Java based graphical user interface created by the HDF Group [wh](http://hdf.ncsa.uiuc.edu/)ich can be used to browse MERRA HDF files. The utility allows users to view all objects in an HDF file hierarchy which is represented as a tree structure.

HDFView software and documentation can be downloaded at HDF [Group.](https://www.hdfgroup.org/downloads/hdfview/)

#### **Giovanni**

Selected variables have been integrated into on GES DISC online visualization tool <https://giovanni.gsfc.nasa.gov/>

Search for Platform/Instrument=MERRA Model

## <span id="page-55-0"></span>5.0 Data Services

You can begin to familiarize yourself with the MERRA data by reading this document and find a data collection that contains your interested variables. Then you may visit the GES DISC Web: [http://disc.gsfc.nasa.gov](http://disc.gsfc.nasa.gov/)

Browse data by Category => project=> MERRA to see all data collection: [\(https://disc.gsfc.nasa.gov/datasets?page=1&project=MERRA\)](https://disc.gsfc.nasa.gov/datasets?page=1&project=MERRA)

MERRA data is also available through OPeNDAP, GDS, and as data subsets. Links to these services can be found at on the products Data set Landing Pages.

If you need assistance or wish to report a problem, please contact us:

**Email:** [gsfc-dl-help-disc@mail.nasa.gov](mailto:gsfc-dl-help-disc@mail.nasa.gov) **Voice:** 301-614-5224 **Fax:** 301-614-5268

**Address**:

Goddard Earth Sciences Data and Information Services Center NASA Goddard Space Flight Center Code 610.2 Greenbelt, MD 20771 USA

# <span id="page-56-0"></span>6.0 More Information

Bosilovich, Michael, 2008. **NASA's Modern Era Retrospective-analysis for Research and Applications: Integrating Earth Observations**. *Earthzine*. [E-Zine Article.](http://www.earthzine.org/2008/09/26/nasas-modern-era-retrospective-analysis/) M. Bosilovich, J. Chen, F. R. Robertson and R. F. Adler, 2008. **Evaluation of Global Precipitation in Reanalyses**. *Journal of Applied Meteorology and Climatology*. [Journal Article](http://ams.allenpress.com/perlserv/?request=get-abstract&doi=10.1175%2F2008JAMC1921.1&ct=1)

# <span id="page-56-1"></span>7.0 Acknowledgements

The distribution of MERRA data set is funded b[y NASA's Science Mission Directorate](http://science.hq.nasa.gov/index.html)

MERRA data is produced by th[e Global Modeling and Assimilation Office](http://gmao.gsfc.nasa.gov/) (GMAO)

Support for GrADS development and maintenance comes from several sources. The original development of GrADS was funded by the NASA Advanced Information Systems Research Program. The development of the [GrADS-DODS Server](http://www.iges.org/grads/gds/) [w](http://www.iges.org/grads/gds/)as funded by th[e SIESIP](http://www.iges.org/grads/siesip.html) grant from NASA's Earth Science Information Partnerships. The deployment o[f www.monsoondata.org](http://www.monsoondata.org/) was funded by a grant from the NASA Research and Analysis program. Ongoing support for GrADS is provided by an omnibus grant jointly funded by the NSF, NOAA and NASA that forms the core support for all research at COLA.

Hdp and HDFview were created by the [HDF Group](https://www.hdfgroup.org/)[.](http://hdf.ncsa.uiuc.edu/) 

Ncdump was produced by [Unidata](http://www.unidata.ucar.edu/)

# <span id="page-56-2"></span>Appendix A: Observational Inputs to MERRA

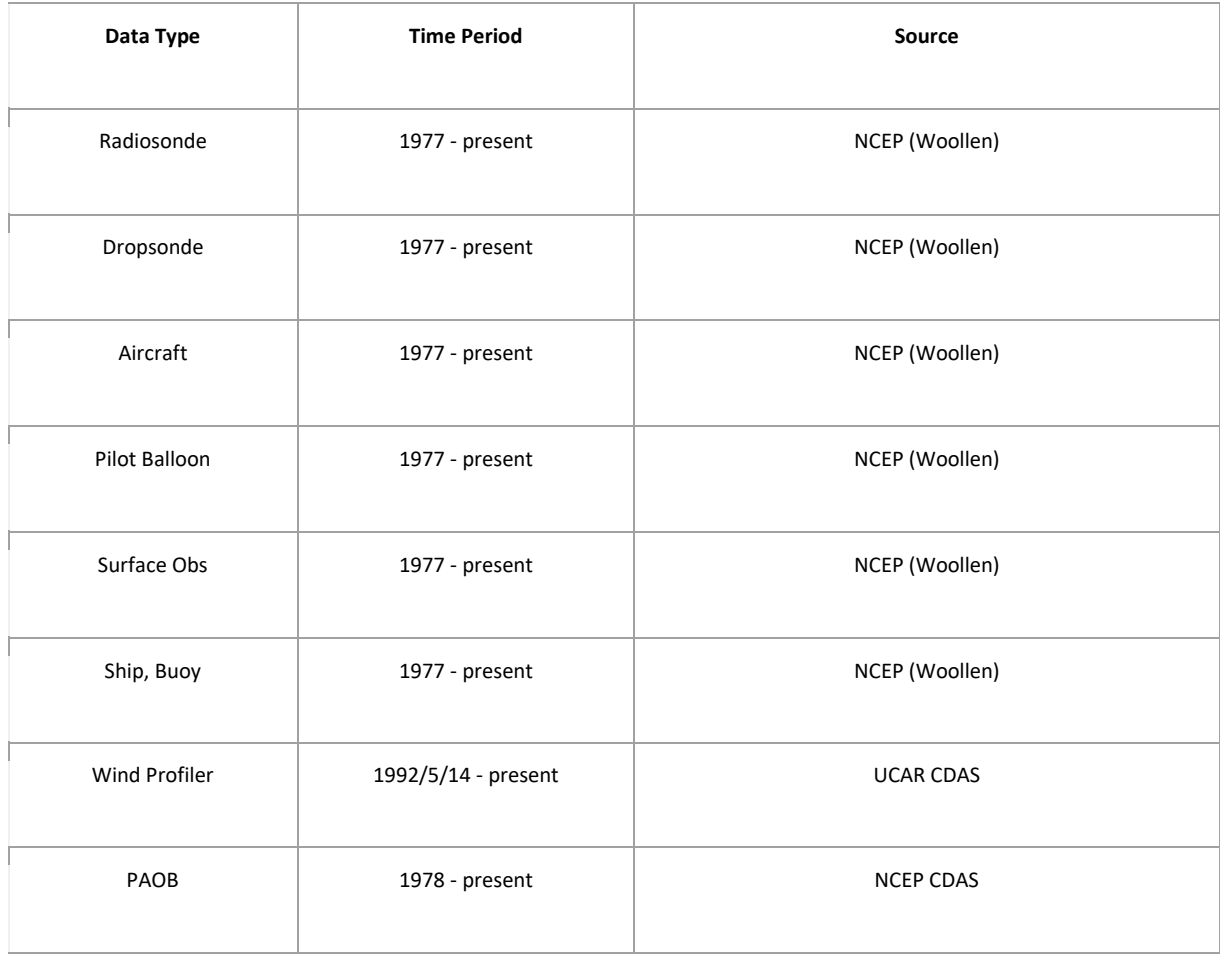

#### **Table 11. Conventional Observations.**

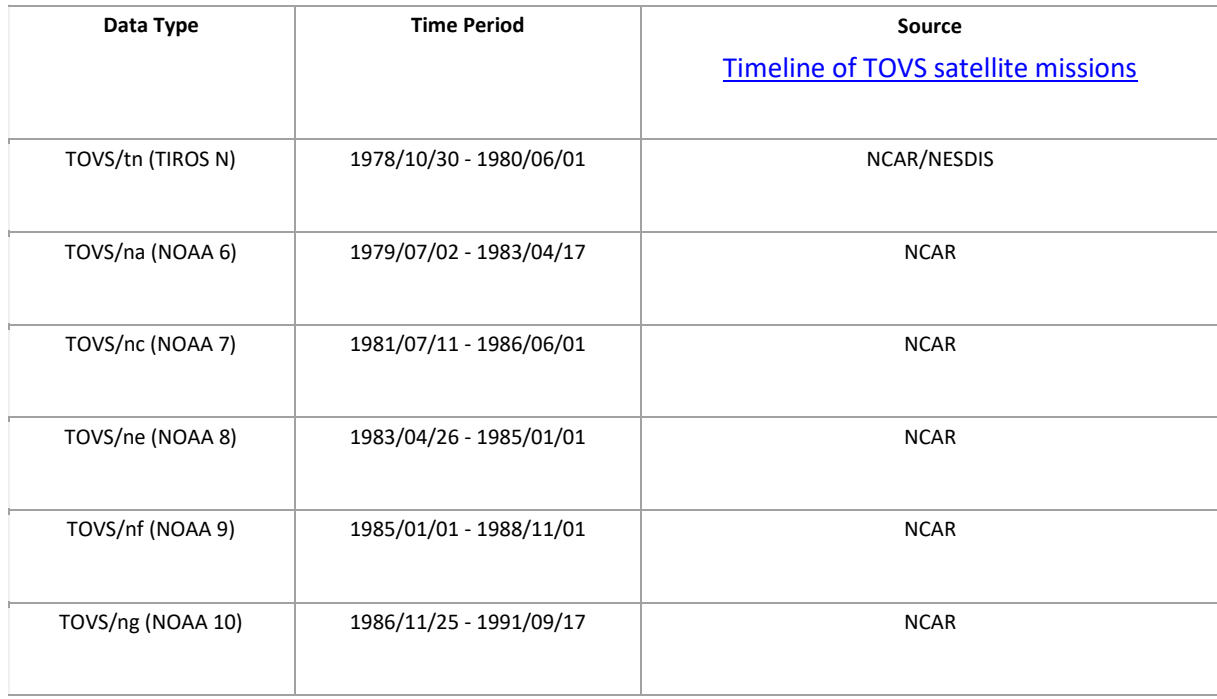

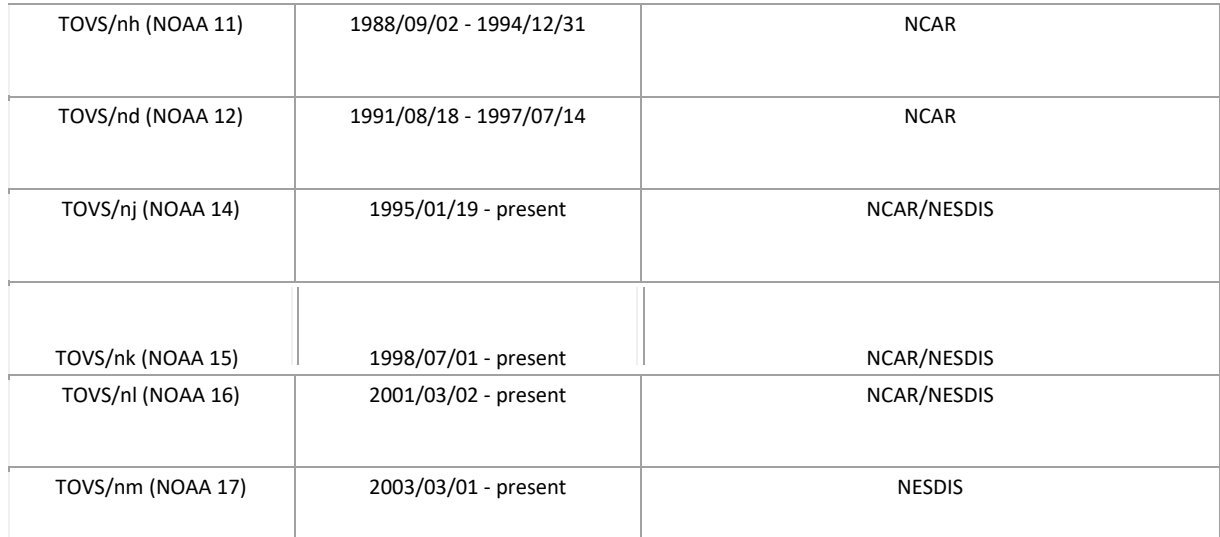

#### **Table 12. TOVS Satellite Observations used in full MERRA analysis and Reduced Observing System Baseline.**

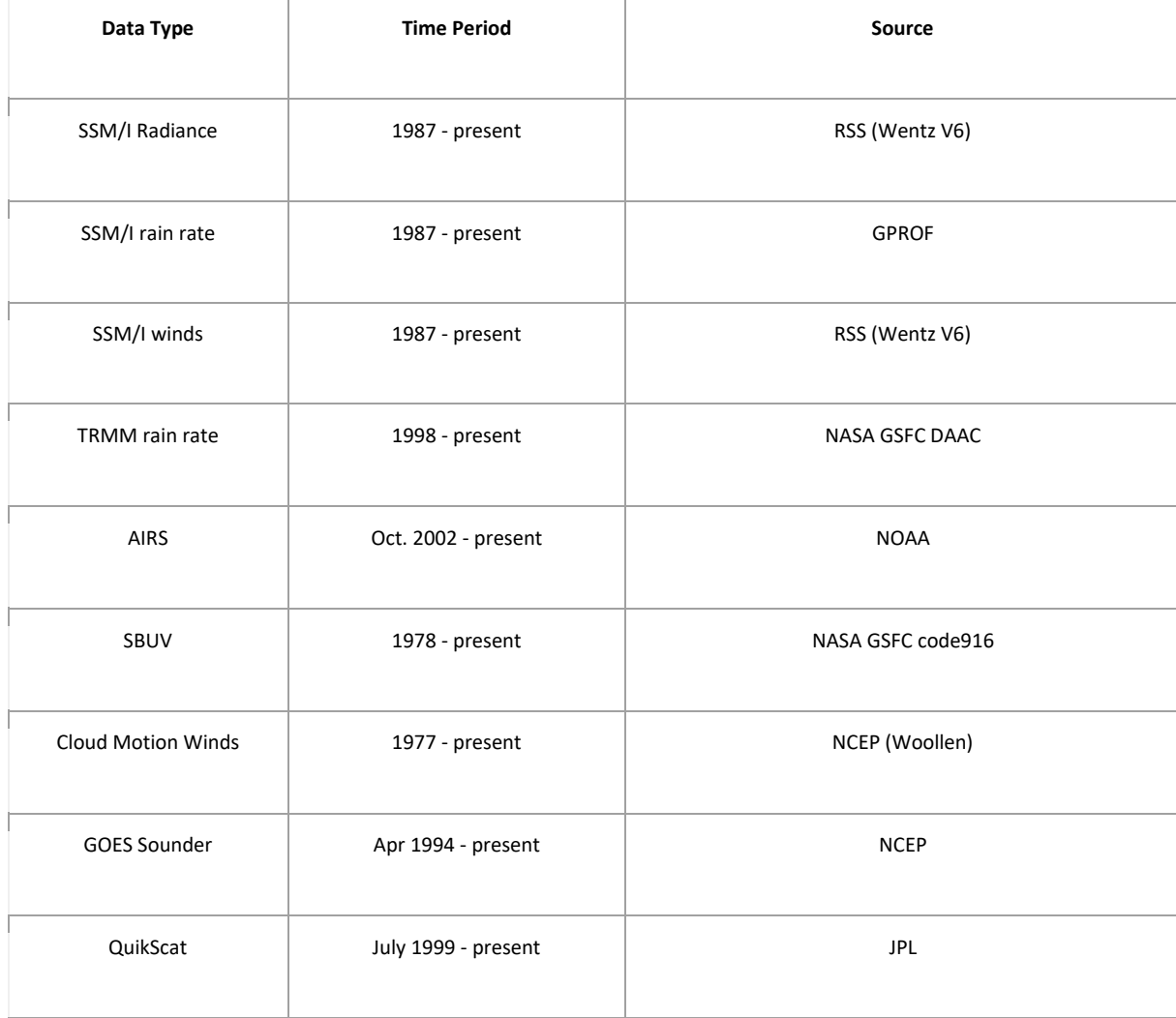

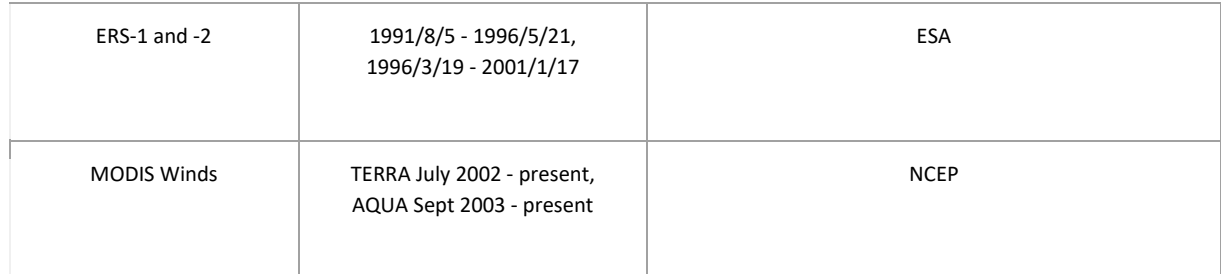

#### **Table 13. Other Satellite Observations used in full MERRA analysis only.**

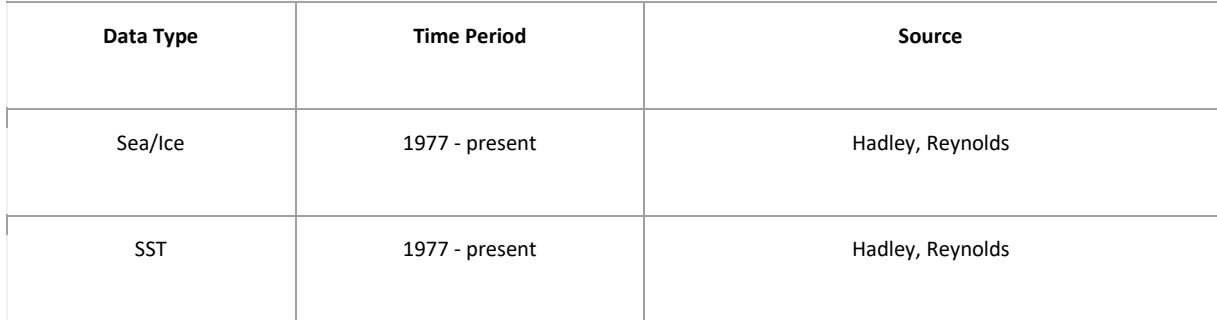

**Table 14. Boundary Conditions.**